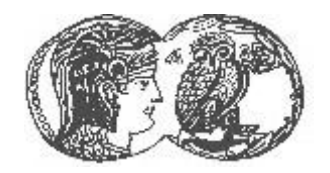

ΑΝΩΤΑΤΗ ΣΧΟΛΗ ΠΑΙΔΑΓΩΓΙΚΗΣ ΚΑΙ ΤΕΧΝΟΛΟΓΙΚΗΣ ΕΚΠΑΙΔΕΥΣΗΣ

**(Α..ΠΑΙ.Σ.Ε.)**

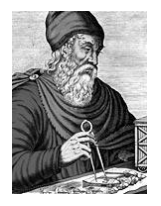

*«Αρτιμήδης ΙΙΙ – Ενίζτσζη Ερεσνηηικών ομάδων ζηην Α.Σ.ΠΑΙ.Τ.Ε.»*

#### **Τποέργο:** *3*

**Τίτλος:** «Σχεδιασμός, Ανάπτυξη και Αξιολόγηση Σεναρίων Μικτής Μάθησης σε ένα Πλαίσιο Επιμόρφωσης Εκπαιδευτικών με Δυνατότητες Προσαρμογής στα Ιδιαίτερα Ψυχολογικά Χαρακτηριστικά τους»

**Επιστημονικός Υπεύθυνος:** Κυπαρισσία Παπανικολάου

# **ΠΑΡΑΔΟΣΕΟ Δ.1.2<sup>1</sup>**

## **ΣΕΥΝΙΚΗ ΑΝΑΦΟΡΑ**

**Τίτλος Παραδοτέου:** «Προδιαγραφές διαδικτυακού περιβάλλοντος που ενσωματώνει σύγχρονα και ασύγχρονα εργαλεία επικοινωνίας »

**στο Πλαίσιο της Δράσης 1:** Διερεύνηση διαδικτυακών εργαλείων / τεχνολογιών και προσεγγίσεων μικτής μάθησης για το σχεδιασμό σεναρίων μικτής μάθησης

#### **σνηάκηες:**

 $\overline{a}$ 

- 1. Κυπαρισσία Παπανικολάου, Επίκ. Καθηνήτρια Εκπαιδευτικής Τεχνολογίας Τηλεκπαίδευσης, Μέλος ΚΕΟ
- 1. Αικατερίνη Μακρή, Διδάκτορας, ερευνήτρια Εκπαιδευτικής Τεχνολογίας, Μέλος ΕΟ
- **2.** Ευαγγελία Γουλή, Διδάκτορας, ερευνήτρια Εκπαιδευτικής Τεχνολογίας, Μέλος ΕΟ
- **3.** Γεωργαλάς Αθανάσιος Αντώνιος, Τ. Μηχ. Εφαρμοσμένης Πληροφορικής & Πολυμέσων, M.Sc., Μ.Α., Μέλος ΕΟΣ
- **4.** Διονυσία Χήνου, MSc Πληροφορικής, Μέλος ΕΟΣ
- **5.** Γεώργιος Μαγουλάς, Καθηγητής Πληροφορικής, Μέλος ΚΕΟ
- **6.** Μαρία Γρηγοριάδου, Ομότιμη Καθηγήτρια, Μέλος ΚΕΟ

<sup>1 1</sup> Δ1.2: Δράση 1, Παραδοτέο 2

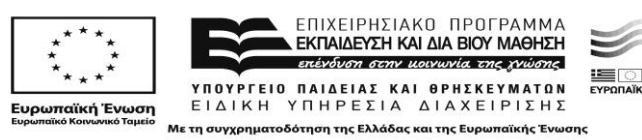

### **Πίνακασ Περιεχομζνων**

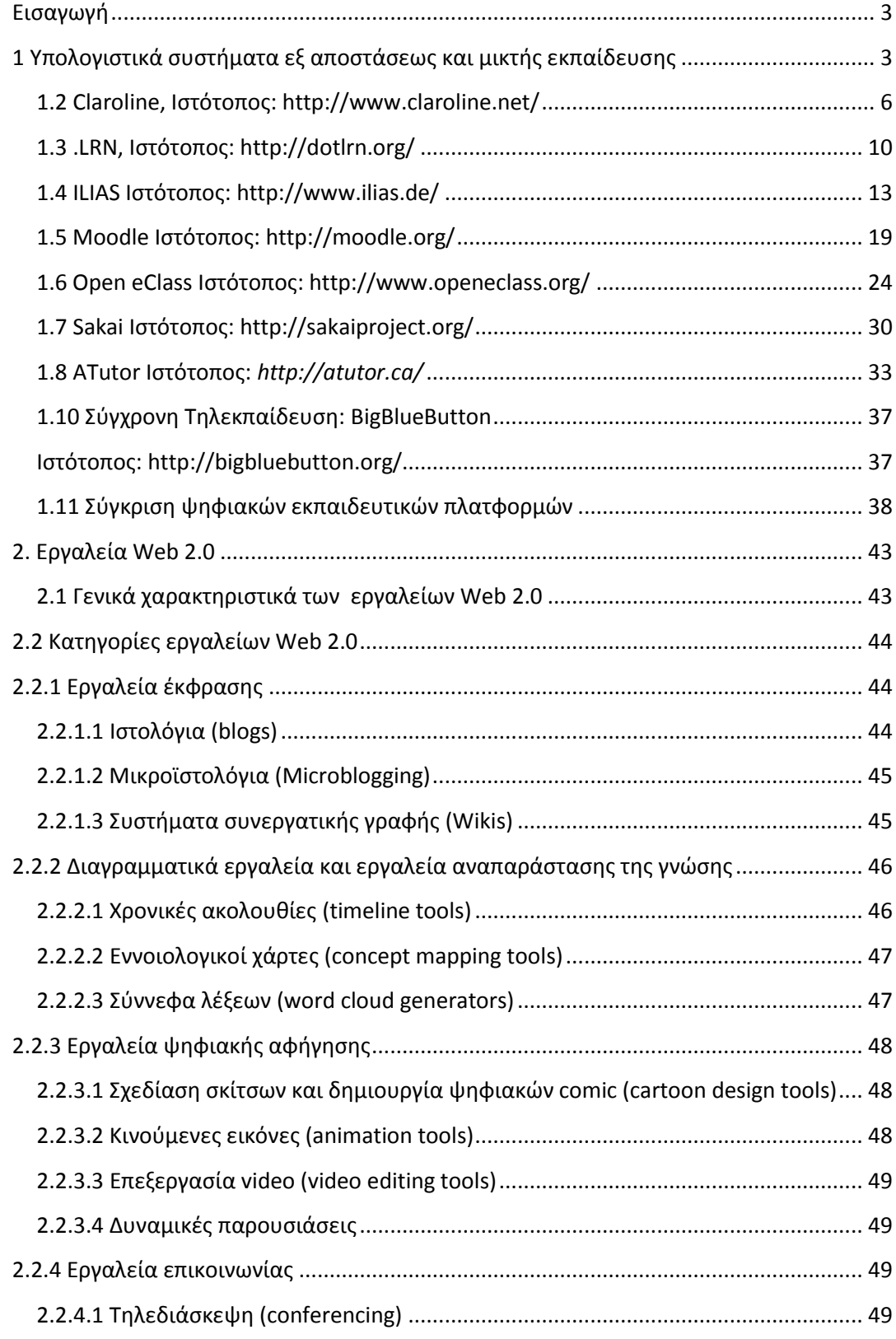

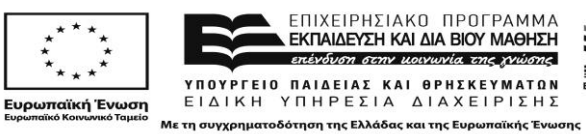

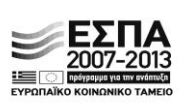

#### *«Αρτιμήδης ΙΙΙ – Ενίζτσζη Ερεσνηηικών ομάδων ζηην Α.Σ.ΠΑΙ.Τ.Ε.»*

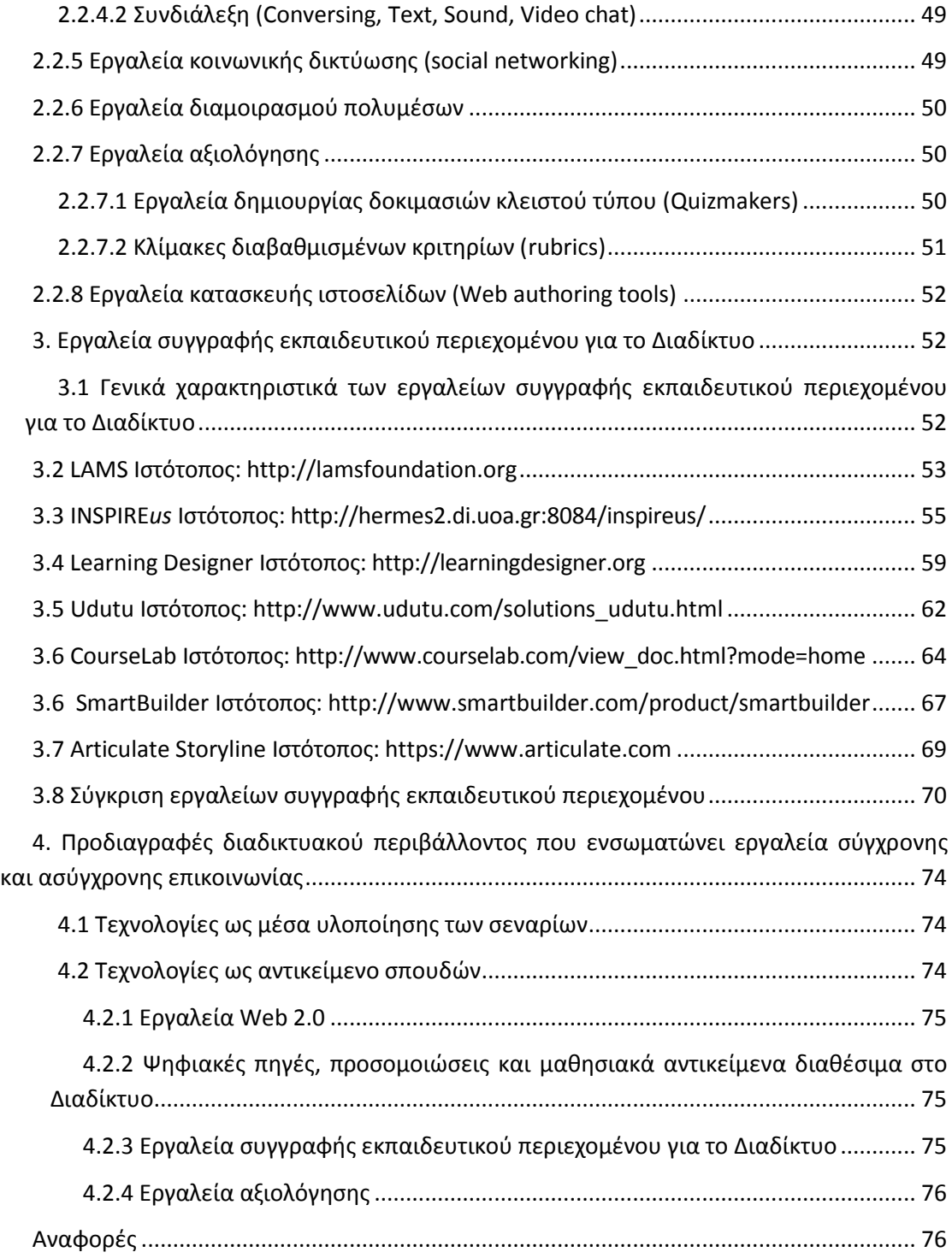

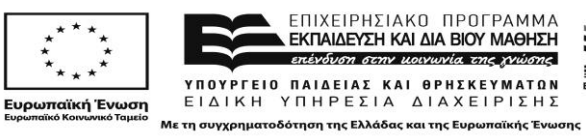

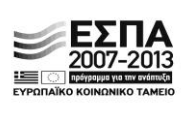

#### <span id="page-3-0"></span>**Ειςαγωγι**

Στο πλαίσιο της Δράσης 1, το παρόν παραδοτέο συνιστά μία επισκόπηση:

(α) υπολογιστικών συστημάτων εξ αποστάσεως εκπαίδευσης που υποστηρίζουν την ασύγχρονη και σύγχρονη επικοινωνία και συνεργασία

(β) εργαλείων συμμετοχικού ιστού (Web 2.0)

(γ) εργαλείων συγγραφής εκπαιδευτικού περιεχομένου για το Διαδίκτυο

Οι παραπάνω τρεις κατηγορίες αναπτύσσονται σε ισάριθμες ενότητες. Κάθε ενότητα περιλαμβάνει περιγραφή των γενικών χαρακτηριστικών της κατηγορίας στην οποία αναφέρεται, επί μέρους περιγραφή επιλεγμένων εργαλείων και καταλήγει σε μία συγκριτική τους ανάλυση με διαφορετικά κριτήρια, τεχνικού και παιδαγωγικού χαρακτήρα, που ευθυγραμμίζονται με τις προδιαγραφές σχεδιασμού σεναρίων μικτής μάθησης που αναλύονται στο Παραδοτέο 1 της παρούσας Δράσης 1.

Όλες οι προαναφερθείσες τεχνολογίες εντάσσονται σε δύο βασικούς άξονες, με βάση το σκεπτικό των σεναρίων μικτής μάθησης: α) τεχνολογίες που χρησιμοποιούνται ως μέσα υλοποίησης των σεναρίων και β) τεχνολογίες που χρησιμοποιούνται ως αντικείμενο σπουδών. Με βάση αυτούς τους άξονες, το παραδοτέο καταλήγει σε συμπεράσματα που αναφέρονται στο σκεπτικό επιλογής συγκεκριμένων τεχνολογιών για την υποστήριξη των αξόνων. Οι επιλογές αυτές συνιστούν και τις προαπαιτούμενες προδιαγραφές για διαδικτυακά εργαλεία και περιβάλλοντα που μπορεί να υποστηρίξουν σενάρια μικτής μάθησης τα οποία εμπλέκουν δράσεις σύγχρονης και ασύγχρονης τηλεκπαίδευσης και στοχεύουν στην ενίσχυση της ανάπτυξης κοινοτήτων εκπαιδευτικών ικανών να σχεδιάζουν σύγχρονα περιβάλλοντα μάθησης που εμπλέκουν ψηφιακές τεχνολογίες.

#### <span id="page-3-1"></span>1 Υπολογιστικά συστήματα εξ αποστάσεως και μικτής εκπαίδευσης

Τα υπολογιστικά συστήματα που χρησιμοποιούνται στην εξ αποστάσεως και μικτή εκπαίδευση είναι τα λεγόμενα συστήματα διαχείρισης μαθημάτων (ΣΔΜ)<sup>2</sup>, που συχνά καλούνται Συστήματα Διαχείρισης Μάθησης (Learning Management Systems – LMS) ή/και εικονικά μαθησιακά περιβάλλοντα (virtual learning environments, VLEs) ή/και ψηφιακές εκπαιδευτικές πλατφόρμες (digital elearning platforms). Πρόκειται για ενοποιημένα πακέτα ή εργαλειοθήκες (integrated toolkits) με κύρια λειτουργικά χαρακτηριστικά τα ακόλουθα:

- Διαχείριση χρηστών με κατανομή ρόλων (π.χ. χρήστης μαθητής, επισκέπτης, καθηγητής, διαχειριστής)
- Διαχείριση μαθημάτων με χαρακτηρισμούς πρόσβασης (π.χ. «κλειστή», «ανοικτή», «υπό προϋποθέσεις πρόσβαση»)

⋹ΕΣΠΑ

2007-2013

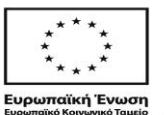

 $\overline{a}$ 

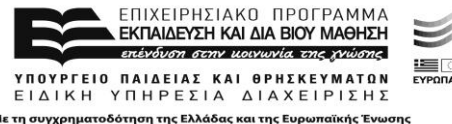

<sup>2</sup> Υιοθετείται το ακρώνυμο ΣΔΜ που χρηςιμοποιούν οι Παπανικολάου, Γρηγοριάδου και Γουλή (2005) για την απόδοςη του όρου L.M.S. (*Learning Management Systems*).

- Διαχείριση πηγών και πόρων και σύνταξη αναφορών (στατιστικά στοιχεία εισόδων – εξόδων και καταγραφές τυπικών κινήσεων των χρηστών στο σύστημα)
- Ημερολόγιο προγραμματισμού του μαθήματος
- Χώρο ασύγχρονης επικοινωνίας των φοιτητών (forum)
- Χώρο σύγχρονης επικοιωνίας των φοιτητών (chat)
- Αυτόματες ειδοποιήσεις των φοιτητών για θέματα λειτουργίας και οργάνωσης του μαθήματος
- Τεστ τελικής αξιολόγησης με δυνατότητα απόδοσης βαθμολογίας

Οι παραπάνω ψηφιακές εκπαιδευτικές πλατφόρμες διακρίνονται σε δύο μεγάλες κατηγορίες, τις εμπορικές (commercial) και τις πλατφόρμες ανοικτού κώδικα (opensource). Οι εμπορικές ψηφιακές εκπαιδευτικές πλατφόρμες έχουν συγκεκριμένο κόστος κτήσης, ενώ αντιθέτως οι ανοικτού κώδικα διατίθενται δωρεάν στο Διαδίκτυο. Ενδεικτικά παραδείγματα εμπορικών ψηφιακών εκπαιδευτικών πλατφόρμων είναι οι Krawler LMS, Blackboard, Openhive, ενώ ενδεικτικά παραδείγματα ψηφιακών εκπαιδευτικών πλατφόρμων ανοικτού κώδικα είναι οι Claroline, Open eClass, Moodle, Ilias, .LRN.

Τα τελευταία χρόνια έχει παρατηρηθεί μία τάση στροφής προς τα λογισμικά ανοικτού κώδικα. Το γεγονός αυτό οφείλεται στα πλεονεκτήματα που πηγάζουν από τη χρήση λογισμικών ανοικτού κώδικα, συγκριτικά με εμπορικά λογισμικά:

- Δυνατότητα προσαρμογής. Καθώς ο κώδικας του λογισμικού είναι ανοικτός και έχει ο καθένας πρόσβαση, οι χρήστες του λογισμικού έχουν την δυνατότητα να κάνουν οποιαδήποτε αλλαγή επιθυμούν, ώστε να κάνουνε βελτιώσεις και να το προσαρμόσουν στις ανάγκες τους. Οι διάφορες αλλαγές που προκύπτουν από την χρήση του λογισμικού ανοιχτού κώδικα, μπορούν να ενσωματωθούν σε νέες εκδόσεις του λογισμικού προωθώντας έτσι την και την συνεργασία μεταξύ των προγραμματιστών.
- *Οικονομικό όφελος*. Το λογισμικό ανοικτού κώδικα διατίθεται δωρεάν στο Διαδίκτυο, οπότε δεν υπάρχει κάποιο κόστος κτήσης. Το μόνο κόστος το οποίο ενδεχομένως να επωμιστεί ο οργανισμός/ίδρυμα που θα το εγκαταστήσει σχετίζεται με το κόστος προσαρμογής σύμφωνα με τις ανάγκες του.
- *Υψηλή απόδοση, σταθερότητα και ασφάλεια* που οφείλεται στη συνεργατική και κατανεμημένη ανάπτυξη του λογισμικού.

Εκτός των παραπάνω γενικών χαρακτηριστικών του λογισμικού ανοικτού κώδικα, οι ψηφιακές εκπαιδευτικές πλατφόρμες ανοικτού κώδικα παρουσιάζουν επιπλέον χαρακτηριστικά τα οποία σχετίζονται με την χρήση τους στην εκπαιδευτική διαδικασία όπως είναι η δυνατότητα δημιουργίας και διαχείρισης τάξεων με εγγεγραμμένους φοιτητές και εκπαιδευτές, η παρακολούθηση της πορείας του εκπαιδευόμενου και η δυνατότητα ενεργούς συμμετοχής του εκπαιδευτικού στην ανάπτυξη ή προσαρμογή εκπαιδευτικού λογισμικού.

Δεδομένων των παραπάνω χαρακτηριστικών του λογισμικού ανοικτού κώδικα και των οικονομικών δεδομένων του υποέργου, η συγκεκριμένη μελέτη επικεντρώνεται σε ψηφιακές εκπαιδευτικές πλατφόρμες ανοικτού κώδικα.

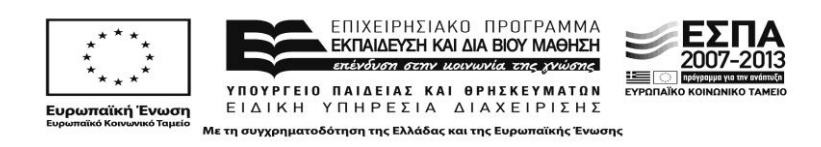

#### 1.1 Σκεπτικό περιγραφής και προδιαγραφών

Στην παρούσα Ενότητα παρουσιάζονται οι ακόλουθες επτά ψηφιακές εκπαιδευτικές πλατφόρμες ανοικτού κώδικα, με το κριτήριο ότι πρόκειται για τις περισσότερο δημοφιλείς και σε χρήση: Claroline, .LRN, ILIAS, Moodle, Open eClass, Sakai, ATutor.

Οι ειδικοί άξονες που υιοθετούνται στην παρουσίαση κάθε πλατφόρμας αφορούν συγκεκριμένες υπηρεσίες που παρέχονται από το κάθε σύστημα, όπως:

- 1. *υπηρεσίες διαχείρισης ηλεκτρονικών μαθημάτων και ηλεκτρονικής τάξης, που* αφορούν αποκλειστικά τις υπηρεσίες εκπαιδευτικού χαρακτήρα που χαρακτηρίζουν τις συγκεκριμένες εφαρμογές που είναι σχεδιασμένες για την προσφορά ηλεκτρονικής μάθησης
- 2. *υπηρεσίες διαχείρισης εκπαιδευτικού περιεχομένου και εκπαιδευτικός σχεδιασμός*. Πρόκειται για υπηρεσίες που απευθύνονται κυρίως σε επαγγελματίες σχεδιαστές ηλεκτρονικών μαθημάτων ή εκπαιδευτικούς και αφορούν τη διευκόλυνσή τους στην παρουσίαση και σε κάποιες περιπτώσεις, και την ανάπτυξη εκπαιδευτικού υλικού, ειδικά προσαρμοσμένου για χρήση σε περιβάλλον ηλεκτρονικής μάθησης.
- 3. υπηρεσίες και εργαλεία υποστήριξης επικοινωνίας και συνεργατικών / *συμμετοχικών εργασιών*: πρόκειται για ενσωματωμένα στις πλατφόρμες εργαλεία τύπου Web 2.0, τα οποία προσφέρουν τις ίδιες περίπου δυνατότητες με τα αντίστοιχα «αυτόνομα», αυτά δηλαδή που υπάρχουν εκτός ηλεκτρονικής πλατφόρμας.
- 4. *οριζόντιες προδιαγραφές*: αναφέρονται σε χαρακτηριστικά γενικότερης φύσης, που έχουν όμως ενδιαφέρον για την εκπαιδευτική χρήση της πλατφόρμας υπό εξέταση, όπως για παράδειγμα: φιλικότητα προς το χρήστη, εξελληνισμός, βαθμός προσαρμογής στο ελληνικό εκπαιδευτικό σύστημα, κ.ά.
- 5. *επιπρόσθετα χαρακτηριστικά*: αναφέρονται σε οποιαδήποτε επιπλέον δυνατότητα δεν καλύπτεται από τις προηγούμενες κατηγορίες.
- 6. *τεχνικές προδιαγραφές*: αφορούν αποκλειστικά τα τεχνικά χαρακτηριστικά της πλατφόρμας υπό εξέταση.

Πρέπει να σημειωθεί ότι η περιγραφή κάθε πλατφόρμας που ακολουθεί στηρίζεται σε πληροφορίες που βρέθηκαν στον επίσημο δικτυακό τόπο κάθε πλατφόρμας.

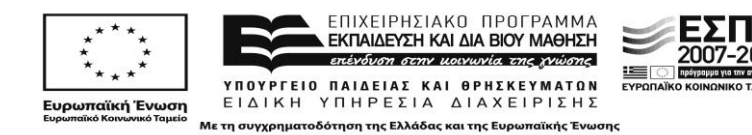

#### <span id="page-6-0"></span>**1.2 Claroline, Ιςτότοποσ:** <http://www.claroline.net/>

**Προέλευση:** University of Louvain (Belgium)

Το Claroline αποτελεί μία από τις πιο δημοφιλείς πλατφόρμες ηλεκτρονικής μάθησης που επιτρέπει στους εκπαιδευτές να δομούν αποτελεσματικά διαδικτυακά μαθήματα. Καθώς η πλατφόρμα έχει μεταφραστεί σε 35 γλώσσες (μεταξύ των οποίων συγκαταλέγονται και τα Ελληνικά), το Claroline έχει δημιουργήσει σε παγκόσμιο επίπεδο μία αρκετά μεγάλη κοινότητα χρηστών και προγραμματιστών. Η πλατφόρμα Claroline κυκλοφορεί υπό άδεια Ελεύθερου Λογισμικού/Λογισμικού Ανοικτού Κώδικα (ΕΛ/ΛΑΚ) και επιτρέπει σε εκατοντάδες φορείς από 86 χώρες να δημιουργούν και να διαχειρίζονται μαθήματα και διαδικτυακές συνεργασίες. Το Claroline, ως λογισμικό ανοιχτού κώδικα μπορεί πολύ εύκολα να τροποποιηθεί και να επεκταθεί για να ικανοποιήσει πλήρως τις ανάγκες χρήσης κάθε οργανισμού ή ιδρύματος που υιοθετεί την χρήση του.

Η υλοποίηση του Claroline έχει βασιστεί σε παιδαγωγικές αρχές καθώς και στην προστιθέμενη αξία που δίνουν οι νέες τεχνολογίες ηλεκτρονικής μάθησης. Από το 2000, οι ομάδες ανάπτυξης του έχουν εστιάσει στη σταθερότητα κώδικα και την ανάπτυξη των χαρακτηριστικών γνωρισμάτων σύμφωνα με τις ανάγκες του χρήστη. Η κύρια ανησυχία των υπεύθυνων για την ανάπτυξη του δεν είναι να ενισχυθεί ένας μεγάλος αριθμός νέων χαρακτηριστικών γνωρισμάτων, αλλά η υλοποίηση εργαλείων που να συμφωνούν με την παιδαγωγική προσέγγιση.

Κάθε μάθημα στο Claroline δομείται με απλό τρόπο. Το περιβάλλον εργασίας υποδιαιρείται σε διάφορους χώρους ή τομείς, που ο καθένας προορίζεται για διαφορετικές λειτουργίες της εκπαιδευτικής διαδικασίας. Επίσης, στη διάθεση του καθηγητή τίθενται και εργαλεία διαχείρισης των χρηστών και του υλικού, όπως και στατιστικά στοιχεία για την παρακολούθηση της χρήσης της πλατφόρμας από τους εκπαιδευόμενους.

Υπηρεσίες Διαχείρισης Ηλεκτρονικών Μαθημάτων & Ηλεκτρονικής Τάξης. Η πλατφόρμα Claroline παρέχει διάφορες *υπηρεσίες διαχείρισης του συστήματος και των παρεχόμενων υπηρεσιών.* Συγκεκριμένα παρέχονται οι παρακάτω υπηρεσίες: Διαχείριση λογαριασμών χρηστών, Διαχείριση ρόλων και δικαιωμάτων χρηστών, Διαχείριση των επιμέρους υποσυστημάτων της πλατφόρμας, Τροποποίηση της διάταξης και του στυλ των διαθέσιμων εργαλείων που εμφανίζονται στην αρχική σελίδα κάθε χρήστη.

Επίσης, η πλατφόρμα Claroline υποστηρίζει τους παρακάτω *διακριτούς ρόλους χρηστών*: Ανώνυμοι διαδικτυακοί επισκέπτες οι οποίοι δεν έχουν κάποιον λογαριασμό στην πλατφόρμα, Επισκέπτες εκπαιδευόμενοι οι οποίοι έχουν κάποιον λογαριασμό στην πλατφόρμα αλλά δεν έχουν πρόσβαση σε μαθήματα, Εκπαιδευόμενοι οι οποίοι έχουν κάποιον λογαριασμό στην πλατφόρμα και πρόσβαση σε μαθήματα, Εκπαιδευτές οι οποίοι διαχειρίζονται το ηλεκτρονικό μάθημα, Διαχειριστές οι οποίες έχουν πρόσβαση σε διαχειριστικές ενέργειες της πλατφόρμας.

Η πλατφόρμα Claroline υποστηρίζει την *προσωποποιημένη πρόσβαση των χρηστών στα ηλεκτρονική μαθήματα*. Ειδικότερα, οι εγγεγραμμένοι χρήστες του

2007-2013

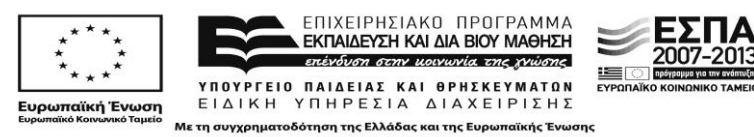

συστήματος κατόπιν πιστοποίησης μπορούν να συμμετέχουν ενεργά σε συγκεκριμένα ηλεκτρονικά μαθήματα που παρακολουθούν. Συγκεκριμένα η πλατφόρμα υποστηρίζει τις παρακάτω *τεχνολογίες πιστοποίησης των χρηστών*: χρήση ονόματος χρήστη και συνθηματικού που είναι αποθηκευμένα στην τοπική βάση δεδομένων της πλατφόρμας, χρήση της υπηρεσίας καταλόγου Lightweight Directory Access Protocol (LDAP) και Shibboleth, Single Sign On (SSO) πιστοποίηση μέσω της υπηρεσίας Central Authentication Service (CAS).

H πλατφόρμα Claroline παρέχει *προστασία δεδομένων προσωπικού χαρακτήρα* υποστηρίζοντας διαφορετικά επίπεδα πρόσβασης στο εκπαιδευτικό υλικό, και συγκεκριμένα τα παρακάτω επίπεδα: η πρόσβαση επιτρέπεται σε κάθε χρήστη, ακόμα και σε μη εγγεγραμμένους χρήστες, η πρόσβαση επιτρέπεται μόνο σε εγγραμμένους χρήστες, η πρόσβαση επιτρέπεται μόνο στους εγγεγραμμένους στο μάθημα χρήστες. Επίσης παρέχει στους εκπαιδευτές την *δυνατότητα αποθήκευσης προσωπικών αρχείων* τα οποία είναι προσβάσιμα από τους χρήστες οι οποίοι έχουν τα ανάλογα δικαιώματα.

Τέλος παρέχει *υπηρεσία εξαγωγής στατιστικών αναφορών*, με σκοπό την παρακολούθηση της χρήσης της ψηφιακής εκπαιδευτικής πλατφόρμας, τόσο από τους διαχειριστές της, όσο και από εξωτερικούς χρήστες, ώστε να μπορεί να γίνει εύκολα η αποτίμηση της αξίας χρήσης της.

Υπηρεσίες Διαχείρισης Εκπαιδευτικού Περιεχομένου και Εκπαιδευτικός **Σχεδιασμός.** Η πλατφόρμα Claroline υποστηρίζει *εισαγωγή (import), εξαγωγή (export) μαθησιακών αντικειμένων*. Συγκεκριμένα, υποστηρίζει το πρωτόκολλο IMS Question and Test Interoperability (IMS-QTI) το οποίο αποτελεί μία προδιαγραφή για την αναπαράσταση περιεχομένου και αποτελεσμάτων των ασκήσεων και επιτρέπει την μεταφορά (εισαγωγή και εξαγωγή) ασκήσεων μεταξύ διαφορετικών αποθετηρίων και συστημάτων διαχείρισης μάθησης. Επίσης υποστηρίζει τα πρωτόκολλα SCORM και IMS-CP για την εισαγωγή και εξαγωγή μαθησιακών αντικειμένων. Επίσης υποστηρίζει τον *χαρακτηρισμό μαθησιακών αντικειμένων με* εκπαιδευτικά μεταδεδομένα καθώς και την δυνατότητα παραγωγής πακέτων *ψηφιακού περιεχομένου σ*ύμφωνα με το πρότυπο SCORM.

Η πλατφόρμα Claroline παρέχει μηχανισμούς *δημιουργίας ασκήσεων αξιολόγησης* και αυτοαξιολόγησης των εκπαιδευόμενων. Κατά την δημιουργία των ασκήσεων, ο εκπαιδευτής μπορεί να ορίσει διάφορες παραμέτρους όπως είναι, ο τίτλος της άσκησης, ο τρόπος προβολής των ερωτήσεων, η ημερομηνία έναρξης της άσκησης, η ημερομηνία λήξης της άσκησης, ο αριθμός των προσπαθειών που έχει ο εκπαιδευόμενος για την απάντηση σε κάθε ερώτημα, τα χρονικά περιθώρια που έχει ο εκπαιδευόμενος για την ολοκλήρωση της άσκησης, ο αριθμός των επιτρεπτών απαντήσεων για κάθε ερώτημα, η δυνατότητα υποβολής ανώνυμων απαντήσεων και η προβολή της σωστής απάντησης σε κάθε ερώτημα της άσκησης. Μία άσκηση μπορεί να περιλαμβάνει ερωτήματα διαφόρων τύπων όπως πολλαπλών επιλογών, αληθές/ψευδές, συμπλήρωσης κενών και αντιστοίχισης. Επιπλέον δίνει την δυνατότητα παροχής *ανατροφοδότησης* μετά την ολοκλήρωση μίας άσκησης. Τέλος παρέχει το εργαλείο Learning Path για τον προγραμματισμό της σειράς των εκπαιδευτικών δραστηριοτήτων και την ανατροφοδότηση των εκπαιδευομένων.

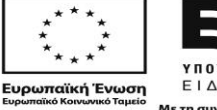

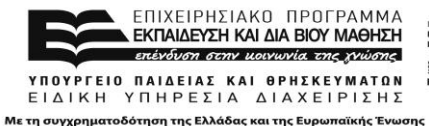

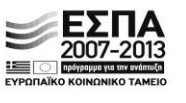

H πλατφόρμα Claroline διαθέτει μηχανισμό *αναζήτησης περιεχομένου* (search engine) κάνοντας χρήση λέξεων/κλειδιών, καθώς και μεταδεδομένων, καθιστώντας ευκολότερη και αμεσότερη την πρόσβαση σε συγκεκριμένες ενότητες του παρεχόμενου εκπαιδευτικού υλικού. Ωστόσο, δεν υποστηρίζει αναζήτηση λαμβάνοντας υπόψη τον ρόλο του χρήστη. Επιπλέον, η πλατφόρμα Claroline παρέχει την δυνατότητα εμφάνισης του εκπαιδευτικού υλικού ενός ηλεκτρονικού μαθήματος ταξινομημένο με διάφορα κριτήρια (όνομα, μέγεθος αρχείου, ημερομηνία δημιουργίας αρχείου).

H πλατφόρμα Claroline επιτρέπει τη *συμμετοχή του μαθητή σε ψηφιακά* μαθήματα της ψηφιακής τάξης και διαθέτει *εργαλείο εκπαιδευτικού σχεδιασμού*. Συγκεκριμένα, παρέχει διάφορα εργαλεία τόσο στον εκπαιδευτή, όσο και στον εκπαιδευόμενο, τα οποία επιτρέπουν την συμμετοχή των εκπαιδευόμενων στα ψηφιακά μαθήματα της ψηφιακής τάξης, με σημαντικότερο από αυτά το εργαλείο Learning Path που υποστηρίζει την ενορχήστρωση των μαθησιακών αντικειμένων στα πλαίσια των ψηφιακών μαθημάτων.

Επίσης, παρέχει *ενδείξεις για την κατάσταση της εκπαιδευτικής διαδικασίας* επιτρέποντας την *παρακολούθηση συμμετοχής των μαθητών στο ηλεκτρονικό* μάθημα. Συγκεκριμένα, διαθέτει μηχανισμό προβολής στατιστικών σχετικά με την συμμετοχή των μαθητών στο ηλεκτρονικό μάθημα. Συγκεκριμένα κάθε εκπαιδευτής έχει πρόσβαση σε στατιστικά στοιχεία σχετικά με την πρόσβαση των εκπαιδευόμενων στο ηλεκτρονικό μάθημα και τα διαθέσιμα εργαλεία, τα αποτελέσματα στις ασκήσεις που επιλύουν οι εκπαιδευόμενοι, τις εργασίες που έχουν υποβάλλει ηλεκτρονικά, τον βαθμό χρησιμοποίησης του εκπαιδευτικού υλικού και τον βαθμό χρησιμοποίησης του φόρουμ συζητήσεων. Παρέχεται τέλος η δυνατότητα στον εκπαιδευτή να δημιουργήσει συγκεκριμένες *ομάδες χρηστών* για την *επιλεκτική αποστολή εκπαιδευτικού υλικού*.

Υπηρεσίες & Εργαλεία υποστήριξης επικοινωνίας και συνεργατικών / **συμμετοχικών εργασιών.** Η πλατφόρμα Claroline παρέχει τις παρακάτω υπηρεσίες *πληροφόρησης, ενημέρωσης και επικοινωνίας μεταξύ των χρηστών:* 

- **•** Ανακοινώσεις. Το υποσύστημα ανακοινώσεων της πλατφόρμας, επιτρέπει την ενημέρωση των εγγεγραμμένων χρηστών σε θέματα που αφορούν τα ηλεκτρονικά μαθήματα.
- Μηχανισμό ανταλλαγής μηνυμάτων. Η πλατφόρμα διαθέτει ένα ενσωματωμένο σύστημα σύγχρονης ανταλλαγής μηνυμάτων. Μπορεί κάθε χρήστης να βλέπει ποιοι άλλοι χρήστες είναι συνδεδεμένοι στην πλατφόρμα, καθώς και να αποθηκεύει τις συνομιλίες που πραγματοποιεί με τους άλλες χρήστες.
- *Μηχανισμών ανταλλαγής και κοινής χρήσης αρχείων.* Διατίθεται σε κάθε χρήστη ένας προσωπικός χώρος όπου μπορεί να αποθηκεύσει συγκεκριμένα αρχεία και να τα διαμοιράσει σε συγκεκριμένους χρήστες, οι ομάδες χρηστών που έχει ο ίδιος ορίσει.
- *Χώροι συζητήσεων*. Για κάθε ένα μάθημα υπάρχει χώρος συζητήσεων όπου οι εκπαιδευτές μπορούν να ανταλλάσουν απόψεις και προβληματισμούς σχετικά με τις διάφορες δραστηριότητες που λαμβάνουν χώρα στο πλαίσιο της εκπαιδευτικής διαδικασίας.

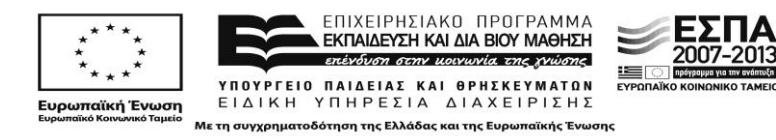

• Ιστολόγια. Η συγκεκριμένη υπηρεσία επιτρέπει στους εκπαιδευτές και εκπαιδευόμενους ενός μαθήματος, να επεξεργάζονται από κοινού το περιεχόμενο των ιστολογίων, εφόσον έχουν τα κατάλληλα δικαιώματα.

Επίσης, παρέχει *υπηρεσία μετάδοσης εικονορροών και εικονογραφίας κατ' απαίτηση (Video on Demand), κάνοντας χρήση του εργαλείου dimdim. Επιπλέον* παρέχεται η δυνατότητα αποθήκευσης των εικονορροών των τηλεκπαιδεύσεων σε κάποιον εξυπηρετητή αποθήκευσης πολυμεσικού υλικού και πρόσβασης στο αποθηκευμένο υλικό, μέσω της υπηρεσίας εικονογραφίας κατ' απαίτηση. Τέλος διαθέτει module για την ενοποίηση της με το εργαλείο τηλεκπαίδευσης dimdim και την *παροχή υπηρεσίας σύγχρονης τηλεκπαίδευσης*. Τέλος υποστηρίζει *κοινοπρακτικό περιεχόμενο (syndicate content), RSS feeds.*

**Οριζόντιες προδιαγραφές.** Η πλατφόρμα Claroline διαθέτει ένα από τα φιλικότερα *και εύχρηστα περιβάλλοντα για τους εκπαιδευτές και εκπαιδευόμενους για την* πραγματοποίηση ασύγχρονης τηλεκπαίδευσης. Συγκεκριμένα παρέχει τις ακόλουθες δυνατότητες:

- *Μορφοποίηση προσωπικής σελίδας χρήστη.* Δεν υπάρχει η δυνατότητα διαμόρφωσης της προσωπικής σελίδας κάθε χρήστη. Ωστόσο, ο εκπαιδευτής ενός ηλεκτρονικού μαθήματος έχει την δυνατότητα να τροποποιήσει και ενεργοποιήσει/απενεργοποιήσει τα διαθέσιμα εργαλεία τα οποία θα προβάλλονται στον ιστοχώρο του ηλεκτρονικού μαθήματος.
- Χώρος παρουσίασης προφίλ. Σε κάθε χρήστη παρέχεται χώρος παρουσίασης του προφίλ του, όπου μπορεί να εισάγει προσωπικές πληροφορίες του (όνομα, επώνυμο, όνομα χρήστη, συνθηματικό, e-mail, τηλέφωνο).
- **-** Σελιδοδείκτες. Παρέχεται η δυνατότητα στους χρήστες της πλατφόρμας να δημιουργούν σελιδοδείκτες.
- *Ατζέντα-ημερολόγιο*. Στην προσωπική σελίδα κάθε χρήστη υπάρχει ημερολόγιο που μπορεί να βλέπει τις διάφορες προγραμματισμένες δραστηριότητες που σχετίζονται με την εκπαιδευτική διαδικασία καθώς και γενικότερου ενδιαφέροντος. Επιπλέον παρέχεται ατζέντα, όπου μπορεί να εισάγει και να αποθηκεύσει σημειώσεις.

H πλατφόρμα Claroline υποστηρίζει ανοικτά πρότυπα και διαλειτουργικότητα τα πρότυπο IMS-QTI, IMS-CP και SCROM για την δημιουργία ασκήσεων και τεστ αξιολόγησης, καθώς και μεταφοράς εκπαιδευτικού υλικού μεταξύ πλατφόρμων.

Η σχετική κοινότητα του Claroline είναι αρκετά ενεργή. Η πλατφόρμα παρέχει εξελληνισμένη έκδοση που παρουσιάζει ικανοποιητική συνέπεια στην χρησιμοποιούμενη ορολογία. Ωστόσο, η πλατφόρμα Claroline, δεν διαθέτει ενεργή ελληνική κοινότητα ανάπτυξης και υποστήριξης.

**Τεχνικές προδιαγραφές.** Η πλατφόρμα Claroline μπορεί να εγκατασταθεί σε όλα τα γνωστά λειτουργικά συστήματα, Linux / BSD / Unix, Windows (9x, Me, NT4, 2000, 2003, XP), MacOS X. Επιπλέον για κάθε από τα προαναφερθέντα λειτουργικά συστήματα απαιτείται η εγκατάσταση (α) ενός web server, (β) της scripting γλώσσας προγραμματισμού PHP (γ) της βάσης δεδομένων MySQL και (δ) ενός mail server (δεν είναι απαραίτητη η εγκατάσταση, στην περίπτωση που δεν εγκατασταθεί

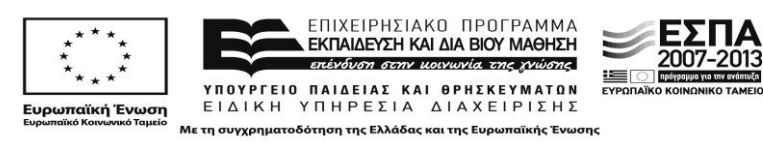

κάποιες λειτουργίες δεν θα είναι διαθέσιμες. Στον επίσημο δικτυακό τόπο της πλατφόρμας Claroline, συνιστάται η εγκατάσταση Apache web server αλλά το σύστημα δουλεύει και με άλλους web server. Τέλος η πλατφόρμα υποστηρίζει τους περισσότερους τύπους και εκδόσεις φυλλομετρητών διαδικτύου.

#### <span id="page-10-0"></span>**1.3 .LRN, Ιςτότοποσ:** <http://dotlrn.org/>

**Προέλευση: Philiip Greenspun, Massachusetts Institute of Technology, United States** of America

Η πλατφόρμα .LRN αποτελεί μία ακόμα δημοφιλή πλατφόρμα ηλεκτρονικής μάθησης που επιτρέπει την δημιουργία ηλεκτρονικών μαθημάτων και την συμμετοχή των διδασκόμενων στο ηλεκτρονικό μάθημα σε μη πραγματικό χρόνο. Η εφαρμογή έχει μεταφραστεί σε ένα μεγάλο αριθμό γλωσσών μεταξύ των οποίων συγκαταλέγονται και τα Ελληνικά, χωρίς ωστόσο να είναι διαθέσιμες όλες οι λειτουργίες σε όλες τις γλώσσες. Η πλατφόρμα ηλεκτρονικής μάθησης .LRN κυκλοφορεί υπό άδεια ΕΛ/ΛΑΚ. Έχει αναπτυχθεί μία παγκόσμια κοινότητα εκπαιδευτών, σχεδιαστών και μηχανικών ανάπτυξης λογισμικού, οι οποίοι συνεργάζονται με σκοπό την συνεχή εξέλιξη της πλατφόρμας .LRN. Καθώς πρόκειται για λογισμικό ανοικτού κώδικα, κάθε οργανισμός/ίδρυμα που επιθυμεί να το εγκαταστήσει για εκπαιδευτικούς σκοπούς, μπορεί να επενδύσει στην τροποποίηση και να το προσαρμόζει στις ιδιαίτερες ανάγκες του.

Η πλατφόρμα ηλεκτρονικής μάθησης .LRN έχει υλοποιηθεί χρησιμοποιώντας το εργαλείο [OpenACS](http://www.openacs.org/) (Open Architecture Community System), ένα προηγμένο περιβάλλον για την ανάπτυξη επεκτάσιμων διαδικτυακών εφαρμογών προσανατολισμένες για συνεργατικά περιβάλλοντα). Από παιδαγωγικής άποψης, δεν αποτελεί μία παραδοσιακή πλατφόρμα ηλεκτρονικής μάθησης, καθώς η αρχιτεκτονική της έχει βασιστεί στην υποστήριξη της διδασκαλίας και της διαχείρισης και όχι σε κάποια παιδαγωγική αρχή.

Οι συμμετέχοντες σε ένα ηλεκτρονικό μάθημα, έχουν μενάλη ευελιξία, καθώς η εκπαίδευση μπορεί να πάρει πολλές μορφές καθώς αναπτύχθηκε με βάση τον χρήστη της πλατφόρμας και όχι τις ανάγκες του. Ο τρόπος δόμησης κάθε μαθήματος στην πλατφόρμα .LRN είναι απλός. Οι μαθητές μπορούν να χρησιμοποιούν το .LRN σχεδόν με τον ίδιο τρόπο που επισκέπτονται και κοινούς δικτυακούς τόπους. Παρέχονται διάφορα εργαλεία, τόσο προς τους διδάσκοντες και μαθητές, όσο και στους διαχειριστές της πλατφόρμας, καθώς και μία πληθώρα από εργαλεία επικοινωνίας.

Υπηρεσίες Διαχείρισης Ηλεκτρονικών Μαθημάτων & Ηλεκτρονικής Τάξης. Η πλατφόρμα .LRN υποστηρίζει ένα πλήρες πακέτο *διαχείρισης των παρεχόμενων* υπηρεσιών, όπως: διαχείριση λογαριασμών χρηστών, διαχείριση ρόλων και δικαιωμάτων χρηστών, διαχείριση της λειτουργία και διάταξης των υποσυστημάτων της πλατφόρμας.

Η πλατφόρμα υποστηρίζει τους παρακάτω *διακριτούς ρόλους χρηστών*: Εκπαιδευόμενοι οι οποίοι έχουν κάποιον λογαριασμό στην πλατφόρμα και πρόσβαση στα ηλεκτρονικά μαθήματα που παρακολουθούν, Εκπαιδευτές οι οποίοι

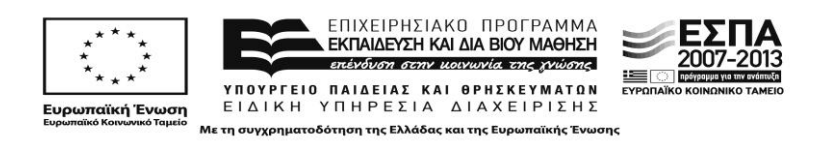

διαχειρίζονται το ηλεκτρονικό μάθημα, Διαχειριστές οι οποίες έχουν πρόσβαση σε διαχειριστικές ενέργειες της πλατφόρμας.

H πλατφόρμα .LRN παρέχει υπηρεσίες *προσωποποιημένης ασφαλούς πρόσβασης* κάνοντας χρήστη των παρακάτω τεχνολογιών: Βασική πιστοποίηση κάνοντας χρήστη ονόματος χρήστη και συνθηματικού, LDAP πιστοποίηση, OpenACS πιστοποίση, SQL templates, Pluggable Authentication Modules.

H πλατφόρμα .LRN *προστατεύει δεδομένα προσωπικού χαρακτήρα* παρέχοντας διαφορετικά επίπεδα πρόσβασης στο εκπαιδευτικό υλικό ανάλογα με τον ρόλο που έχει εκχωρηθεί σε κάθε χρήστη. Παρέχει επίσης σε κάθε χρήστη *χώρο αποθήκευσης προσωπικού υλικού,* όπου μπορεί να αποθηκεύσει αρχεία τα οποία είτε είναι ιδιωτικά, είτε προσβάσιμα από συγκεκριμένους εγγεγραμμένους χρήστες. Για όλα τα αρχεία τα οποία αποθηκεύονται στον χώρο αποθήκευσης μπορούν να διατηρούνται διάφορες εκδόσεις τους. Επιπλέον, υποστηρίζει την αυτοματοποιημένη εξαγωγή *στατιστικών αναφορών.* Συγκεκριμένα υποστηρίζει την εξαγωγή:

- Στατιστικών χρήσης της πλατφόρμας: Πλήθος επισκέψεων, Χρονολογικά πρώτη και τελευταία επίσκεψη, Επισκέψεις ομαδοποιημένες ανά έτος, μήνα και ημέρα, επισκέψεις ανά χρήστη, κτλ.
- *Στατιστικών κοινοτήτων χρηστών*: Ιστορικό εγγραφής μίας τάξης ή μίας κοινότητας χρηστών, επισκέψεων σε κάθε μία κοινότητα/τάξη, επισκέψεων σε διάφορες διεπαφές της πλατφόρμας (φόρουμ, FAQs, κτλ), κτλ.
- *Στατιστικών χρηστών*: Αριθμός εγγραφών χρηστών ανά μήνα, αναζήτηση χρηστών, πρώτη και τελευταία επίσκεψη στην πλατφόρμα ανά χρήστη, συνεισφορές ανά χρήστη.

Επιπλέον υποστηρίζει την *εξαγωγή στατιστικών* που συνδυάζουν τις πληροφορίες από κάθε μία από τις προαναφερθείσες κατηγορίες στατιστικών.

Υπηρεσίες Διαχείρισης Εκπαιδευτικού Περιεχομένου και Εκπαιδευτικός **Σχεδιασμός.** Η πλατφόρμα .LRN έχει πιστοποιηθεί σύμφωνα με τα παρακάτω πρότυπα IMS-CP, IMS-QTI και SCORM για την *εισαγωγή και εξαγωγή μαθησιακών αντικειμένων*. Επίσης υποστηρίζει τον χαρακτηρισμό των μαθησιακών αντικειμένων με *εκπαιδευτικά μεταδεδομζνα* ςφμφωνα με το πρότυπο IMS-MD το οποίο βασίζεται στο πρότυπο μεταδεδομένων IEEE LOM, και παρέχει την δυνατότητα *παραγωγής πακέτων ψηφιακού περιεχομένου* σύμφωνα με το πρότυπο SCORM.

Σχετικά με την αξιολόγηση των εκπαιδευόμενων, επιτρέπει τη *δημιουργία ασκήσεων αξιολόγησης,* υποστηρίζει τη δημιουργία τεστ με πολλούς τύπους ασκήσεων αξιολόγησης και αυτοαξιολόγησης. Συγκεκριμένα, παρέχονται οι παρακάτω σχετικές λειτουργίες: δημιουργία και δημοσίευση ομάδων ασκήσεων, αυτόματη εξαγωγή βαθμολογίας, και εξαγωγή αναφορών για τους εκπαιδευόμενους. Επίσης, μέσω του εργαλείου Curriculum παρέχει την δυνατότητα δημιουργίας και παροχής φορμών *αξιολόγησης και ανατροφοδότησης των* εκπαιδευομένων. Επιπλέον παρέχει εργαλείο δημιουργίας ερευνών για την αξιολόγηση της εκπαιδευτικής διαδικασίας από τους εκπαιδευόμενους.

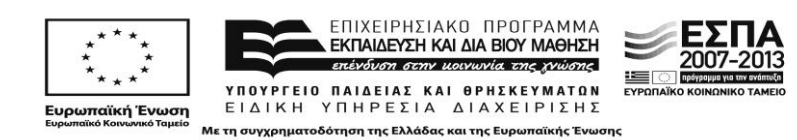

Επιπλέον, παρέχει το εργαλείο Gradebook/ Evaluation, το οποίο μπορεί να χρησιμοποιηθεί από τους εκπαιδευόμενους ως *φάκελος επίδοσης*/ e-portofolio, όπου μπορούν να ανατρέχουν ανά πάσα στιγμή για να υποβάλλουν τις εργασίες που τους έχουν ανατεθεί, και να βλέπουν την βαθμολογία όλων των εργασιών που εκπονούν στο πλαίσιο ενός ηλεκτρονικού μαθήματος.

H πλατφόρμα .LRN διαθέτει *μηχανισμό αναζήτησης περιεχομένου* κάνοντας χρήση λέξεων/κλειδιών καθώς και μεταδεδομένων, καθιστώντας ευκολότερη και αμεσότερη την πρόσβαση σε συγκεκριμένες ενότητες του παρεχόμενου εκπαιδευτικού υλικού. Δεν παρέχεται η δυνατότητα αναζήτησης με κριτήριο τον ρόλο του χρήστη, ωστόσο παρέχονται κατάλογοι και λίστες περιεχομένου με προκαθορισμένη μορφή.

*Εργαλεία εκπαιδευτικού σχεδιασμού*. Η πλατφόρμα .LRN μέσω του εργαλείου Curriculum παρέχει την δυνατότητα προγραμματισμού των εκπαιδευτικών δραστηριοτήτων στο πλαίσιο ενός ηλεκτρονικού μαθήματος. Επιπλέον παρέχει το εργαλείο Ecommerce, το οποίο παρέχει την δυνατότητα δημιουργίας ηλεκτρονικών μαθημάτων και ενοτήτων και τον χειρισμό τους ως αντικειμένων παροχής εκπαιδευτικών υπηρεσιών. Επιπλέον η πλατφόρμα .LRN περιλαμβάνει ένα αυτοματοποιημένο σύστημα διαχείρισης του εκπαιδευτικού υλικού. Συγκεκριμένα παρζχει τα παρακάτω εργαλεία:

- To εργαλείο Wimpy Point το οποίο επιτρέπει στους χρήστες να δημιουργήσουν online παρουσιάσεις. Το εργαλείο Wimpy Point υποστηρίζει την συνεργατική επεξεργασία των παρουσιάσεων, καθώς και την διαμόρφωση του στυλ των διαφανειών.
- Το εργαλείο WebDAV για συνεργατική διαχείριση περιεχομένου.

H πλατφόρμα .LRN υποστηρίζει την *παρακολούθηση συμμετοχής των μαθητών* παρέχοντας στοιχεία για την *κατάσταση της εκπαιδευτικής διαδικασίας* υποστηρίζει τα παρακάτω στατιστικά χρηστών για την παρακολούθησή της συμμετοχής τους στο ηλεκτρονικό μάθημα: χρήση εκπαιδευτικού υλικού, αριθμός επισκέψεων, πρώτη και τελευταία επίσκεψη στην πλατφόρμα ανά χρήστη, συνεισφορές ανά χρήστη.

Υποστηρίζεται επίσης η *δημιουργία ομάδων* και η αποστολή εκπαιδευτικού υλικού από τους εκπαιδευτές επιλεκτικά σε μία ομάδα εκπαιδευόμενων ή σε όλους του εκπαιδευόμενους που παρακολουθούν ένα ηλεκτρονικό μάθημα.

Υπηρεσίες & Εργαλεία υποστήριξης επικοινωνίας και συνεργατικών / **ςυμμετοχικϊν εργαςιϊν.** Θ πλατφόρμα .LRN παρζχει διάφορεσ *υπθρεςίεσ πληροφόρησης, ενημέρωσης και επικοινωνίας* μεταξύ των χρηστών του συστήματος με ίδιους και διαφορετικούς ρόλους:

- Μαζική αποστολή μηνυμάτων ηλεκτρονικού ταχυδρομείου σε μία συγκεκριμένη ομάδα χρηστών.
- Ημερολόγιο μαθήματος, όπου οι εκπαιδευτές μπορούν να δημοσιεύουν διάφορες δράσεις και ανακοινώσεις σχετικά με μάθημα. Επιπλέον οι εκπαιδευόμενοι μπορούν ελέγχουν τις εργασίες που τους έχουν ανατεθεί και τις προθεσμίες που έχουν. Το ημερολόγιο υποστηρίζει την εισαγωγή

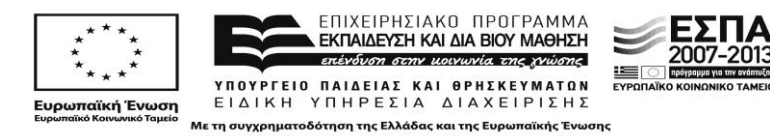

επισυναπτόμενων αρχείων κατά την δημοσίευση κάποιας δράσης ή ανακοίνωσης.

- Φόρουμ συζητήσεων όπου οι εκπαιδευτές και εκπαιδευόμενοι μπορούν για παράδειγμα να τοποθετηθούν για ένα θέμα που σχετίζεται με την εκπαιδευτική διαδικασία.
- Νέα για την δημοσίευση διαφόρων πληροφοριών σχετικά με την εκπαιδευτική διαδικασία.
- Μηχανισμός ανταλλαγής μηνυμάτων σε πραγματικό χρόνο.
- Ιστολόγια για την δημοσίευση δραστηριοτήτων σχετικά με την εκπαιδευτική διαδικασία αλλά και γενικότερου ενδιαφέροντος.
- Χρήση Wiki στα πλαίσια του ηλεκτρονικού μαθήματος.

Τποςτθρίηεται τζλοσ κοινοπρακτικό περιεχόμενο (syndicate content), *RSS feeds*.

**Οριζόντιες προδιαγραφές.** Η πλατφόρμα .LRN παρέχει ένα εύχρηστο και φιλικό περιβάλλον εργασίας στους χρήστες της. Επιπλέον συμμορφώνεται με το AA επίπεδο του πρότυπου WCAG 1.0, όπως αυτό καθορίζεται από το Web Accessibility Initiative (WAI) του παγκόσμιου οργανισμού W3C. Επίσης, παρέχει στους χρήστες δυνατότητα *μορφοποίησης της προσωπικής σελίδας κάθε χρήστη,* υποστηρίζει την δημιουργία σελιδοδεικτών (παρέχεται σαν επιπρόσθετη υπηρεσία η οποία δεν έχει ακόμα ενσωματωθεί στην επίσημη διανομή της πλατφόρμας), ατζέντα και ημερολόγιο.

H πλατφόρμα .LNR υποστηρίζει *διαλειτουργικότητα* και έχει πιστοποιηθεί ςφμφωνα με τα παρακάτω πρότυπα: IMS-LD, IMS-MD, IMS-CP, IMS-Enterprise, IMS-QTI και SCORM. Ως *επιπρόσθετα χαρακτηριστικά* η πλατφόρμα .LRN διαθέτει το εργαλείο Syllabus για την οργάνωση της διδακτέας ύλης. Η πλατφόρμα .LRN δεν παρέχει *εξελληνισμένη έκδοση*.

**Τεχνικές προδιαγραφές.** Η πλατφόρμα .LRN μπορεί να εγκατασταθεί στα παρακάτω περιβάλλοντα: Windows (+Cygwin), Linux, Solaris, BSD και Mac OS. Επιπλζον υποστηρίζει τις βάσεις δεδομένων PostgreSQL και Oracle 8i, 9i, 10g. Τέλος στον επίσημο δικτυακό τόπο της πλατφόρμας, προτείνεται η χρήση AOL web server.

#### <span id="page-13-0"></span>**1.4 ILIAS Ιςτότοποσ:** <http://www.ilias.de/>

#### **Προέλευση:** University of Cologne

Η ψηφιακή εκπαιδευτική πλατφόρμα ILIAS αποτελεί μια ισχυρή ανοιχτού κώδικα πλατφόρμα ηλεκτρονικής μάθησης. Αναπτύχθηκε για την μείωση του κόστους χρήσης γέων μέσων στην εκπαίδευση και την επιμόρφωση, αλλά και για να εξασφαλιστεί η διαδραστικότητα των χρηστών των πελατών στην υλοποίηση του λογισμικού. Η ανάπτυξη της πλατφόρμας έγινε από το Πανεπιστήμιο της Κολωνίας σε συνεργασία με άλλους ακαδημαϊκούς αλλά και ευρωπαϊκούς οργανισμούς σε Γερμανία, Γαλλία και σε άλλες χώρες. Σήμερα, χρησιμοποιείται ευρύτατα από πολλούς εκπαιδευτικούς, ερευνητικούς οργανισμούς παγκοσμίως.

Υπηρεσίες Διαχείρισης Ηλεκτρονικών Μαθημάτων & Ηλεκτρονικής Τάξης. Η πλατφόρμα ILIAS παρέχει *υπηρεσία διαχείρισης του συστήματος, των παρεχόμενων υπηρεσιών καθώς και των βάσεων δεδομένων* και συγκεκριμένα διαχείρισης των

**∠ΕΣΠΑ** 

2007-2013

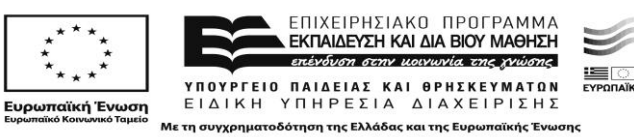

χρηστών, των ηλεκτρονικών μαθημάτων, καθώς και των επιμέρους υποσυστημάτων της. Υποστηρίζει επίσης τους παρακάτω *διακριτούς ρόλους χρηστών*:

- *Επισκέπτης*: Αποτελεί εκείνον τον χρήστη ο οποίος μπορεί να πλοηγηθεί στον κεντρικό δικτυακό τόπο της πλατφόρμας, αλλά δεν έχει πρόσβαση στο εκπαιδευτικό υλικό. Επιπλέον δεν μπορεί να εγγραφεί στην πλατφόρμα, για να εισέλθει σε περιοχές περιορισμένης πρόσβασης όπως είναι οι ομάδες και τα μαθήματα.
- **·** *Εκπαιδευόμενος*: Αποτελεί εκείνον τον χρήστη ο οποίος έχει δικαίωμα πρόσβασης στην πλατφόρμα. Επιπλέον μπορεί να εγγραφεί σε ομάδες, μαθήματα και ομάδες συζητήσεων.
- **·** *Εκπαιδευτής*: Αποτελεί εκείνον τον χρήστη, ο οποίος συγκριτικά με τον εκπαιδευτή έχει επιπλέον δικαιώματα δημιουργίας και διαχείρισης μαθημάτων.
- Διαχειριστής: Αποτελεί εκείνον τον χρήστη, ο οποίος έχει δικαιώματα πρόσβασης και διαχείρισης σε όλα τα επιμέρους υποσυστήματα και εργαλεία της πλατφόρμας.
- **•** *Ανώνυμος*: Αποτελεί εκείνον τον χρήστη ο οποίος έχει δικαίωμα να περιηγηθεί και να αναγνώσει το υλικό που βρίσκεται στο δημόσιο τμήμα της πλατφόρμας.
- *Χρήστης διαμορφώσιμων δικαιωμάτων* ανάλογα με της ανάγκες.

Κάθε χρήστης, ανάλογα με την κατηγορία στην οποία ανήκει έχει διαφορετικά δικαιώματα πρόσβασης στο εκπαιδευτικό υλικό, αλλά και διαφορετικό περιβάλλον εργασίας. Επιπλέον ορίζονται τρεις διαφορετικές ομάδες χρηστών:

- Ομάδες συστήματος οι οποίες είναι οι ομάδες στις οποίες ανήκουν οι διάφορες κατηγορίες χρηστών του ILIAS. Αυτές τις ομάδες τις διαχειρίζεται μόνο ο διαχειριστής του συστήματος.
- Ανοιχτές ομάδες στις οποίες ο κάθε χρήστης έχει πρόσβαση, (συνήθως αποτελούν ομάδες συζητήσεων).
- Κλειστές ομάδες οι οποίες μπορούν να δημιουργηθούν από οποιοδήποτε χρήστη, αλλά μόνο ο δημιουργός και διαχειριστής της ομάδας παρέχει πρόσβαση σε τρίτους. Οι κλειστές ομάδες είναι συνήθως ομάδες εργασίας.

Ο ορισμός μίας ομάδας ως ανοικτή ή κλειστή, αποφασίζεται από τον χρήστη ο οποίος την συγκροτεί. Τέλος, τα μέλη μιας ομάδος χωρίζονται σε τρεις κατηγορίες: Ιδιοκτήτης, Διαχειριστές, και απλά μέλη ομάδας. Ο δημιουργός και ιδιοκτήτης μιας ομάδας έχει τα περισσότερα διαχειριστικά προνόμια. Μεταξύ άλλων μπορεί να προσθέτει και να διαγράφει μέλη, να τροποποιεί τον ρόλο κάθε χρήστη, να αλλάζει τα δικαιώματα κάθε χρήστη επί του εκπαιδευτικού υλικού που διακινείται εντός της ομάδος ή ακόμη και να καταργήσει την ομάδα. Οι εκπαιδευόμενοι μπορούν να δημιουργούν ομάδες με τους συν-εκαπιδευόμενους τους. Οι ομάδες μπορούν να είναι ανοιχτές ή κλειστές. Κάθε χρήστης της πλατφόρμας μπορεί να συμμετάσχει σε μία ανοιχτή ομάδα, σε αντίθεση με τις κλειστές ομάδες όπου ο χρήστης πρέπει να έχει την άδεια του διαχειριστή της ομάδος. Κάθε χρήστης έχει πρόσβαση σε λίστα των υπαρχόντων ομάδων, όπου δηλώνεται σαφώς εάν η λίστα είναι ανοιχτή ή κλειστή και το όνομα του διαχειριστή.

Το ILIAS υποστηρίζει πολλές μεθόδους *προσωποποιημένους ασφαλούς πρόσβασης:* Ταυτοποίηση κάνοντας χρήση ονόματος χρήστη και κωδικού

*⊵* ΕΣΠΑ

2007-2013

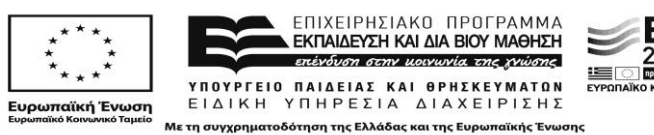

πρόσβασης, LDAP ταυτοποίηση, Single-Sign On στηριζόμενη σε ψηφιακά πιστοποιητικά, WebDAV/Shibboleth για τοπική πρόσβαση Shibboleth χρηστών και για χρήση της υπηρεσίας WebDAV, CAS, Radius, SOAP ταυτοποίηση, SFTP upload, Registration with access codes

H πλατφόρμα ILIAS *προστατεύει δεδομένα προσωπικού χαρακτήρα* παρέχοντας διαφορετικά επίπεδα πρόσβασης στο εκπαιδευτικό υλικό, και συγκεκριμένα τα παρακάτω επίπεδα επιτρέποντας την πρόσβαση (α) σε κάθε χρήστη, (β) ακόμα και σε μη εγγεγραμμένους χρήστες, (γ) μόνο σε εγγραμμένους χρήστες, (δ) μόνο στους εγγεγραμμένους στο μάθημα χρήστες. Επιπλέον παρέχει σε κάθε εκπαιδευόμενο *προςωπικό χϊρο*, όπου μπορεί να ζχει αποκθκευμζνο προςωπικό του υλικό. Ο προσωπικός χώρος μπορεί να περιέχει όλα τα είδη αρχείων και φακέλων που υποστηρίζονται. Διαθέτει τέλος υπηρεσίες στατιστικών αναφορών για την παρακολούθηση του βαθμού χρήσης της πλατφόρμας ανά χρήστη και χρονική περίοδο.

Υπηρεσίες Διαχείρισης Εκπαιδευτικού Περιεχομένου και Εκπαιδευτικός **Σχεδιασμός.** Η πλατφόρμα ILIAS υποστηρίζει τα πρότυπα SCORM, IMS-CP και IMS-QTI για την *εισαγωγή και εξαγωγή μαθησιακών αντικειμένων*. Υποστηρίζει επίσης το πρότυπο IEEE LOM για τον *χαρακτηρισμό των μαθησιακών αντικειμένων με εκπαιδευτικά μεταδεδομένα*. Αυτά τα μεταδεδομένα χρησιμοποιούνται για την ταχύτερη και ακριβέστερη αναζήτηση και επαναχρησιμοποίηση του περιεχομένου. Επιπλέον κάθε χρήστης του ILIAS μπορεί να εισάγει ετικέτες στα διάφορα αντικείμενα για της διευκόλυνση της εύρεση τους, κατά την αναζήτηση.

H πλατφόρμα ILIAS, παρέχει την *δυνατότητα δημιουργίας νέων μαθησιακών αντικειμζνων* ςε μορφι πακζτου περιεχομζνου ςφμφωνα με τα πρότυπα SCORM και IMS-CP. Παρέχονται *επίσης εργαλεία για την αξιολόγηση και την παροχή ανατροφοδότησης στους εκπαιδευομένους*. Συγκεκριμένα, υποστηρίζεται μια μεγάλη ποικιλία ασκήσεων όπως πολλαπλής επιλογής, μονής επιλογής, ταιριάσματος, ελεύθερης έκθεσης, τακτοποίησης σε σειρά, επιλογής σημείου κ.α. Οι απαντήσεις στα ερωτήματα μπορεί να είναι και ανώνυμες. Κάνοντας χρήση ερωτηματολογίων μπορεί κανείς εύκολα να συλλέξει πληροφορίες αποτίμησης μαθημάτων ή άλλων γεγονότων σχετικά με την εκπαιδευτική διαδικασία, από έναν μεγάλο αριθμό χρηστών. Τα ερωτηματολόγια είναι εύκολα στην δημιουργία και διαχείριση τους ακόμα και από μη έμπειρους χρήστες. Τέλος διαθέτει εργαλείο αυτόματης εξαγωγής της βαθμολογίας των εκπαιδευόμενων στα τεστ αυτοαξιολόγησης που πραγματοποιούν και τα αποτελέσματα των ασκήσεων αξιολόγησης, μπορούν να εξαχθούν σε μορφή excel ή CSV ώστε να είναι δυνατή η περαιτέρω εργασία τους.

H πλατφόρμα ILIAS παρέχει τους παρακάτω *μηχανισμούς αναζήτησης περιεχομζνου*:

**•** Απλή αναζήτηση περιεχομένου με χρήση λέξεων-κλειδιών. Στην πλατφόρμα ILIAS διατίθεται μηχανισμός εύρεσης αρχείων, σημειώσεων, χρηστών και ομάδων χρηστών. Ο χρήστης μπορεί να περιορίσει την αναζήτησή του σε ένα συγκεκριμένο μάθημα ή να ψάξει στο σύνολο των διαθέσιμων μαθημάτων. Για

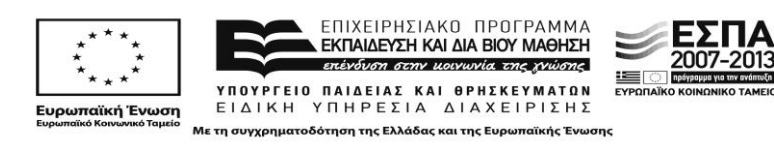

την εύρεση αρχείων, ο χρήστης μπορεί να χρησιμοποιήσει λέξεις-κλειδιά, πλήρεις τίτλους αρχείων, ενώ για την εύρεση άλλων χρηστών ή ομάδων μπορεί να χρησιμοποιήσει ονόματα ομάδων ή ονόματα χρηστών.

*Αναζήτηση βασισμένη σε μεταδεδομένα*. Κάθε εκπαιδευτικό αντικείμενο του ILIAS περιγράφεται από μεταδεδομένα. Τα μεταδεδομένα εμπεριέχουν τις παρακάτω πληροφορίες: τον τύπο του εκπαιδευτικού υλικού (μάθημα, κεφάλαιο, σελίδα, στοιχείο), τον συγγραφέα ή τους συγγραφείς του υλικού, τον οργανισμό που είναι υπεύθυνος για τη δημοσίευση, τη γλώσσα στην οποία είναι γραμμένο το υλικό, μία σύντομη περίληψη του περιεχομένου, τον τίτλο του υλικού, το επίπεδο του εκπαιδευτικού υλικού (προπαρασκευαστικό, βασικό κλπ.), την ημερομηνία κατά την οποία δημιουργήθηκε το υλικό, την ημερομηνία δημοσίευσης

Επιπλέον παρέχεται η δυνατότητα εμφάνισης του εκπαιδευτικού υλικού ενός ηλεκτρονικού μαθήματος ταξινομημένο με διάφορα κριτήρια (όνομα, μέγεθος αρχείου, ημερομηνία δημιουργίας αρχείου). Παράλληλα ενώ δεν υπάρχει διασύνδεση με αποθετήριο μαθησιακών αντικειμένων ωστόσο διαθέτει ανοικτή διεπαφή με την χρήση τεχνολογίας Web Services για πιθανή διασύνδεση με εξωτερικά αποθετήρια.

*Εργαλεία εκπαιδευτικού σχεδιασμού*. Η πλατφόρμα ILIAS παρέχει ένα φιλικό περιβάλλον ανάπτυξης ηλεκτρονικού μαθήματος ενώ ενσωματώνει και την δυνατότητα αντιγραφής και επεξεργασίας ενός υπάρχοντος μαθήματος. Η διαδικασία αυτή επιταχύνει την ανάπτυξη μαθημάτων καθώς ένας εκπαιδευτής μπορεί να αντιγράψει ή να εισάγει την δομή, το περιεχόμενο και τις ρυθμίσεις ενός μαθήματος και στη συνέχεια να πραγματοποιήσει τις απαραίτητες τροποποιήσεις. Επιπλέον παρέχεται η δυνατότητα δημιουργίας διδακτικών ενοτήτων, όπου κάθε διδακτική ενότητα αποτελείται από 3 στοιχεία, το περίγραμμα, τις σελίδες και τα στοιχεία σελίδων. Το περίγραμμα καθορίζει τα κεφάλαια και τα υποκεφάλαια της διδακτικής ενότητας, με κάθε κεφάλαιο να αποτελείται από ένα αριθμό σελίδων και κάθε σελίδα από στοιχεία, τα οποία μπορεί να είναι κείμενο, εικόνα, αντικείμενο πολυμέσων, πίνακας κλπ. Ο εκπαιδευτής και ο δημιουργός μιας διδακτικής ενότητας, μπορεί να συγκροτήσει μία ομάδα συνεργατών στους οποίους να παραχωρήσει δικαιώματα συν-διαχείρισης του εκπαιδευτικού υλικού. Οι συνεργάτες αυτοί μπορούν να προσθέτουν υλικό στις διδακτικές ενότητες, αναλαμβάνοντας το ρόλο του εκπαιδευτή. Επιπλέον, ο εκπαιδευτής ως δημιουργός ενός ηλεκτρονικού μαθήματος αποτελεί αυτομάτως και τον διαχειριστή του εκπαιδευτικού υλικού που εμπεριέχεται στο μάθημα και επιπλέον μπορεί να αναθέτει δικαιώματα διαχείρισης και σε άλλους χρήστες που εμπλέκονται στο μάθημα. Τέλος η πλατφόρμα ILIAS παρέχει την δυνατότητα διαχείρισης του εκπαιδευτικού περιεχομένου, μέσω της υπηρεσίας WebDAV.

Επιτρέπει επίσης την παρακολούθηση συμμετοχής των μαθητών στο ηλεκτρονικό μάθημα. Οι εκπαιδευτές έχουν πρόσβαση σε στατιστικά σχετικά με τον βαθμό πρόσβασης των εκπαιδευόμενων στα ηλεκτρονικά μαθήματα που συντονίζουν και τον βαθμό χρησιμοποίησης του εκπαιδευτικού υλικού. Επίσης παρέχεται η δυνατότητα δημιουργίας εκθέσεων προόδου. Οι εκθέσεις προόδου

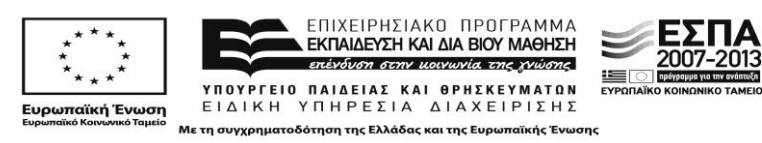

εκμάθησης προσφέρουν στους εκπαιδευτές τη δυνατότητα να κατανοήσουν την πρόοδο των εκπαιδευόμενων στα αντικείμενα εκμάθησης. Στο ILIAS, η έκθεση προόδου είναι βασισμένη στο χρόνο που ένας χρήστης έχει ξοδέψει ασχολούμενος με το αντικείμενο εκμάθησης κατά τη διάρκεια όλων των επισκέψεών του. Κατά την ανάθεση εργασιών και τεστ στους εκπαιδευόμενους, υπάρχει μηχανισμός που ενημερώνει αυτόματα τον εκπαιδευτή για τον αριθμό των εκπαιδευόμενων που ολοκλήρωσαν τις ανατεθείσες εργασίες αλλά και τον αριθμό και το ποσοστό των επιτυχόντων.

Υπάρχει η δυνατότητα *δημιουργίας ομάδων εκπαιδευόμενων*, από τους εκπαιδευτές. Ο εκπαιδευτής μπορεί να επιτρέψει την πρόσβαση σε εκπαιδευτικό υλικό αποκλειστικά και μόνο σε συγκεκριμένες ομάδες εκπαιδευόμενων που έχει δημιουργήσει και όχι στο σύνολο της τάξης.

Υπηρεσίες & Εργαλεία υποστήριξης επικοινωνίας και συνεργατικών / **ςυμμετοχικϊν εργαςιϊν.** Θ πλατφόρμα ILIAS παρζχει τισ παρακάτω *υπθρεςίεσ πληροφόρησης, ενημέρωσης και επικοινωνίας*:

- **-** *Αποστολή ενημερωτικών μηνυμάτων* στους χρήστες μέσω RSS feeds.
- **•** Μηχανισμός ανταλλαγής μηνυμάτων. Η πλατφόρμα ILAS διαθέτει εσωτερικό πρόγραμμα αποστολής και λήψης μηνυμάτων μεταξύ των χρηστών. Ο παραλήπτης του μηνύματος μπορεί να είναι ένα μεμονωμένο άτομο ή μία ομάδα χρηστών (π.χ. μία ομάδα εργασίας).
- *Υπηρεσία ανταλλαγής μηνυμάτων σε πραγματικό χρόνο* με την χρήση εργαλείου που πρέπει να εγκατασταθεί επιπρόσθετα από την εγκατάσταση του ILIAS.
- *Ανταλλαγή και κοινής χρήσης αρχείων*. Το προσωπικό υλικό των χρηστών που είναι μέλη μιας ομάδος του ILIAS, μπορεί να διαμοιραστεί με τα υπόλοιπα μέλη της ομάδος, όχι όμως με πρωτοβουλία του ίδιου του χρήστη αλλά του διαχειριστή της ομάδας, ορίζοντας για κάθε χρήστη ή ομάδα χρηστών τα επιθυμητά δικαιώματα πρόσβασης.
- *Χώροι συζητήσεων*. Οι χώροι συζητήσεων στο ILIAS επιτρέπουν στους εκπαιδευόμενους να συζητούν για διάφορα θέματα με άλλους εκπαιδευόμενους ή εκπαιδευτικούς. Ομάδες συζήτησης μπορούν να δημιουργηθούν για ένα μάθημα ή για ένα θέμα που αποτελεί μέρος του μαθήματος. Κάθε ομάδα του ILIAS μπορεί να αποτελεί και μία διακριτή ομάδα συζητήσεων. Τα μηνύματα που ανταλλάσσονται μεταξύ δύο μελών μιας ομάδας συζήτησης είναι ανοιχτά σε όλα τα μέλη της ομάδας. Κάθε χρήστης μπορεί να συγκροτήσει μία νέα ομάδα συζήτησης, στην οποία έχει διαχειριστικά δικαιώματα.
- Πίνακας Ανακοινώσεων. Η πλατφόρμα ILIAS διαθέτει πίνακα ανακοινώσεων. Σε περίπτωση που ένας εκπαιδευτής επιθυμεί να δημοσιεύσει μία ανακοίνωση που αφορά το μάθημα, υπάρχει ενσωματωμένη επιλογή που του επιτρέπει να συγγράψει ένα μήνυμα, το οποίο αυτόματα αποστέλλεται προς όλους τους εμπλεκόμενους στο μάθημα.
- *Ιστολόνια*: Από την αναζήτηση που πρανματοποιήθηκε στο Διαδίκτυο δεν βρέθηκε σχετική πληροφορία.

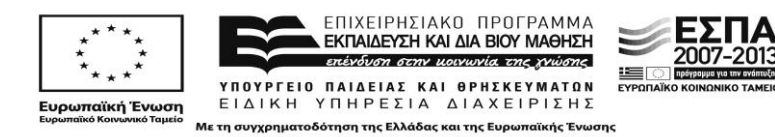

Η πλατφόρμα ILIAS προσφέρει τη δυνατότητα διαχείρισης πολυμεσικών αρχείων σε μορφή podcasts. Επίσης υποστηρίζει το λογισμικό "netucate iLinc", για την υποστήριξη σύγχρονης τηλεκπαίδευσης καθώς και κοινοπρακτικό περιεχόμενο (syndicate content), RSS feeds.

**Οριζόντιες προδιαγραφές.** Η πλατφόρμα ILIAS είναι φιλικό και εύχρηστο επιτρέπει την πρόσβαση μέσω φυλλομετρητή παγκοσμίου ιστού για όλους τους ρόλους χρηστών που υποστηρίζει. Επίσης υποστηρίζει όλες τις διαδεδομένες τεχνολογίες Παγκόσμιου Ιστού και το πρότυπο XHTML 1.0 εξασφαλίζοντας την *φιλικότητα και την ευχρηστία* στους χρήστες του. Παρέχει υπηρεσία παρουσίασης του προφίλ του χρήστη, καθώς και διαμόρφωσης της προσωπικής σελίδας του. Συγκεκριμένα παρέχονται:

- Δυνατότητα διαμόρφωσης της προσωπικής σελίδας για κάθε χρήστη. Κάθε χρήστης του ILIAS διαθέτει το προσωπικό περιβάλλον εργασίας του. Εκεί συγκεντρώνονται όλα τα εργαλεία που χρησιμοποιεί καθημερινά: Νέα, προσωπικά μηνύματα, σημειώσεις, σελιδοδείκτες, web feeds, νέα μηνύματα, μαθήματα που ο χρήστης επισκέφθηκε πρόσφατα, ασκήσεις, νέες εισηγήσεις στα διάφορα forum και μαθήματα που παρακολουθεί, τοποθετημένα και δομημένα ανάλογα με τις ανάγκες του χρήστη.
- *Χώρος παρουσίασης προφίλ*. Στην προσωπική επιφάνεια εργασίας κάθε χρήστη, υπάρχει η δυνατότητα εισαγωγής, στοιχείων που αφορούν το προσωπικό του προφίλ. Τα στοιχεία αυτά είναι το ονοματεπώνυμό του, η διεύθυνσή του, ο οργανισμός ή το ίδρυμα στο οποίο ανήκει, το τηλέφωνο, η e-mail διεύθυνσή του και η ιδιότητά του.
- *Σελιδοδείκτες*. Υπάρχει εργαλείο δημιουργίας σελιδοδεικτών που επιτρέπει στους χρήστες να αποθηκεύουν ενδιαφέρουσες ιστοσελίδες που σχετίζονται με τα ηλεκτρονικά μαθήματα που παρακολουθεί και την εκπαιδευτική διαδικασία γενικότερα. Ο χρήστης μπορεί να οργανώνει τους σελιδοδείκτες σε φακέλους και υποφακέλους.
- *Ατηζντα-θμερολόγιο*. Σο εργαλείο δθμιουργίασ ςθμειϊςεων που υπάρχει ςε κάθε μάθημα επιτρέπει στο χρήστη να αποθηκεύει σημειώσεις και περιλήψεις που σχετίζονται με επιμέρους κεφάλαια του μαθήματος. Οι σημειώσεις αποθηκεύονται σε μία βάση δεδομένων υπό το όνομα του χρήστη. Υπάρχει επίσης λίστα με τις υπάρχουσες σημειώσεις, προβολή εκτύπωσης των σημειώσεων αλλά και μηχανισμός αναζήτησης σημειώσεων. Κάθε χρήστης έχει πρόσβαση μόνο τις προσωπικές του σημειώσεις. Ο χρήστης μπορεί να οργανώσει τις σημειώσεις του ανά κατηγορίες σε φακέλους. Επιπλέον μπορεί επίσης να αξιολογήσει ένα κείμενο ή γενικά εκπαιδευτικό υλικό που αφορά το μάθημα, επιλέγοντας από μία λίστα προκαθορισμένων χαρακτηρισμών (σημαντικό, ασαφές, καλό, κακό).

Η πλατφόρμα ILIAS παρέχει βοήθεια στους χρήστες μέσα από τον οδηγό παροχής λειτουργικής βοήθειας στο μενού, ο οποίος συνδέεται με ένα αναλυτικό on-line οδθγό για εκπαιδευτζσ και εκπαιδευόμενουσ. Θ πλατφόρμα ILIAS ζχει *πιςτοποιθκεί κατά τα πρότυπο* SCORM και IMS-QTI για την εισαγωγή και εξαγωγή μαθησιακών αντικειμένων. Επίσης υποστηρίζει τα πρότυπα μεταδεδομένων AICC και ΙΕΕΕ LOM.

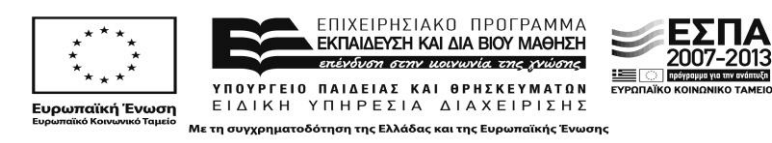

H πλατφόρμα ILIAS παρέχει *εξελληνισμένη έκδοση* που παρουσιάζει ικανοποιητική συνέπεια στην χρησιμοποιούμενη ορολογία. Επίσης διαθέτει ενεργή ελληνική κοινότητα ανάπτυξης και υποστήριξης.

**Επιπρόσθετα Χαρακτηριστικά.** Αξίζει να σημειώσουμε ότι η πλατφόρμα ILIAS διαθέτει την υπηρεσία «Google Maps» η οποία επιτρέπει στο προφίλ των χρηστών να εισαχθεί η τοποθεσία που βρίσκονται σύμφωνα με χάρτη της υπηρεσίας Google Maps, επιτρέποντας με αυτόν τον τρόπο να διαμοιραστούν οι πραγματικές τοποθεσίες που βρίσκονται οι χρήστες.

**Τεχνικές προδιαγραφές.** Η πλατφόρμα ILIAS έχει δοκιμαστεί σε διακομιστές Linux, Solaris, Windows και υποστηρίζει τους παρακάτω γνωστούς φυλλομετρητές παγκόσμιου ιστού: Internet Explorer, Mozilla Firefox, Opera, Safari και Google Chrome. Τα τεχνικά χαρακτηριστικά του απαιτούμενου εξυπηρετητή, εξαρτάται από το πλήθος των χρηστών θα χρησιμοποιούν ταυτόχρονα την πλατφόρμα.

#### <span id="page-19-0"></span>**1.5 Moodle Ιςτότοποσ:** <http://moodle.org/>

#### **Προέλευση:** Martin Dougiamas

Θ πλατφόρμα Moodle (Modular Object-Oriented Dynamic Learning Environment) αποτελεί ένα σύστημα διαχείρισης μάθησης, ανοικτού κώδικα που διανέμεται υπό τους όρους της GNU(General Public License) άδειας χρήσης. Υλοποιήθηκε από τον Martin Dougiamas, έναν διαχειριστή του λογισμικού WebCT στο Curtin University της Αυστραλίας. Έχει αναπτυχθεί ελληνοποιημένη έκδοση του Moodle και υπάρχουν 50 συνολικά μεταφρασμένες εκδόσεις του.

Το Moodle είναι βασισμένο στη θεωρία του κοινωνικού εποικοδομητισμού (social constructionism), η οποία υπογραμμίζει τη σημασία της συλλογικής κατασκευής γνώσης. Το Moodle επιτρέπει το σχεδιασμό μαθημάτων που βασίζονται σε δραστηριότητες και πόρους. Υπάρχουν διαθέσιμοι ποικίλοι τύποι δραστηριοτήτων (forums, chats, glossaries, wikis, κατάθεση εργασίας, quizzes, choices (polls), scorm players, κλπ.) και κάθε ένας από αυτούς μπορεί να προσαρμοστεί στις ανάγκες και τις απαιτήσεις του εκπαιδευτή-σχεδιαστή. Η κύρια δύναμη αυτού του μοντέλου, που βασίζεται στη δραστηριότητα, προέρχεται από τη δυνατότητα του συνδυασμού τους, είτε σε μια μορφή ακολουθίας δραστηριοτήτων είτε σε μια ομάδα εργασιών, έτσι ώστε να εμπλέκουν ενεργά τους εκπαιδευόμενους υποδεικνύοντας μία διαδρομή την οποία όμως μπορούν να προσαρμόσουν στις ανάγκες τους.

#### Υπηρεσίες Διαχείρισης Ηλεκτρονικών Μαθημάτων & Ηλεκτρονικής Τάξης

H πλατφόρμα Moodle παρέχει *υπηρεσία διαχείρισης του συστήματος και των παρεχόμενων υπηρεσιών* της. Συγκεκριμένα, παρέχεται στον διαχειριστή της πλατφόρμας, κατάλληλο περιβάλλον διαχείρισης αλλά και περιβάλλον web services για την διαχείριση του συστήματος, των βάσεων δεδομένων και του εκπαιδευτικού υλικού. Επίσης υπάρχει μια επεκτάσιμη δομή που μπορούν να προστεθούν επιπλέον λειτουργίες web services στις υπάρχουσες. Μέσα από το περιβάλλον διαχείρισης ο διαχειριστής της πλατφόρμας μπορεί να τροποποιήσει ρυθμίσεις σχετικά με τις ειδοποιήσεις που θα λαμβάνει, τους χρήστες, τα μαθήματα, τις

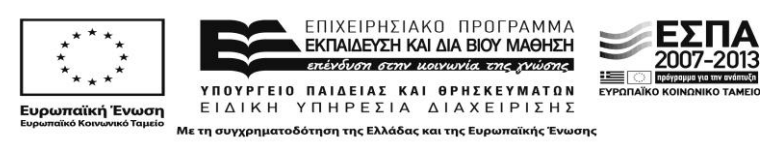

βαθμολογίες, την γλώσσα, τα plugins, την ασφάλεια, καθώς και τον εξυπηρετητή της πλατφόρμας.

H πλατφόρμα Moodle υποστηρίζει *διακριτούς ρόλους χρηστών* με έξι τύπους λογαριασμών χρηστών αλλά και δυνατότητα δημιουργίας νέων ρόλων χρηστών με διαμορφώσιμα δικαιώματα:

- **•** *Εκπαιδευόμενος*: εξ' ορισμού λογαριασμός ο οποίος μπορεί να αλληλεπιδρά με το περιεχόμενο του μαθήματος μόνο.
- *Εκπαιδευτής*: μπορεί να δημιουργήσει ηλεκτρονικά μαθήματα και να πραγματοποιήσει οποιαδήποτε ρύθμιση αφορά τα ηλεκτρονικά μαθήματα τα οποία έχει δημιουργήσει, τους εκπαιδευόμενους που συμμετέχουν στο μάθημα, κτλ.
- **•** *Εκπαιδευτής περιορισμένων δυνατοτήτων*: μπορεί να είναι εισηγητής σε μαθήματα και να βαθμολογήσει τους φοιτητές αλλά δεν μπορεί να αλλάξει τις δραστηριότητες τους.
- **•** Δημιουργός μαθήματος: μπορεί να δημιουργεί και να είναι εισηγητής στα μαθήματα.
- **-** *Επισκέπτης*: έχει τα λιγότερα δικαιώματα στην πλατφόρμα.
- **•** Διαχειριστής: έχει πλήρη δικαιώματα διαχείρισης της πλατφόρμας και όλων των επιμέρους υποσυστημάτων της.

Η πλατφόρμα Moodle εξασφαλίζει προσωποποιημένη ασφαλή πρόσβαση χρησιμοποιώντας διάφορους μηχανισμούς πιστοποίησης των χρηστών και ασφαλούς πρόσβασης: SSO πιστοποίηση μέσω CAS εξυπηρετητή, Χρήση IMAP εξυπηρετητή, Χρήση LDAP εξυπηρετητή, Χρήση NNTP εξυπηρετητή, PAM (Pluggable Authentication Modules), RADIUS εξυπηρετητής, Shibboleth.

H πλατφόρμα Moodle προστατεύει τα *δεδομένα προσωπικού χαρακτήρα* υποστηρίζοντας διαφορετικά επίπεδα πρόσβασης στο εκπαιδευτικό υλικό, και συγκεκριμένα τα παρακάτω επίπεδα: ανοικτά μαθήματα προς τους επισκέπτες, μαθήματα ελεύθερα προς εγγραφή, μαθήματα με χρονικό περιορισμό, κλειστά μαθήματα στα οποία απαιτείται κλειδί εγγραφής από τους χρήστες ή τους επισκέπτες, κλειστά μαθήματα προς όλους τους χρήστες στα οποία μόνο ο διαχειριστής του μαθήματος επιλέγει ποιος χρήστης θα έχει πρόσβαση.

Διαθέτει δυνατότητα επιβολής *πρωτοκόλου SSL* κατά τη πλοήγηση, απενεργοποιώντας όμως τη δυνατότητα για caching που προσφέρει το Moodle

Διατίθεται στους χρήστες της πλατφόρμας χ*ώρος αποθήκευσης προσωπικού υλικού*, με τη μορφή παράδοσης εργασιών προς διόρθωση από τους εκπαιδευτές εντός προκαθορισμένων χρονικών προθεσμιών. Η υποβολή των εργασιών πραγματοποιείται μέσω του εργαλείου dropbox με τη χρήση μηχανισμού upload όπου καταγράφεται αυτόματα και η ημερομηνία υποβολής κάθε αρχείου.

Ιδιαίτερη σημαντική είναι η υπηρεσία εξαγωγής *στατιστικών αναφορών* ανά μάθημα, συμμετέχοντα, επισκέπτες, ημερομηνία, δραστηριότητες, σφάλματα, και ενέργειες. Επιπλέον στην πλατφόρμα συμπεριλαμβάνεται μηχανισμός εξαγωγής αναφορών διαγραμμάτων κίνησης στα διάφορα ηλεκτρονικά μαθήματα.

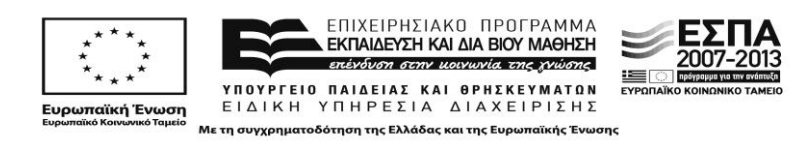

Υπηρεσίες Διαχείρισης Εκπαιδευτικού Περιεχομένου και Εκπαιδευτικός **Σχεδιασμός.** Η πλατφόρμα Moodle έχει πιστοποιηθεί κατά το πρότυπο SCORM LMS-RTE και IMS-CP για την *εισαγωγή και εξαγωγή μαθησιακών αντικειμένων*. Επίσης, υποστηρίζει το πρότυπο IMS-QTI για την εισαγωγή και εξαγωγή ερωτηματολογίων από άλλες ψηφιακές εκπαιδευτικές πλατφόρμες. Ακόμη υποστηρίζει τα πρότυπα IEEE LOM και AICC για τον χαρακτηρισμό των *μαθησιακών αντικειμένων με εκπαιδευτικά μεταδεδομένα*. Επίσης υποστηρίζει την *δημιουργία νέων μαθησιακών αντικειμένων* σε μορφή πακέτων περιεχομένου, σύμφωνα με τα πρότυπα SCORM και IMS-CP κάνοντας χρήση ενός web-based εργαλείου.

Σχετικά με την αξιολόγηση των εκπαιδευομένων και την παροχή ανατροφοδότησης, η πλατφόρμα Moodle επιτρέπει στους εκπαιδευτές χρησιμοποιώντας το λογισμικό Hot Potatoes να δημιουργούν *ασκήσεις αξιολόγησης* με ερωτήσεις πολλαπλών επιλογών, μικρών απαντήσεων, ανακατωμένων προτάσεων, σταυρόλεξων, ταιριάσματος και γεμίσματος κενών. Επίσης παρέχει την δυνατότητα δημιουργίας ερωτηματολογίων για την αξιολόγηση και την ανατροφοδότηση των μαθητών. Κάνοντας χρήση του συγκεκριμένου εργαλείου, ο εκπαιδευτής μπορεί να υποβάλει ερωτήματα και να καθορίσει μια επιλογή από πολλαπλές απαντήσεις. Αυτό μπορεί να είναι χρήσιμο σαν μια γρήγορη δημοσκόπηση για την αξιολόγηση της εκπαιδευτικής διαδικασίας από τους εκπαιδευόμενους και την ανατροφοδότησή τους, σύμφωνα με τα αποτελέσματα της αξιολόγησης. Επιπλέον παρέχεται εργαλείο διεξαγωγής ερευνών κάνοντας χρήση πιστοποιημένων εργαλείων έρευνας που έχουν αποδειχθεί χρήσιμα στην αξιολόγηση και παρακίνηση της μάθησης σε on-line μαθησιακά περιβάλλοντα.

H πλατφόρμα Moodle, παρέχει επιπλέον έναν μηχανισμό υπολογισμού και αυτόματης εξαγωγής της βαθμολογίας των εκπαιδευόμενων στις διάφορες ασκήσεις που έχουν επιλύσει. Επιπλέον υπάρχει η δυνατότητα παροχής προσωπικών οδηγιών στους εκπαιδευόμενους μέσω e-mail μετά την αξιολόγηση κάποιας άσκησης που έχει ολοκληρωθεί και ο εκπαιδευτής μπορεί να επιτρέψει στους εκπαιδευόμενους, την υποβολή της διορθωμένης εργασίας και την επαναβαθμολόγηση της. Σημειώνεται ότι το σύστημα αποστέλλει αυτόματα ενημερωτικό e-mail στους εκπαιδευόμενους, όταν βαθμολογηθεί κάποια εργασία τους. Κάθε απάντηση αυτόματα αποστέλλεται στον εκπαιδευτή ο οποίος μπορεί να επιλέξει αν θα δώσει ανατροφοδότηση στον εκπαιδευόμενο ή θα δείξει τη σωστή απάντηση.

Επιπλζον υποςτθρίηει διάφορα *εργαλεία e-portfolio*: SPDC Portfolio, The Open University's MyStuff, Exabis e-portfolio block, και Mahara. Αξίζει να σημειώσουμε ότι η πλατφόρμα Moodle, υποστηρίζει την εξαγωγή της βαθμολογίας των εκπαιδευόμενων, επί των διαφόρων δραστηριοτήτων συγκεντρωτικά σε μια σελίδα ή την λήψη της τοπικά με την μορφή λογιστικού φύλλου, παρέχοντας με αυτόν τον τρόπο έναν φάκελο επίδοσης σε κάθε εκπαιδευόμενο.

H πλατφόρμα Moodle παρέχει *μηχανισμό αναζήτησης περιεχομένου* κάνοντας χρήση λέξεων-κλειδιών. Ο χρήστης μπορεί επίσης να χρησιμοποιήσει ετικέτες που έχει ο ίδιος εισάγει για την διευκόλυνση της αναζήτησης εκπαιδευτικών αντικειμένων. Επιπλέον η πλατφόρμα Moodle παρέχει την δυνατότητα εμφάνισης

2007-2013

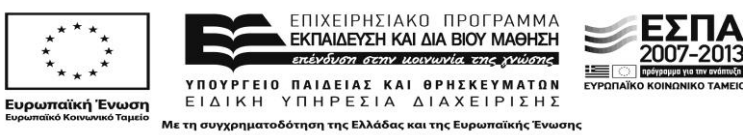

του εκπαιδευτικού υλικού ενός ηλεκτρονικού μαθήματος ταξινομημένο με διάφορα κριτήρια. Επιπλέον, διασυνδέεται με το αποθετήριο μαθησιακών αντικειμένων DOOR.

Επιπλέον, παρέχει έναν εύχρηστο οδηγό σχεδίασης και διαχείρισης των ψηφιακών μαθημάτων που αποτελούνται από δραστηριότητες και πηγές. Συγκεκριμένα, σε κάθε ενότητα του μαθήματος εμφανίζονται δύο επιλογές, μία για την προσθήκη μιας πηγής πληροφοριών και μια για προσθήκη δραστηριοτήτων. Ένα από τα μεγαλύτερα πλεονεκτήματα του Moodle είναι ότι πρόκειται για ένα αρθρωτό περιβάλλον, στο οποίο τα μαθήματα χτίζονται κομμάτι – κομμάτι. Αυτό σημαίνει αφενός ότι κάθε φορά ο σχεδιαστής μπορεί να προσθέτει ένα αντικείμενο (πηγή, δραστηριότητα ή μπλοκ) γεγονός που σας προφυλάσσει από μαζικές αλλαγές του μαθήματος και οριστικές απώλειες. Διαθέτει πληθώρα εργαλείων για τη διαμόρφωση ατομικών ή ομαδικών δραστηριοτήτων όπως forums, chats, glossaries, wikis, κατάθεση εργασίας, quizzes, choices (polls), scorm players, ετικέτες, διαδικτυακές πηγές, ανάρτηση αρχείων κ.λπ.

Η διαχείριση των ψηφιακών μαθημάτων περιλαμβάνει τις εξής λειτουργίες:

- *Ρυθμίσεις μαθήματος*: Ρυθμίσεις σχετικά με την δομή του μαθήματος, τον τρόπο εγγραφής των σπουδαστών, ενημέρωση για την λήξη των εγγραφών, για τις ομάδες, την διαθεσιμότητα και την γλώσσα του μαθήματος.
- **-** *Ανάθεση ρόλων*: Παραχώρηση/αφαίρεση δικαιωμάτων σε/από τους χρήστες του συστήματος ανά ρόλο.
- *Ομάδες*: δημιουργία ομάδων, προσθαφαίρεση χρηστών σε αυτές και διαχείριση των ομάδων.
- **•** Αντίγραφο ασφαλείας: δημιουργία εφεδρικών αρχείων για κάθε κατηγορία του μαθήματος με ή χωρίς τα δεδομένα των χρηστών.
- *Επαναφορά*: διαχείριση των αρχείων που ανεβάζει ο καθηγητής του μαθήματος.
- *Εισαγωγή*: εισαγωγή δραστηριοτήτων/δεδομένων από άλλο μάθημα και συγκεντρωτική φόρτωση ομάδων.
- **•** *Αρχικές ρυθμίσεις*: αφαίρεση όλων των αρχείων των χρηστών του μαθήματος, χωρίς ωστόσο να διαγράφονται οι δραστηριότητες και οι πηγές πληροφοριών.
- **•** Αναφορές: δημιουργία αναφορών από το σύστημα με κριτήριο επιλογής τους χρήστες του μαθήματος, την ημερομηνία, και τις δραστηριότητες.
- **•** *Ερωτήσεις*: δημιουργία ερωτήσεων που θα χρησιμοποιηθούν σε διαγωνίσματα ή έρευνες. Μπορεί να γίνει κατηγοριοποίηση των ερωτήσεων με κατηγορίες που δημιουργεί ο ίδιος ο εκπαιδευτής. Οι ερωτήσεις μπορούν να εισαχθούν από άλλο μάθημα ή από αρχείο, όπως και να γίνει εξαγωγή των ερωτήσεων σε αρχείο.
- **•** *Κλίμακες*: οι καθηγητές του μαθήματος μπορούν να δημιουργήσουν καινούριες κλίμακες σε ένα μάθημα, με σκοπό την βαθμολόγηση δραστηριοτήτων.
- *Αρχεία*: διαχείριση των αρχείων που ανεβάζει ο εκπαιδευτής του μαθήματος.
- *Βαθμοί: προβολή των βαθμολογικών καταστάσεων των εκπαιδευόμενων του* μαθήματος, ρυθμίσεις και εξαίρεση ορισμένων σπουδαστών από την βαθμολόγηση.

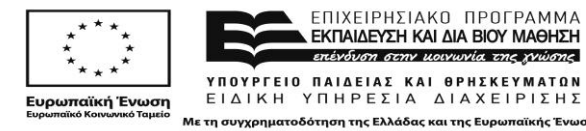

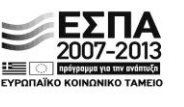

Για την *παρακολούθηση συμμετοχής των μαθητών* οι εκπαιδευτές έχουν πρόσβαση σε *στατιστικά στοιχεία* σχετικά με την συμμετοχή των εκπαιδευόμενων στην εκπαιδευτική διαδικασία. Η πλατφόρμα Moodle τέλος επιτρέπει στους εκπαιδευτές να δημιουργήσουν πολλαπλές *ομάδες εκπαιδευομένων*. Επίσης υπάρχει η δυνατότητα αποστολής εκπαιδευτικού υλικού επιλεκτικά σε μία ομάδα μαθητών κάνοντας χρήση υπηρεσίας ηλεκτρονικού ταχυδρομείου.

Υπηρεσίες & Εργαλεία υποστήριξης επικοινωνίας και συνεργατικών / **συμμετοχικών εργασιών.** Η πλατφόρμα Moodle, υποστηρίζει τις παρακάτω *υπηρεσίες πληροφόρησης, ενημέρωσης και επικοινωνίας* μεταξύ των διαφόρων χρηστών της:

- *Σύστημα ανταλλαγής μηνυμάτων*: δεν περιορίζεται σε ένα μόνο μάθημα ή σε κάποιον ρόλο σε αντίθεση με τους χώρους συζητήσεων και την υπηρεσία μετάδοσης μηνυμάτων σε πραγματικό χρόνο. Επομένως μέσω του συστήματος ανταλλαγής μηνυμάτων, μπορούν να ανταλλαχθούν μηνύματα μεταξύ όλων των χρηστών του συστήματος
- *Χώροι συζητήσεων*: Αποτελούν ένα από κύρια εργαλεία διεξαγωγής ασύγχρονης επικοινωνίας στο Moodle. Οι συζητήσεις μπορούν να εμφανιστούν ταξινομημένες ανά ημερομηνία, συγγραφέα ή θέμα. Σε κάθε δημοσίευση, μπορούν να επισυνάπτονται αρχεία, τα οποία θα είναι προσβάσιμα από τους υπόλοιπους εκπαιδευόμενους.
- **·** *Πίνακας Ανακοινώσεων*: Διατίθεται πίνακας ανακοινώσεων, ο οποίος εμφανίζεται στο κεντρικό μενού του περιβάλλοντος εργασίας κάθε εκπαιδευόμενου, δίνοντας τις γενικές κατευθύνσεις των δραστηριοτήτων που ακολουθούνται.
- *Wiki*: Η πλατφόρμα Moodle, παρέχει την δυνατότητα δημιουργίας Wiki.
- Ιστολόγια: Η πλατφόρμα Moodle, παρέχει σε κάθε χρήστη της, την δυνατότητα δημιουργίας προσωπικού ιστολόγιου.

H πλατφόρμα Moodle παρέχει το εργαλείο Ipodcast το οποίο δημιουργεί μια δραστηριότητα podcasting. Το πλεονέκτημα αυτής της υπηρεσίας είναι ότι περιλαμβάνει μεταδεδομένα για την ευκολότερη συνεργασία με εφαρμογές και συστήματα εκτός της πλατφόρμας. Επίσης συνεργάζεται με την εφαρμογή Big Blue Button, η οποία αποτελεί μια εφαρμογή *σύγχρονης τηλεκπαίδευσης* ελεύθερου λογισμικού. Με μια απλή διαδικασία ενσωμάτωσης, το Big Blue Button εντάσσεται στον κατάλογο των εργαλείων που είναι διαθέσιμα σε κάθε ηλεκτρονικό μάθημα. Τέλος υποστηρίζει RSS feeds.

**Οριζόντιες προδιαγραφές.** Η πλατφόρμα Moodle επιτρέπει την πρόσβαση μέσω φυλλομετρητή παγκοσμίου ιστού για όλους τους ρόλους χρηστών που υποστηρίζει. Επίσης υποστηρίζει όλες τις διαδεδομένες τεχνολογίες Παγκοσμίου Ιστού, εξασφαλίζοντας την *φιλικότητα και την ευχρηστία* στους χρήστες της.

H πλατφόρμα Moodle παρέχει την δυνατότητα *διαμόρφωσης της προσωπικής σελίδας των χρηστών*. Οι εκπαιδευόμενοι έχουν τη δυνατότητα να δημιουργήσουν μια απλή σελίδα με τα προσωπικά τους στοιχεία. Επιπλέον, υπάρχει η δυνατότητα πραγματοποίησης ρυθμίσεων, σχετικά με την αρχική σελίδα του Moodle, όπως

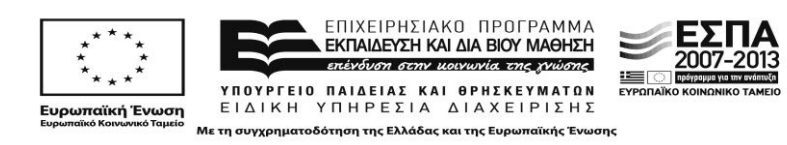

δημιουργία περιγραφής της αρχικής σελίδας μέσω επεξεργαστή HTML κειμένου, επιλογή στοιχείων που θα εμφανίζονται στην αρχική σελίδα, (π.χ. εμφάνιση μιας λίστας μαθημάτων ή κατηγοριών και πλήθος μαθημάτων που προβάλλονται σε κάθε σελίδα στην λίστα μαθημάτων). Επιπλέον η πλατφόρμα Moodle υποστηρίζει σελιδοδείκτες, ατζέντα και ημερολόγιο.

H πλατφόρμα Moodle έχει *πιστοποιηθεί κατά το πρότυπο* SCORM LMS-RTE. Υποστηρίζει επίσης τα πρότυπα μεταδεδομένων AICC και IMS-QTI, ενώ το σύστημα μεταδεδομένων που χρησιμοποιεί ακολουθεί τις οδηγίες του IMS Global Learning Consortium, ARIADNE Educational Metadata Recommendation κλπ.

Η πλατφόρμα διατίθεται σε αρκετές γλώσσες συμπεριλαμβανομένου και των Ελληνικών. Η πλατφόρμα Moodle παρέχει εξελληνισμένη έκδοση που παρουσιάζει ικανοποιητική συνέπεια στην χρησιμοποιούμενη ορολογία. Διαθέτει ενεργή ελληνική κοινότητα ανάπτυξης και υποστήριξης, και αξιοποιείται από Ελληνικά εκπαιδευτικά ιδρύματα με επιτυχία.

**Τεχνικές προδιαγραφές.** Για την εγκατάσταση της απαιτούνται τα παρακάτω πακέτα λογισμικού: HTTP Web Server, PHP, και για τη διαχείριση των βάσεων δεδομένων MySQL, MSSQL, PostGres ή Oracle Database.

#### <span id="page-24-0"></span>**1.6 Open eClass Ιςτότοποσ:** <http://www.openeclass.org/>

**Προέλευση:** Ακαδημαϊκό Διαδίκτυο GUnet

Η πλατφόρμα Open eClass είναι ένα ολοκληρωμένο Σύστημα Διαχείρισης Ηλεκτρονικών Μαθημάτων και αποτελεί την πρόταση του Πανελλήνιου Ακαδημαϊκού Διαδικτύου GUnet για την υποστήριξη της Υπηρεσίας Ασύγχρονης Τηλεκπαίδευσης. Έχει σχεδιαστεί με προσανατολισμό την ενίσχυση της συμβατικής εκπαιδευτικής διαδικασίας και είναι προσαρμοσμένη στις ιδιαίτερες ανάγκες της Τριτοβάθμιας εκπαίδευσης. Βασίζεται στη φιλοσοφία του λογισμικού ανοικτού κώδικα, υποστηρίζεται ενεργά από το GUnet και διανέμεται ελεύθερα.

Η πλατφόρμα Open eClass υποστηρίζει την υπηρεσία Ασύγχρονης Τηλεκπαίδευσης χωρίς περιορισμούς και δεσμεύσεις. Η πρόσβαση στην υπηρεσία γίνεται με τη χρήση ενός απλού φυλλομετρητή (web browser) χωρίς την απαίτηση εξειδικευμένων τεχνικών γνώσεων και προηγούμενης εμπειρίας στη χρήση ανάλογων συστημάτων. Στόχος είναι η υποστήριξη δράσεων Τηλεκπαίδευσης ενισχυτικών της παραδοσιακής διδασκαλίας σε όλους τους συμμετέχοντες στην εκπαιδευτική διαδικασία. Ειδικότερα στον εκπαιδευτή προσφέρεται ένα δυναμικό περιβάλλον οργάνωσης και διάχυσης του ψηφιακού εκπαιδευτικού υλικού που διαθέτει όπως παρουσιάσεις, σημειώσεις. Στον εκπαιδευόμενο παρέχει ένα μία εικονική τάξη ανεξάρτητη από χωροχρονικές δεσμεύσεις, στο διαχειριστή ένα ανοικτό, ασφαλές κι αξιόπιστο σύστημα και τέλος, στον εκπαιδευτικό οργανισμό, αποτελεσματικότητα, αξιοποίηση της συσσωρευμένης εμπειρίας, οικονομία κλίμακας και εποικοδομητική χρήση της υπάρχουσας δικτυακής υποδομής.

Ειδικότερα, βασικοί σχεδιαστικοί άξονες της πλατφόρμας Open eClass αποτελούν η προσαρμοστικότητα στις απαιτήσεις, η ευελιξία, η ευκολία στη χρήση, η δυνατότητα αναβάθμισης και επέκτασης, η ελεύθερη διάθεση χωρίς την απαίτηση

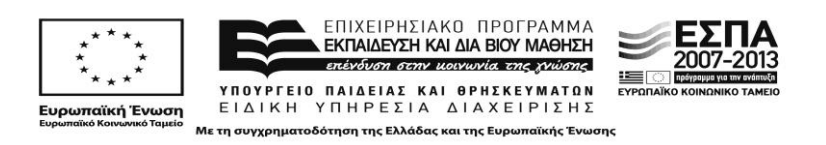

αδειών χρήσης και συντήρησης, οι μικρές λειτουργικές απαιτήσεις, η ανεξαρτησία από το υποκείμενο λειτουργικό σύστημα, η χρήση ανοικτών προτύπων, η δυνατότητα ολοκλήρωσης της πλατφόρμας με άλλες δικτυακές υπηρεσίες, οι ξεκάθαρες λειτουργικές δομές (εγγραφή, πρόσβαση, δημιουργία μαθήματος, διαχείριση κλπ), η διαλειτουργικότητα και η ασφάλεια, καθώς και η συνεχής υποστήριξη από το Ακαδημαϊκό Διαδίκτυο (GUnet).

Υπηρεσίες Διαχείρισης Ηλεκτρονικών Μαθημάτων & Ηλεκτρονικής Τάξης. Η πλατφόρμα Open eclass παρέχει υπηρεσία *διαχείρισης του συστήματος και των παρεχόμενων υπηρεσιών.* Συγκεκριμένα παρέχει την δυνατότητα διαχείρισης του εξυπηρετητή μέσα από γραφικό περιβάλλον (διαγραφή παλιών αρχείων, πληροφορίες συστήματος, πληροφορίες για την PHP), καθώς και άλλα διαχειριστικά εργαλεία. Επιπλέον παρέχει υπηρεσία διαχείρισης των βάσεων δεδομένων της και συγκεκριμένα υπηρεσία διαχείρισης των χρηστών και των μαθημάτων της πλατφόρμας καθώς αναβάθμισης των βάσεων δεδομένων, μέσω του περιβάλλοντος phpMyAdmin.

Οι *βασικοί ρόλοι χρηστών* που υποστηρίζει η πλατφόρμα είναι τρεις, ο εκπαιδευτής, ο εκπαιδευόμενος και ο διαχειριστής.

- Ο *εκπαιδευτής* είναι υπεύθυνος για τη δημιουργία και τη διαχείριση των ηλεκτρονικών μαθημάτων. Ο λογαριασμός του δημιουργείται από τους διαχειριστές της πλατφόρμας, κατόπιν αίτησης του ενδιαφερόμενου. Ο καθηγητής μπορεί να δημιουργήσει όσα μαθήματα επιθυμεί, να επικοινωνεί με τους χρήστες-φοιτητές των μαθημάτων του, να εισάγει το εκπαιδευτικό υλικό του μαθήματος (κείμενα, εικόνες, παρουσιάσεις, βίντεο, εργασίες, ασκήσεις αυτοαξιολόγησης κλπ), καθώς επίσης να δημιουργεί ομάδες εργασίας και περιοχές συζητήσεων.
- Ο *εκπαιδευόμενος* μπορεί να εγγραφεί σε όσα μαθήματα του επιτρέπεται, να έχει πρόσβαση στο εκπαιδευτικό υλικό που περιέχουν, και να συμμετάσχει σε ομάδες εργασίας, περιοχές συζητήσεων και ασκήσεις αυτοαξιολόγησης. Ο λογαριασμός του δημιουργείται είτε αυτόματα με την εγγραφή του στην πλατφόρμα είτε από τους διαχειριστές της πλατφόρμας, κατόπιν αίτησης του ενδιαφερόμενου.
- Ο *διαχειριστής* ο οποίος έχει τη συνολική εποπτεία της πλατφόρμας. Δημιουργεί κι ελέγχει τους λογαριασμούς των χρηστών, διαχειρίζεται τα μαθήματα, καθώς επίσης παρακολουθεί και διαχειρίζεται τον εξυπηρετητή και τη βάση δεδομένων.

Η πλατφόρμα Open eClass υποστηρίζει τους παρακάτω μηχανισμούς *προσωποποιημένης ασφαλούς πρόσβασης*: Shibboleth πιστοποίηση, Πιστοποίηση με υπηρεσία καταλόγου LDAP, Πιστοποίηση μέσω POP3 ή IMAP, Πιστοποίηση μέσω άλλης βάσης δεδομένων.

Η πλατφόρμα Open eClass υποστηρίζει τρεις διακριτές κατηγορίες μαθημάτων για την *προστασία δεδομένων προσωπικού χαρακτήρα*: τα ανοικτά μαθήματα, τα μαθήματα που απαιτούν εγγραφή, και τα κλειστά μαθήματα. Ο τύπος πρόσβασης σε ένα ηλεκτρονικό μάθημα καθορίζεται από τον υπεύθυνο καθηγητή κατά τη

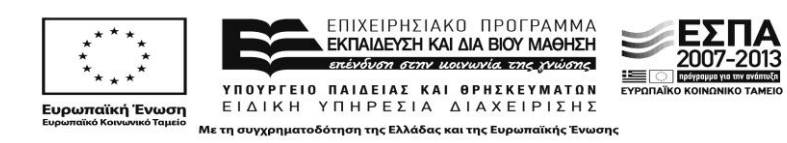

δημιουργία του μαθήματος, ενώ μπορεί να αλλάξει δυναμικά μέσα από την διεπαφή διαχείρισης του μαθήματος. Αναλυτικότερα οι υποστηριζόμενες κατηγορίες μαθημάτων είναι οι εξής:

- *Ανοικτά μαθήματα* είναι τα μαθήματα ελεύθερης πρόσβασης, όπου έχουν πρόσβαση ακόμα και χρήστες που δεν διαθέτουν λογαριασμό στην πλατφόρμα.
- *Ανοικτά σε εγγραφή εί*ναι τα μαθήματα στα οποία ένας χρήστης μπορεί να έχει πρόσβαση μόνο αν διαθέτει λογαριασμό στην πλατφόρμα και εγγραφεί σε αυτά.
- *Κλειστά μαθήματα* είναι τα μαθήματα στα οποία ένας χρήστης που έχει λογαριασμό στην πλατφόρμα έχει πρόσβαση μόνο αν του το επιτρέψει ο υπεύθυνος καθηγητής.

Η πλατφόρμα επιτρέπει σε κάθε εκπαιδευτή να διατηρεί αρχεία σε *προσωπικό χώρο* τα οποία μπορεί να είναι προσπελάσιμα από όλους τους χρήστες, προσπελάσιμα από συγκεκριμένους χρήστες, ή να είναι ιδιωτικά.

Η πλατφόρμα Open eclass παρέχει τις παρακάτω στατιστικές αναφορές

- Προσωπικά στατιστικά χρήσης για κάθε χρήστη. Κάθε χρήστης μπορεί να δει στατιστικά που αφορούν τον ίδιο. Συγκεκριμένα, βλέπει τον αριθμό των επισκέψεων που έχει κάνει στην πλατφόρμα, μαζί με ένα διάγραμμα που περιλαμβάνει τα ποσοστά των προτιμήσεων του στα μαθήματα. Παράλληλα εμφανίζεται η χρονική διάρκεια συμμετοχής του ανά μάθημα και ακολουθεί ένας πίνακας που δείχνει τις τελευταίες εισόδους του στην πλατφόρμα.
- *Στατιστικά ομάδας χρηστών*: Κάθε εκπαιδευτής μπορεί να δημιουργήσει μια λίστα με τη συνολική διάρκεια συμμετοχής των εκπαιδευόμενων μιας συγκεκριμένης ομάδας στο μάθημα. Εναλλακτικά μπορεί να επιλέξει την εξαγωγή των στοιχείων σε αρχείο csv (κωδικοποίηση UTF-8 ή κωδικοποίηση Windows-1253).
- *Στατιστικά στοιχεία μαθήματος*: Το υποσύστημα των στατιστικών του μαθήματος είναι ένα πολύ σημαντικό εργαλείο στην πλατφόρμα Open eClass. Ο εκπαιδευτής ενός μαθήματος μπορεί να δει τα στατιστικά στοιχεία ενός μαθήματος. Συγκεκριμένα, παρουσιάζεται ένα διάγραμμα που περιέχει είτε τον αριθμό εισόδων στα υποσυστήματα του μαθήματος είτε τον προσεγγιστικό χρόνο παραμονής των χρηστών στα υποσυστήματα για ένα χρονικό διάστημα.

Υπηρεσίες Διαχείρισης Εκπαιδευτικού Περιεχομένου και Εκπαιδευτικός **Σχεδιασμός.** Η πλατφόρμα Open eClass επιτρέπει την *εισαγωγή και εξαγωγή μαθησιακών αντικειμένων σ*υμβατών με το πρότυπο SCORM. Τα περιεχόμενά τους εξαρτώνται από το τι έχει τοποθετήσει μέσα τους ο δημιουργός τους, δηλαδή έγγραφα, ασκήσεις, συνδέσμους, κείμενο και οτιδήποτε άλλο είναι προσπελάσιμο σύμφωνα με το πρότυπο SCORM ώστε να μπορέσει η πλατφόρμα Open eClass να το χρησιμοποιήσει κατάλληλα.

Επιτρέπει την εισαγωγή συμπληρωματικών πληροφοριών για το μάθημα (μεταδεδομένα), τα οποία μπορούν να βοηθήσουν στην καλύτερη ταξινόμηση, οργάνωση και αναζήτηση του εκπαιδευτικού υλικού. Τα μεταδεδομένα που περιλαμβάνονται σε κάθε μάθημα συμμορφώνονται με το πρότυπο IEEE LOM.

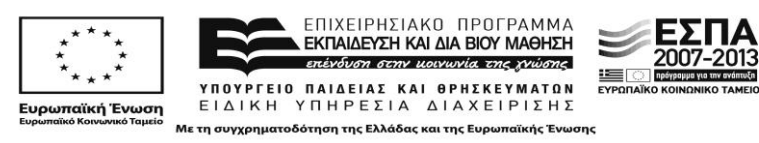

Παρέχει επίσης *εργαλείο παραγωγής πακέτων ψηφιακού περιεχομένου* σύμφωνα με το πρότυπο SCORM το οποίο δεν είναι ενσωματωμένο στην πλατφόρμα. Συγκεκριμένα χρησιμοποιεί τα πακέτα λογισμικού RELAOD και eXe για την δημιουργία των πακέτων εκπαιδευτικών αντικειμένων.

H πλατφόρμα Open eClass παρέχει *εργαλεία δημιουργίας ασκήσεων* αξιολόγησης των εκπαιδευομένων. Συγκεκριμένα παρέχει μία γεννήτρια παραγωγής ασκήσεων αυτοαξιολόγησης των εκπαιδευομένων, η οποία επιτρέπει τη δημιουργία ασκήσεων με ερωτήσεις πολλαπλών επιλογών με μοναδική απάντηση ή με πολλαπλή απάντηση. Ακόμα οι απαντήσεις στις ερωτήσεις μπορεί να είναι του τύπου "συμπλήρωση κενών" ή "ταιριάσματος". Οι ασκήσεις θεωρούνται βέβαια ανεπίσημες, καθώς το σύστημα δεν διαθέτει μηχανισμούς ώστε να διασφαλίζει ότι ο σπουδαστής που απάντησε στις ερωτήσεις είναι ο ίδιος με αυτόν που χρησιμοποιεί τον αντίστοιχο κωδικό πρόσβασης. Στην αρχική σελίδα των ασκήσεων εμφανίζονται όλες οι ασκήσεις του μαθήματος με δυνατότητα διαχείρισής τους (παρουσίασης, αλλαγής ή διαγραφής, ενεργοποίησης / απενεργοποίησής τους ώστε να είναι διαθέσιμες στους Εκπαιδευόμενους). Επιπλέον η πλατφόρμα διαθέτει υποσύστημα εργασιών των εκπαιδευόμενων το οποίο επιτρέπει την ηλεκτρονική διαχείριση, υποβολή και βαθμολόγηση των εργασιών του μαθήματος. Ειδικότερα, παρέχει τη δυνατότητα να τοποθετηθούν οι εκφωνήσεις των εργασιών, ο τύπος τους και η ημερομηνία υποβολής. Στη συνέχεια επιτρέπει στους εγγεγραμμένους εκπαιδευόμενους να ανεβάσουν ηλεκτρονικά στην πλατφόρμα τις εργασίες τους μέχρι την ημερομηνία υποβολής και στη συνέχεια αφού ο εκπαιδευτής τις βαθμολογήσει να δουν το βαθμό τους.

Επίσης, υποστηρίζει την *δημιουργία ερωτηματολογίων* για την πραγματοποίηση δημοσκοπήσεων και την αξιολόγηση της εκπαιδευτικής διαδικασίας από τους εκπαιδευομένους. Επιπλέον, παρέχεται η δυνατότητα αποστολής οδηγιών σε συγκεκριμένους εκπαιδευόμενους, η ομάδα εκπαιδευόμενων, μέσω ενός ενσωματωμένου μηχανισμού αποστολής μηνυμάτων ηλεκτρονικού ταχυδρομείου.

Η δυνατότητα αυτόματης εξαγωγής της βαθμολογίας των εκπαιδευομένων υποστηρίζεται μόνο στις ασκήσεις αυτοαξιολόγησης όπου ο τρόπος βαθμολόγησης είναι παραμετροποιήσιμος από τον εκπαιδευτή.

Η πλατφόρμα Open eClass παρέχει τους παρακάτω μηχανισμούς αναζήτησης περιεχομζνου:

*Απλή αναζήτηση περιεχομένου με χρήση λέξεων-κλειδιά. Υπάρχει μηχανισμός* αναζήτησης περιεχομένους κάνοντας χρήση λέξεων κλειδιών. Συγκεκριμένα ο χρήστης επιλέγοντας τον σύνδεσμο «Σύνθετη αναζήτηση» μπορεί να εκτελέσει μια αναζήτηση στα μαθήματα της πλατφόρμας με βάση τον τίτλο του μαθήματος, τυχόν λέξεις κλειδιά, τον εκπαιδευτή ή τον κωδικό του μαθήματος. Πρέπει να σημειώσουμε ότι σε αυτήν την περίπτωση, η αναζήτηση θα γίνει μόνο στα μαθήματα στα οποία επιτρέπεται η πρόσβαση (δηλαδή στα «ανοικτά» ή «ανοικτά με εγγραφή»). Επίσης, αναζήτηση μπορεί να πραγματοποιηθεί και από την αρχική σελίδα της πλατφόρμας και μέσα από το μάθημα το οποίο παρακολουθεί ένας εκπαιδευόμενος. Στην τελευταία περίπτωση, η αναζήτηση

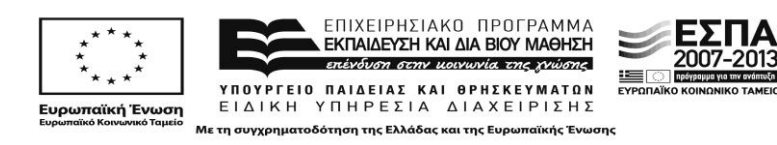

πραγματοποιείται μόνο στο περιεχόμενο του μαθήματος στο οποίο βρίσκεστε ο χρήστης.

- *Αναζήτηση λαμβάνοντας υπόψη το ρόλο του χρήστη*: Δεν υποστηρίζεται.
- **-** Αναζήτηση βασισμένη σε μεταδεδομένα: Το εκπαιδευτικό υλικό στην πλατφόρμα περιγράφεται από μεταδεδομένα τα οποία μπορεί να εισάγει ο εκπαιδευτής κατά την δημιουργία ενός ηλεκτρονικού μαθήματος. Τα μεταδεδομένα που περιλαμβάνονται σε κάθε μάθημα βοηθούν στη συμμόρφωση με το πρότυπο ΙΕΕΕ LOM.

Τέλος, η πλατφόρμα Open eClass υποστηρίζει την ομαδοποίηση του εκπαιδευτικού υλικού σε καταλόγους και λίστες περιεχομένου.

*Εκπαιδευτικό Περιεχόμενο*. Η πλατφόρμα Open eclass περιλαμβάνει ένα αυτοματοποιημένο σύστημα διαχείρισης του εκπαιδευτικού υλικού, με κατάλληλες διεπαφές ώστε οι εκπαιδευτές να μπορούν να ενημερώνουν το εκπαιδευτικό υλικό των μαθημάτων που είναι ψηφιακά αρχεία αλλά πηγές από το διαδίκτυο, ασκήσεις οργανωμένα στην περιοχή εγγράφων. Δίνει επιπλέον τη δυνατότητα αυτοαξιολόγησης, κατάθεσης εργασιών σε συγκεκριμένη ημερομηνία, περιοχές συζητήσεων, ανταλλαγή αρχείων.

Επιπλέον, σε κάθε εκπαιδευτή παρέχεται ένας εύχρηστος οδηγός σχεδίασης και διαχείρισης του ηλεκτρονικού μαθήματος. Ο οδηγός δημιουργίας νέου μαθήματος είναι χωρισμένος σε τρία βήματα. Κάθε βήμα απαιτεί την εισαγωγή στοιχείων που αφορούν το μάθημα ή και την επιλογή επιπλέον πληροφοριών που διαμορφώνουν το μάθημα ανάλογα με τις ανάγκες και τις απαιτήσεις του εκπαιδευτή. Ο οδηγός μπορεί να χρησιμοποιηθεί μόνο από χρήστες που είναι εγγεγραμμένοι στο σύστημα ως εκπαιδευτές και φυσικά από τους διαχειριστές του συστήματος.

Ένα ακόμη σημαντικό εργαλείο εκπαιδευτικού σχεδιασμού που παρέχει η πλατφόρμα είναι η *Γραμμή Μάθησης* που παρέχει τη δυνατότητα στους εκπαιδευτές να οργανώσουν το εκπαιδευτικό τους υλικό σε ενότητες και στους εκπαιδευόμενους να ακολουθούν μια σειρά από βήματα ως δραστηριότητες μάθησης (ακολουθεί το πρότυπο SCORM2004).

Ο εκπαιδευτής ενός μαθήματος μπορεί να δει τα *στατιστικά στοιχεία* ενός μαθήματος μπαίνοντας στο μάθημα και επιλέγοντας στατιστικά χρήσης. Εκεί παρουσιάζεται ένα διάγραμμα που περιέχει είτε τον αριθμό εισόδων στα υποσυστήματα του μαθήματος είτε τον προσεγγιστικό χρόνο παραμονής των χρηστών στα υποσυστήματα για ένα χρονικό διάστημα.

Τέλος υποστηρίζεται η δημιουργία *στατιστικών* που σχετίζονται με τη: συμμετοχή χρηστών ανά μάθημα, συμμετοχή χρηστών στις γραμμές μάθησης και συγκεντρωτικά στατιστικά των ομάδων χρηστών.

Παρέχεται η δυνατότητα στον εκπαιδευτή να δημιουργήσει συγκεκριμένες *ομάδες χρηστών* για την επιλεκτική αποστολή εκπαιδευτικού υλικού, κάνοντας χρήση του εργαλείου ανταλλαγής αρχείων. Υποστηρίζεται η αποστολή οποιοδήποτε τύπου αρχείων κειμένου, εικόνων ή παρουσιάσεων. Επιπλέον, κάθε εκπαιδευτής

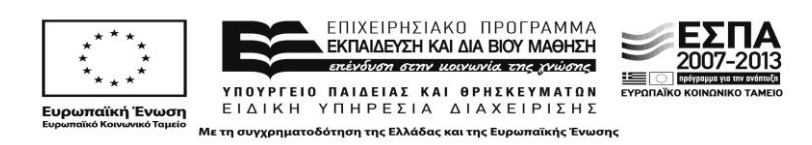

μπορεί να δημιουργήσει μια λίστα με τη συνολική διάρκεια συμμετοχής των εκπαιδευόμενων μιας συγκεκριμένης ομάδας στο μάθημα.

Υπηρεσίες & Εργαλεία υποστήριξης επικοινωνίας και συνεργατικών / **συμμετοχικών εργασιών.** Η πλατφόρμα παρέχει τις παρακάτω υπηρεσίες *πληροφόρησης, ενημέρωσης και επικοινωνίας* μεταξύ των διαφόρων χρηστών της πλατφόρμας:

- *Ανακοινώσεις***: Το υποσύστημα ανακοινώσεων επιτρέπει την ενημέρωση των** εγγεγραμμένων χρηστών σε θέματα που αφορούν τα ηλεκτρονικά μαθήματα. Η πλατφόρμα Open eClass προσφέρει τη δυνατότητα διαχείρισης των ανακοινώσεων.
- *Περιοχή συζητήσεων*: Η περιοχή συζητήσεων αποτελεί ένα υποσύστημα αλληλεπίδρασης εκπαιδευτή – εκπαιδευόμενου. Η πλατφόρμα παρέχει τη δυνατότητα στους εκπαιδευτές των ηλεκτρονικών μαθημάτων να δημιουργούν και να διαχειρίζονται τις περιοχές συζητήσεων του μαθήματος. Ειδικότερα, στην περίπτωση δημιουργίας ομάδων χρηστών, δημιουργείται μια περιοχή συζήτησης για κάθε ομάδα χρηστών με όνομα το αντίστοιχο όνομα της ομάδας.
- **•** Μηχανισμός ανταλλαγής μηνυμάτων σε πραγματικό χρόνο: Το υποσύστημα τηλεσυνεργασίας της πλατφόρμας, περιλαμβάνει τη λειτουργικότητα της ανταλλαγής μηνυμάτων (chat). Ο εκπαιδευτής έχει την δυνατότητα να ανταλλάσσει μηνύματα με όσους χρήστες είναι εγγεγραμμένοι στο μάθημα. Υπάρχει η δυνατότητα αποθήκευσης των μηνυμάτων στο χώρο των εγγράφων του μαθήματος. Τέλος ο εκπαιδευτής μπορεί να διαγράψει όλα τα μηνύματα που εμφανίζονται σε μία ζωντανή συζήτηση.
- *Περιγραφή μαθήματος*: Το υποσύστημα «Περιγραφή Μαθήματος» επιτρέπει να στους εκπαιδευτές να αναρτήσουν χρήσιμες πληροφορίες (περιγραφή, στόχοι, δραστηριότητες, βοηθήματα, τρόποι αξιολόγησης, κλπ) για το μάθημα που συντονίζουν ώστε να ενημερωθούν οι εκπαιδευόμενοι που το παρακολουθούν.
- *Ιστολόγια* που επιτρέπουν στους συμμετέχοντες στο μάθημα εκπαιδευτές κι εκπαιδευόμενους να επεξεργάζονται από κοινού το περιεχόμενο διαφόρων κειμένων.
- *Εργαλείο δθμουργίασ Wiki*.

H πλατφόρμα Open eclass παρέχει *υπηρεσία μετάδοσης βιντεοροών*. Πρόκειται για ένα υποσύστημα διάθεσης οπτικοακουστικού εκπαιδευτικού υλικού της πλατφόρμας, όπου υπάρχουν αρχεία βίντεο και σύνδεσμοι σε εξωτερικά αρχεία βίντεο που βρίσκονται αποθηκευμένα σε ένα Video On Demand (VOD) Server. Στο υποσύστημα μπορεί ένα χρήστης να βρει μία λίστα με όλα τα αρχεία βίντεο (τύπου mpeg, avi κ.λπ.) ή σύνδεσμοι σε εξωτερικά αρχεία βίντεο που αφορούν το μάθημα και έχουν ανεβάσει στην πλατφόρμα οι υπεύθυνοι εκπαιδευτές. Το *υποσύστημα τηλεσυνεργασίας* της πλατφόρμας περιλαμβάνει τη λειτουργικότητα ανταλλαγής μηνυμάτων κειμένου (chat). Ωστόσο δεν παρέχεται μηχανισμός αμφίδρομης επικοινωνίας με εικόνα και ήχο σε πραγματικό χρόνο.

**Οριζόντιες προδιαγραφές.** Παρέχει ένα εξαιρετικά φιλικό πλήρως εξελληνισμένο *περιβάλλον* για την συμμετοχή των μαθητών στα ψηφιακά μαθήματα και στο σύνολο των λειτουργιών της ψηφιακής τάξης. Δεδομένου ότι έχει αναπτυχθεί από

2007-2013

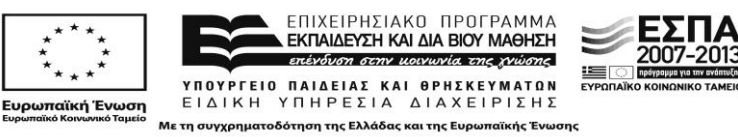

Ελληνική επιστημονική κοινότητα, παρουσιάζει βέλτιστη δυνατή συνέπεια με την ορολογία.

Παρέχει *χώρο παρουσίασης προφίλ χρήστη* και δυνατότητα μορφοποίησης προσωπικής σελίδας χρήστη:

- Δυνατότητα διαμόρφωσης της προσωπικής σελίδας για κάθε χρήστη. Δεν παρέχεται η δυνατότητα διαμόρφωσης της προσωπικής σελίδας κάθε χρήστη. Ωστόσο κάθε εκπαιδευτής μπορεί να ενεργοποιήσει η απενεργοποιήσει τα εργαλεία ενός ηλεκτρονικού μαθήματος.
- Χώρος παρουσίασης προφίλ. Σε κάθε χρήστη παρέχεται χώρος παρουσίασης του προφίλ του, όπου μπορεί να εισάγει προσωπικές πληροφορίες του.
- Σελιδοδείκτες. Παρέχεται η δυνατότητα στους χρήστες της πλατφόρμας να δημιουργούν σελιδοδείκτες.
- Ατζέντα-ημερολόγιο. Σε κάθε χρήστη παρέχεται ατζέντα όπου μπορεί να εισάγει σημειώσεις, καθώς και ημερολόγιο για την παρακολούθηση νέων σχετικά με την εκπαιδευτική διαδικασία.

H πλατφόρμα Open eClass υποστηρίζει το *πρότυπο* SCORM ενώ τα μεταδεδομένα του είναι σύμφωνα με το πρότυπο IEEE LOM.

H πλατφόρμα Open eClass παρέχει *εξελληνισμένη έκδοση* που παρουσιάζει ικανοποιητική συνέπεια στην χρησιμοποιούμενη ορολογία. Διαθέτει *ενεργή ελληνική κοινότητα* ανάπτυξης και υποστήριξης. Η πλατφόρμα Open eClass έχει αξιοποιηθεί από Ελληνικά εκπαιδευτικά ιδρύματα με πολύ μεγάλη επιτυχία.

**Τεχνικές προδιαγραφές.** Για την εγκατάσταση της απαιτούνται τα παρακάτω πακέτα λογισμικού: HTTP Web Server, PHP, MySQL Database.

#### <span id="page-30-0"></span>**1.7 Sakai Ιςτότοποσ:** <http://sakaiproject.org/>

**Προέλευση**: Διάφορα ιδρύματα και πανεπιστήμια

Η πλατφόρμα Sakai αποτελεί ένα διαδικτυακό περιβάλλον μάθησης και συνεργασίας, η οποία έχει υιοθετηθεί από αρκετούς οργανισμούς και εκπαιδευτικά ιδρύματα για την υποστήριξη της διδασκαλίας και της μάθησης, της συνεργασίας ειδικών ομάδων, καθώς και για την υποστήριξη της έρευνας και της συνεργασίας. Αποτελεί λογισμικό ΕΛ/ΛΑΚ που έχει προκύψει από την συνεργασία μεταξύ διαφόρων ερευνητικών ιδρυμάτων και πανεπιστημίων. Χαρακτηρίζεται από την ευκολία χρήσης του, η οποία καθιστά δυνατή την αποτελεσματική ανάπτυξη, παράδοση και διαχείριση των μαθημάτων και του εκπαιδευτικού υλικού.

Υπηρεσίες Διαχείρισης Ηλεκτρονικών Μαθημάτων & Ηλεκτρονικής Τάξης. Η πλατφόρμα Sakai διαθέτει ενσωματωμένο σύστημα διαχείρισης του συστήματος και των παρεχόμενων υπηρεσιών. Συγκεκριμένα παρέχονται οι παρακάτω υπηρεσίες διαχείρισης: διαχείριση λογαριασμών χρηστών , διαχείριση πρόσβασης σε ηλεκτρονικά μαθήματα, διαχείριση ηλεκτρονικών μαθημάτων, τροποποίηση της δομής και του περιεχομένου ηλεκτρονικών μαθημάτων, διαχείριση ρόλων και δικαιωμάτων χρηστών, παρακολούθηση της χρησιμοποίησης του εξυπηρετητή που φιλοξενεί την πλατφόρμα, προγραμματισμός αυτοματοποιημένων εργασιών διαχείρισης των δεδομένων της πλατφόρμας.

Η πλατφόρμα Sakai υποστηρίζει τους παρακάτω διακριτούς ρόλους χρηστών:

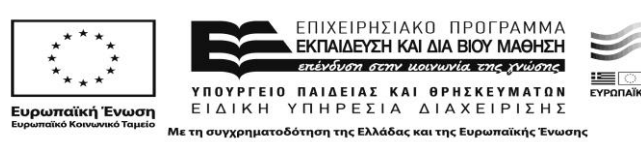

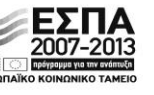

- **•** *Εκπαιδευτής*: Ο εκπαιδευτής έχει πλήρη δικαιώματα σε κάθε μάθημα που δημιουργεί. Συγκεκριμένα μπορεί να κάνει κάποια δημοσίευση στον δικτυακό τόπο του ηλεκτρονικού μαθήματος, καθώς και να ορίσει τα επιθυμητά δικαιώματα πρόσβασης. Επιπλέον μπορεί να αναγνώσει, να τροποποιήσει, να διαγράψει και να προσθέσει εκπαιδευτικό υλικό καθώς και να προσθέσει ή να διαγράψει εκπαιδευόμενους από ένα ηλεκτρονικό μάθημα.
- *Βοηθός καθηγητή*: Ο βοηθός καθηγητή μπορεί να αναγνώσει να προσθέσει και να διορθώσει το εκπαιδευτικό υλικό ενός μαθήματος.
- **·** *Εκπαιδευόμενος*: Ο εκπαιδευόμενος έχει πρόσβαση στο εκπαιδευτικό υλικό ενός μαθήματος και μπορεί να προσθέσει εκπαιδευτικό υλικό εφόσον του δοθούν τα κατάλληλα δικαιώματα.
- Διαχειριστής: Ο διαχειριστής του συστήματος έχει πλήρη δικαιώματα διαχείρισης της πλατφόρμας.
- **·** *Επισκέπτης*: Ο επισκέπτης μπορεί να αναγνώσει το υλικό της ψηφιακής εκπαιδευτικής πλατφόρμας καθώς και να προσθέσει υλικό όπου επιτρέπεται

Η πλατφόρμα Sakai υποστηρίζει τους παρακάτω *μηχανισμούς ταυτοποίησης των χρηστών*: ταυτοποίηση με χρήση τοπικής βάσης δεδομένων, LDAP ταυτοποίηση, Single Sign On CAS ταυτοποίηση, Shibboleth, ταυτοποίηση μέσω Web Services και συγκεκριμένα μέσω του SakaiPortalLogin Web Service που έχει υλοποιηθεί από την κοινότητα ανάπτυξης του Sakai, τοπική πρόσβαση στο WebDAV μέσω Shibbolet.

H πλατφόρμα Sakai *για την προστασία δεδομένων προσωπικού χαρακτήρα* υποστηρίζει διαφορετικά επίπεδα πρόσβασης στο εκπαιδευτικό υλικό, και συγκεκριμένα η πρόσβαση επιτρέπεται: (α) σε κάθε χρήστη ακόμα και σε μη εγγεγραμμένους χρήστες, (β) μόνο σε εγγραμμένους χρήστες, (γ) μόνο στους εγγεγραμμένους στο μάθημα χρήστες.

H πλατφόρμα Sakai παρέχει σε κάθε χρήστη χ*ώρο αποθήκευσης προσωπικού υλικού,* στον οποίο μπορούν να έχουν πρόσβαση και άλλοι χρήστες της πλατφόρμας μετά από σχετική άδεια του ιδιοκτήτη των αρχείων.

H πλατφόρμα Sakai διαθέτει ενσωματωμένο μηχανισμό *δημιουργίας προβολής και εξαγωγής αναφορών σ*χετικά με της χρήση της πλατφόρμας και των επιμέρους υποσυστημάτων της. Επιπλέον παρέχεται σε κάθε εκπαιδευτή η δυνατότητα εξαγωγής στατιστικών σχετικά με τους εκπαιδευόμενους που συμμετέχουν σε ένα ηλεκτρονικό μάθημα και το προφίλ τους.

Υπηρεσίες Διαχείρισης Εκπαιδευτικού Περιεχομένου και Εκπαιδευτικός Σχεδιασμός. Υποστηρίζει τα πρότυπα IMS-CP και SCORM για την εισαγωγή και εξαγωγή μαθησιακών αντικειμένων. Παρέχεται η *δυνατότητα δημιουργίας SCORM αντικειμένων* καθώς και όλα τα απαραίτητα εργαλεία παραγωγής ψηφιακού περιεχομένου.

Η πλατφόρμα Sakai παρέχει τον μηχανισμό Tests & Quizzes για την δημιουργία *ασκήσεων αξιολόγησης* (test, quiz, survey) μέσω μίας web διεπαφής για εκπαιδευόμενους ή ομάδες εκπαιδευομένων. Περιλαμβάνει πολλαπλές ερωτήσεις που σε μερικές περιπτώσεις απαιτούν το ανέβασμα ενός αρχείου από τον εκπαιδευόμενο, και μπορούν να οργανωθούν σε ομάδες ερωτημάτων επιτρέποντας την επαναχρησιμοποίηση τους.

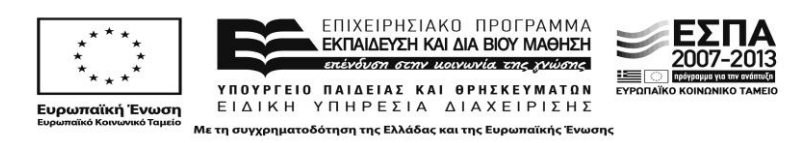

Η αξιολόγηση και ανατροφοδότηση των εκπαιδευομένων υποστηρίζεται από το εργαλείο αυτόματης βαθμολόγησης των εργασιών των εκπαιδευομένων που αποστέλλει τον βαθμό κάθε εκπαιδευομένου στον προσωπικό φάκελο επίδοσης (Gradebook) του. Επιπλέον υπάρχει η δυνατότητα πραγματοποίησης ερευνώνδημοσκοπήσεων για την αξιολόγηση της εκπαιδευτικής διαδικασίας από τους εκπαιδευομένους.

Τέλος, η πλατφόρμα διαθέτει *φάκελο επίδοσης* των εκπαιδευόμενων, ενώ ενσωματώνει και το εργαλείο ανοικτού κώδικα Open Source Portofolio (OSP).

H πλατφόρμα Sakai παρέχει τους παρακάτω μηχανισμούς αναζήτησης *περιεχομζνου*:

- **-** *Απλή αναζήτηση περιεχομένου* με χρήση λέξεων-κλειδιά. Ο συγκεκριμένος μηχανισμός αναζήτησης, δίνει στον χρήστη την δυνατότητα να ορίσει διάφορες παραμέτρους σχετικά με την αναζήτηση. Για παράδειγμα μπορεί ο χρήστης να πραγματοποιήσει μία αναζήτηση είτε σε όλα τα επιμέρους υποσυστήματα της πλατφόρμας (π.χ. ανακοινώσεις, ημερολόγιο, εκπαιδευτικό υλικό μαθήματος, wiki, chat, κτλ), είτε σε συγκεκριμένα υποσυστήματα της πλατφόρμας, να αναζητήσει συγκεκριμένους τύπους αρχείων (.doc, .pdf, .ppt. xls. zip), κτλ.
- **•** *Αναζήτηση βασισμένη σε μεταδεδομένα*. Το αποθετήριο που χρησιμοποιεί η πλατφόρμα Sakai υποστηρίζει το πρωτόκολλο IEEE LOM (Learning Object Metadata), προφίλ εφαρμογών μεταδομένων (metadata application profiles), όπως είναι το Dublin Core και το Cancore, καθώς και προσαρμόσιμα προφίλ μεταδεδομένων.

Αξίζει να σημειωθεί ότι στον επίσημο δικτυακό τόπο της πλατφόρμας δεν αναφέρεται η *υποστήριξη μηχανισμού αναζήτησης* με κριτήριο τον ρόλο του χρήστη. Ωστόσο παρέχονται κατάλογοι και λίστες περιεχομένου με προκαθορισμένη διάταξη. Τέλος η πλατφόρμα διαθέτει το εργαλείο TwinPeaks το οποίο δίνει την δυνατότητα αναζήτησης σε *εξωτερικά αποθετήρια*.

*Εκπαιδευτικό Περιεχόμενο.* Η πλατφόρμα παρέχει υπηρεσία *διαχείρισης του εκπαιδευτικού περιεχομένου* η οποία επιτρέπει στους χρήστες της να διαχειρίζονται το πρωτογενές εκπαιδευτικό υλικό. Επιπλέον η πλατφόρμα Sakai υποστηρίζει την υπηρεσία WebDAV (Web-based Distributed Authoring and Versioning) η οποία αποτελεί μια επέκταση του HTTP πρωτοκόλλου και επιτρέπει την συνεργατική διαχείριση αρχείων και φακέλων στο διαδίκτυο με εύχρηστο τρόπο. Επιπλέον διαθέτει το εργαλείο Learning Path που υποστηρίζει την ενορχήστρωση των μαθησιακών αντικειμένων στα πλαίσια των ψηφιακών μαθημάτων.

H πλατφόρμα Sakai υποστηρίζεται την *δημιουργία ομάδων* εκπαιδευομένων και την επιλεκτική αποστολή υλικού σε αυτές.

Υπηρεσίες & Εργαλεία υποστήριξης επικοινωνίας και συνεργατικών / **συμμετοχικών εργασιών**. Η πλατφόρμα Sakai παρέχει τις παρακάτω υπηρεσίες *πληροφόρησης, ενημέρωσης και επικοινωνίας*: ανακοινώσεις σχετικές με την εκπαιδευτική διαδικασία, αποστολή προσωπικών μηνυμάτων σε εκπαιδευόμενους ή ομάδα εκπαιδευόμενων, φόρουμ συζητήσεων για την ανταλλαγή απόψεων

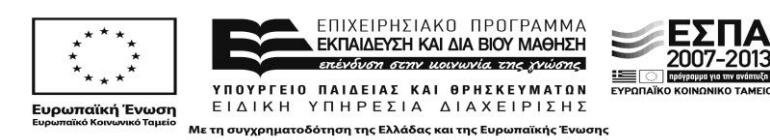

σχετικά με την τα ηλεκτρονικά μαθήματα και την εκπαιδευτική διαδικασία γενικότερα, ιστολόγια, μηχανισμός ανταλλαγής μηνυμάτων μέσω chat, πρόγραμμα σπουδών όπου δημοσιεύεται η περίληψη και οι απαιτήσεις του εκπαιδευτικού μαθήματος.

H πλατφόρμα Sakai παρέχει *υπηρεσία βιντεορροών* υποστηρίζοντας μία μεγάλη ποικιλία διαδεδομένων σχετικών προτύπων. Η πλατφόρμα Sakai παρέχει την δυνατότητα σύνδεσης με την πλατφόρμα *σύχρονης τηλεδιάσκεψης* BigBlueButton καθώς και με το OpenMeetings.

**Οριζόντιες προδιαγραφές**. Η πλατφόρμα Sakai δίνει την δυνατότητα διαμόρφωσης της *προσωπικής σελίδας* των χρηστών μόνο σε σχέση με τα διαθέσιμα εργαλεία και την διάταξή τους. Κάθε χρήστης διαθέτει χώρο παρουσίασης του προφίλ του, όπου μπορεί να εισάγει προσωπικά του στοιχεία (ονοματεπώνυμό, διεύθυνση, οργανισμός ή το ίδρυμα στο οποίο ανήκει, τηλέφωνο, e-mail διεύθυνση, ιδιότητά) καθώς και να ανεβάσει μία φωτογραφία του. Επιπλέον υπάρχει η δυνατότητα να ορίσει κάποια από τα προσωπικά του στοιχεία ως ιδιωτικά (να μην είναι ορατά στους υπόλοιπους χρήστες της πλατφόρμας) ή δημόσια (να είναι ορατά στους υπόλοιπους χρήστες της πλατφόρμας), ενώ παρέχεται και ημερολόγιο στους χρήστες του. Τέλος υποστηρίζεται η δημιουργία σελιδοδεικτών. Η πλατφόρμα συμμορφώνεται με τις οδηγίες του WCAG 1.0/

H πλατφόρμα Sakai έχει πιστοποιηθεί κατά το *πρότυπο* SCORM 2004. Επιπλέον, το *αποθετήριο* που χρησιμοποιεί η πλατφόρμα Sakai υποστηρίζει το μοντέλο μεταδεδομένων IEEE LOM. Η πλατφόρμα Sakai δεν παρέχει *εξελληνισμένη έκδοση*.

**Επιπρόσθετα Χαρακτηριστικά.** Η πλατφόρμα διαθέτει το εργαλείο Link Tool για επικοινωνία με οποιαδήποτε εξωτερική εφαρμογή χρησιμοποιώντας web services.

**Τεχνικές προδιαγραφές.** Για την εγκατάσταση της απαιτούνται τα παρακάτω πακέτα λογισμικού: Apache Tomcat, Java, MySQL ή Oracle DB

#### <span id="page-33-0"></span>**1.8 ATutor Ιςτότοποσ:** *<http://atutor.ca/>*

**Προέλευση:** Adaptive Technology Resource Centre, University of Toronto

Η πλατφόρμα του Atutor αναπτύχθηκε στο Πανεπιστήμιο του Toronto, έχοντας ως βάση το εκπαιδευτικό υλικό. Εκτός από την εκπαίδευση προσφέρει και τη δυνατότητα διαχείρισης του περιεχομένου του εκπαιδευτικού υλικού αλλά και την αξιολόγηςή του. Έχει υιοθετηθεί από διάφορα ιδρύματα και οργανισμούς σε διεθνές επίπεδο και έχει μεταφραστεί σε περισσότερες από 15 γλώσσες, συμπεριλαμβανομένων και της Ελληνικής.

Υπηρεσίες Διαχείρισης Ηλεκτρονικών Μαθημάτων & Ηλεκτρονικής Τάξης. Η πλατφόρμα ATutor διαθέτει *ενσωματωμένο σύστημα διαχείρισης* της πλατφόρμας και των επιμέρους υποσυστημάτων της. Συγκεκριμένα παρέχονται οι παρακάτω υπηρεσίες διαχείρισης: διαχείριση λογαριασμών χρηστών, διαχείριση ρόλων και δικαιωμάτων χρηστών, διαχείριση των επιμέρους υποσυστημάτων της πλατφόρμας, δημιουργία αντιγράφων ασφαλείας των ηλεκτρονικών μαθημάτων, διαχείριση βάσεων δεδομένων, ενημέρωσης της πλατφόρμας με διορθώσεις ασφαλείας, νέα χαρακτηριστικά, κτλ.

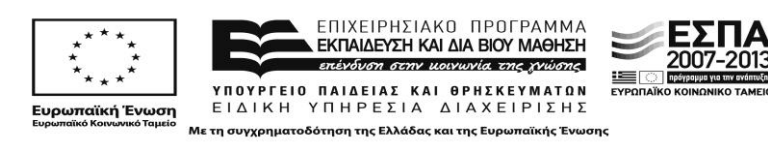

H πλατφόρμα ATutor υποστηρίζει τους παρακάτω *διακριτούς ρόλους χρηστών*:

- **·** *Εκπαιδευόμενος*: Κάθε εκπαιδευμένος έχει ένα μοναδικό όνομα χρήστη το οποίο δεν μπορεί να τροποποιηθεί μετά την δημιουργία του λογαριασμού του. Οι εκπαιδευόμενοι μπορούν να επωφεληθούν από το ανοικτό εκπαιδευτικό υλικό και να συμμετάσχουν σε όλες τις δραστηριότητες της εκπαιδευτικής διαδικασίας.
- **·** *Εκπαιδευτής*: Οι εκπαιδευτές μπορούν να δημιουργούν ηλεκτρονικά μαθήματα, καθώς και να εισάγουν εκπαιδευτικό υλικό στα μαθήματα που συντονίζουν. Επιπλέον μπορούν να διαχειρίζονται τους συμμετέχοντες εκπαιδευόμενους, στο μάθημα που συντονίζουν, καθώς και να δημιουργούν και ομάδεσ εκπαιδευόμενων.
- **•** Διαχειριστής συστήματος. Ο διαχειριστής συστήματος έχει πλήρη δικαιώματα διαχείρισης της πλατφόρμας. μπορεί να διαχειρίζεται τους διάφορους χρήστες του συστήματος, καθώς και όλα τα διαθέσιμα υποσυστήματά και εργαλεία της πλατφόρμας.

Η πλατφόρμα ATutor χαρακτηρίζεται από τους παρακάτω μηχανισμούς *προσωποποιημένης ασφαλούς πρόσβασης*: Πρόσβαση με χρήση ονόματος χρήστη και συνθηματικού, LDAP πιστοποίηση. Διατίθεται module το οποίο παρέχει μηχανισμό πιστοποίησης χρηστών μέσω LDAP εξυπηρετητών, αντιγράφοντας πληροφορίες χρηστών από τον LDAP εξυπηρετητή και εισάγοντας την πληροφορία στην βάση δεδομένων του ATutor, Shibboleth ταυτοποίηση, SOAP πιστοποίηση.

Θ πλατφόρμα ATutor *προςτατεφει τα δεδομζνα προςωπικοφ χαρακτιρα* υποστηρίζοντας διάφορα επίπεδα πρόσβασης στο εκπαιδευτικό υλικό με σκοπό την προστασία δεδομένων των χρηστών προσωπικού χαρακτήρα.

Σε κάθε χρήστη παρέχεται *προσωπικός χώρος αποθήκευσης υλικού* το οποίο μπορεί να είναι είτε διαθέσιμο σε συγκεκριμένους χρήστες ή ομάδες χρηστών, είτε προσωπικό. Τέλος παρέχεται προς τους διαχειριστές της πλατφόρμας, η δυνατότητα προβολής *στατιστικών αναφορών* σχετικά με τους χρήστες που είναι συνδεδεμένοι στην πλατφόρμα και σε κάθε ηλεκτρονικό μάθημα.

Υπηρεσίες Διαχείρισης Εκπαιδευτικού Περιεχομένου και Εκπαιδευτικός **Σχεδιαςμόσ.** Θ πλατφόρμα ATutor υποςτθρίηει τα *πρότυπα* SCORM, IMS-CP και IMS-QTI για την εισαγωγή και εξαγωγή μαθησιακών αντικειμένων. Επίσης υποστηρίζει την *δημιουργία νέων μαθησιακών αντικειμένων* σε μορφή πακέτου περιεχομένου, ςφμφωνα με τα πρότυπα IMS-CP και IMS QTI.

Η πλατφόρμα παρέχει *μηχανισμούς δημιουργίας ασκήσεων αξιολόγησης* και αυτοαξιολόγησης των εκπαιδευόμενων. Οι εκπαιδευτές μπορούν να δημιουργήσουν ασκήσεις και να τις αναθέσουν σε όλους τους εκπαιδευόμενους ή μία συγκεκριμένη ομάδα εκπαιδευόμενων που παρακολουθούν το ηλεκτρονικό μάθημα. Υπάρχει μία πληθώρα επιλογών που πρέπει να καθοριστούν κατά την δημιουργία μίας άσκησης, όπως είναι το πλήθος των προσπαθειών που έχει ο εκπαιδευόμενος για να απαντήσει σε ένα ερώτημα, η δυνατότητα ανώνυμης ή όχι απάντησης στα ερωτήματα, η διάταξη προβολής των ερωτημάτων, η ημερομηνία έναρξης και λήξης του τεστ ή της έρευνας, η δυνατότητα προβολής των σωστών απαντήσεων μετά από την υποβολή κάθε απάντησης από τον εκπαιδευόμενο ή την

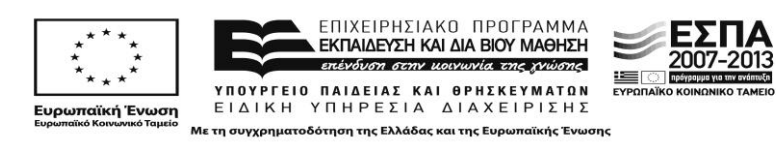

ολοκλήρωση του τεστ και η αποστολή μηνύματος στον ερωτώμενο μετά από κάθε σωστή ή λανθασμένη απάντηση. Μετά την δημιουργία της άσκησης, ο εκπαιδευτής μπορεί να προσθέσει τα ερωτήματα μέσω του εργαλείου Question Bank. Το συγκεκριμένο εργαλείο παρέχει την δυνατότητα εισαγωγής και εξαγωγής τεστ τα οποία ακολουθούν το IMS QTI πρότυπο.

Η πλατφόρμα ATutor παρέχει την δυνατότητα παροχής ανατροφοδότησης με την αυτόματη εξαγωγή της βαθμολογίας των εκπαιδευόμενων καθώς ένα εργαλείο διαχείρισης της βαθμολογίας τους με σκοπό την αξιολόγηση της απόδοσης τους. Επιπλέον υπάρχει η δυνατότητα αποστολής οδηγιών σε όλους τους εκπαιδευόμενους που παρακολουθούν ένα ηλεκτρονικό μάθημα, ή σε μία συγκεκριμένη ομάδα εκπαιδευόμενων, μέσω ενός ενσωματωμένου μηχανισμού αποστολής μηνυμάτων ηλεκτρονικού ταχυδρομείου.

Η τελευταία διανομή της πλατόφρμας ATutor δεν υποστηρίζει την υπηρεσία eportfolio, ωστόσο γίνονται συζητήσεις για ενσωμάτωση του εργαλείου e-portfolio «MyStuff» σε κάποια νέα διανομή της πλατφόρμας. Ωστόσο η πλατφόρμα υποστηρίζει *φάκελο επίδοσης* (Gradebook).

H πλατφόρμα ATutor παρέχει τους παρακάτω *μηχανισμούς αναζήτησης περιεχομζνου*:

- **•** Απλή αναζήτηση περιεχομένου με χρήση λέξεων-κλειδιών. Υπάρχει μηχανισμός αναζήτησης περιεχομένου κάνοντας χρήση λέξεων-κλειδιών. Η αναζήτηση μπορεί να περιοριστεί σε κάποιο μάθημα, σε όλα τα μαθήματα ή στο forum, ενώ τα αποτελέσματα της αναζήτησης μπορούν να ομαδοποιηθούν ανά μάθημα.
- *Αναζήτηση λαμβάνοντας υπόψη το ρόλο του χρήστη:* Ορίζονται τέσσερα επίπεδα χρηστών κατά την αναζήτηση του περιεχομένου, όπου η περιοχή αναζήτησης για κάθε κατηγορία χρήστη είναι διαφορετική: Επισκέπτης: μπορεί να πραγματοποιήσει μία αναζήτηση μόνο στο αποθετήριο, Εγγεγραμμένος χρήστης: μπορεί να πραγματοποιήσει αναζήτηση στο αποθετήριο, τα μαθήματα και τους σελιδοδείκτες, Διαχειριστής: μπορεί να πραγματοποιήσει μία αναζήτηση σε όλα τα επιμέρους υποσυστήματα, εργαλεία της πλατφόρμας, Μεταφραστής: χρήστης: μπορεί να πραγματοποιήσει αναζήτηση στο αποθετήριο και στα μεταφραστικά εργαλεία.
- *Αναηιτθςθ βαςιηόμενθ ςε μεταδεδομζνα*.

Τέλος, η πλατφόρμα ATutor παρέχει την δυνατότητα εμφάνισης του εκπαιδευτικού υλικού ενός ηλεκτρονικού μαθήματος ταξινομημένο με διάφορα κριτήρια και την αναζήτηση εκπαιδευτικών αντικειμένων σε εξωτερικό αποθετήριο.

*Εργαλείο εκπαιδευτικού σχεδιασμού*. Η πλατφόρμα ATutor παρέχει ένα αρκετά φιλικό περιβάλλον συμμετοχής των μαθητών στα ηλεκτρονικά μαθήματα της ψηφιακής τάξης. Σε κάθε εκπαιδευτή παρέχεται ένας εύχρηστος οδηγός σχεδίασης και διαχείρισης των ηλεκτρονικών μαθημάτων. Για κάθε ηλεκτρονικό μάθημα που δημιουργείται υπάρχει η δυνατότητα ορισμού και διαχείρισης των επιμέρους στοιχείων του μαθήματος: περιγραφή του μαθήματος, ανακοινώσεις, δικαιώματα πρόσβασης στην πλατφόρμα, ημερομηνία ενεργοποίησης του ηλεκτρονικού μαθήματος, ημερομηνία απενεργοποίησης του ηλεκτρονικού μαθήματος, κτλ.

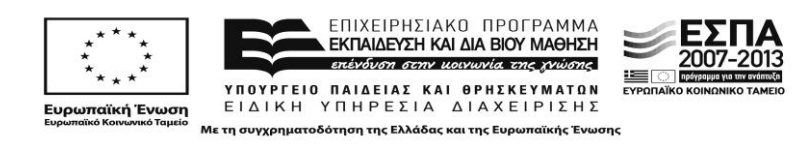
H πλατφόρμα ATutor επιτρέπει την δημιουργία *ομάδων εκπαιδευόμενων* και υποστηρίζει την αποστολή εκπαιδευτικού υλικού επιλεκτικά σε μία ομάδα μαθητών.

Υπηρεσίες & Εργαλεία υποστήριξης επικοινωνίας και συνεργατικών / **συμμετοχικών εργασιών**. Η πλατφόρμα παρέχει τις παρακάτω υπηρεσίες πληροφόρησης, ενημέρωσης και επικοινωνίας μεταξύ των διαφόρων χρηστών:

- **•** Ανακοινώσεις: Οι εκπαιδευτές μπορούν να αναρτούν στην σχετική περιοχή του ηλεκτρονικού μαθήματος που εποπτεύουν ανακοινώσεις σχετικές με το μάθημα.
- **•** Αποστολή ενημερωτικών μηνυμάτων ηλεκτρονικού ταχυδρομείου σε χρήστες ή συγκεκριμένες ομάδες χρηστών: Τα μηνύματα αυτά παρουσιάζονται στην προσωπική σελίδα κάθε χρήστη με την μορφή ειδοποιήσεων.
- **•** Έρευνες: Αποτελούν ένα εργαλείο πληροφόρησης των εκπαιδευομένων σχετικά με την αξιολόγηση της εκπαιδευτικής διαδικασίας από τους εκπαιδευόμενους.
- Μηχανισμός ανταλλαγής μηνυμάτων. Η πλατφόρμα ATutor διαθέτει ένα ενσωματωμένο σύστημα σύγχρονης ανταλλαγής μηνυμάτων.
- Μηχανισμός κοινής χρήσης αρχείων. Διατίθεται σε κάθε χρήστη ένας προσωπικός χώρος όπου μπορεί να αποθηκεύσει συγκεκριμένα αρχεία και να τα διαμοιράσει με συγκεκριμένους χρήστες, οι ομάδες χρηστών που έχει ο ίδιος ορίσει.
- **·** Χώροι συζητήσεων. Για κάθε ένα μάθημα υπάρχει χώρος συζητήσεων (forum) όπου οι εκπαιδευτές μπορούν να ανταλλάσουν απόψεις και προβληματισμούς σχετικά με τις διάφορες δραστηριότητες που λαμβάνουν χώρα στο πλαίσιο της εκπαιδευτικής διαδικασίας.
- *Ιστολόγια*: Διατίθεται υπηρεσία ιστολογίου, έτσι ώστε όλοι οι εκπαιδευόμενοι μίας ηλεκτρονικής τάξης να μπορούν να πραγματοποιούν δημοσιεύσεις στο ίδιο ιστολόγιο.

H πλατφόρμα ATutor υποστηρίζει *υπηρεσία βιντεοροών*. Επίσης παρέχει *υπηρεσία οπτικοακουστικής τηλεδιάσκεψης, εγκα*θιστώντας συγκεκριμένο module για την ενοποίηση της με την πλατφόρμα σύχρονης τηλεκπαίδευσης ανοικτού κϊδικα OpenMeeting.

**Οριζόντιες προδιαγραφές**. Η πλατφόρμα ATutor υποστηρίζει την πρόσβαση μέσω δικτύων τεχνολογίας TCP/IP, εξασφαλίζοντας έτσι τη διαθεσιμότητά της από οποιοδήποτε σημείο διασύνδεσης με το Internet.

Η πλατφόρμα ATutor επιτρέπει την πρόσβαση μέσω φυλλομετρητή παγκόσμιου ιστού, και συγκεκριμένα υποστηρίζει τους παρακάτω φυλλομετρητές παγκόσμιου ιστού: FireFox 2+, Opera 8+, Microsoft Internet Explorer 7+ και Google Chrome. Επίσης συμμορφώνεται με το πρότυπο WAI.

Υποστηρίζει δυνατότητα διαμόρφωσης προσωπικού χώρου με διαμόρφωση:

προσωπικής σελίδας για κάθε χρήστη. Κάθε χρήστης μπορεί να ενεργοποιήσει ή απενεργοποιήσει επιμέρους εργαλεία (Content Navigation, Related Topics, Search, Glossary, Forum Threads, Users Online, Poll,

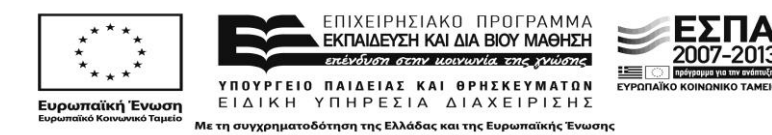

Networking, Web Search, Learner Tools) που εμφανίζονται στην προσωπική του σελίδα.

- χώρο παρουσίασης του προφίλ του, όπου μπορεί να εισάγει προσωπικές πληροφορίες του (όνομα, επώνυμο, e-mail, ημερομηνία γέννησης, φύλλο, τηλέφωνο, διεύθυνση κατοικίας, διεύθυνση, εργασίας, κτλ).
- Σελιδοδείκτες. Δεν παρέχεται η δυνατότητα στους χρήστες της πλατφόρμας να δημιουργούν σελιδοδείκτες.
- Ατζέντα-ημερολόγιο. Στην προσωπική σελίδα κάθε χρήστη υπάρχει ημερολόγιο που μπορεί να βλέπει τις διάφορες προγραμματισμένες δραστηριότητες που σχετίζονται με την εκπαιδευτική διαδικασία καθώς και γενικότερου ενδιαφέροντος

H πλατφόρμα ATutor παρέχει *εξελληνισμένη έκδοση*, χωρίς ωστόσο να μπορεί να εξακριβωθεί η συνέπεια με την χρησιμοποιούμενη ορολογία. Η πλατφόρμα ATutor, δεν διαθέτει ενεργή ελληνική κοινότητα ανάπτυξης και υποστήριξης.

**Τεχνικές προδιαγραφές.** Για την εγκατάσταση της ψηφιακής εκπαιδευτικής πλατφόρμας ATutor απαιτούνται τα παρακάτω πακέτα λογισμικού: HTTP Web Server, PHP, MySQL. Στον επίσημο ιστοχώρο υπάρχει ολιγάριθμη (41 τον Ιούλιο του 2014) συλλογή με πρόσθετα (modules)

### 1.10 Σύγχρονη Τηλεκπαίδευση: BigBlueButton

#### **Ιςτότοποσ:** <http://bigbluebutton.org/>

Το BigBlueButton αποτελεί μία πλατφόρμα σύγχρονης τηλεκπαίδευσης προσφέροντας την δυνατότητα άμεσης επικοινωνίας στα μέλη της εκπαιδευτικής κοινότητας. Προσφέρει υλοποίηση Single Sign-On, προγραμματισμό τηλεδιάσκεψης και αρχείο βιντεοσκοπημένων συνεδριών. Ένα σημαντικό χαρακτηριστικό της του BigBlueButton είναι η άψογη συνεργασία και ενσωμάτωση του στο Moodle με χρήση plugin.

Η διανομή της γίνεται κάτω από την άδεια χρήσης ελεύθερου λογισμικού / λογισμικού ανοιχτού κώδικα GNU Lesser GPL1 και αποτελεί ένα πλήρες σύστημα web-based τηλεκπαίδευσης σχεδιασμένο για στις ανάγκες των πανεπιστημιακών ιδρυμάτων. Το όνομα της εφαρμογής προέκυψε από το όραμα των δημιουργών της ώστε να σχεδιαστεί μία πλατφόρμα τηλεκπαίδευσης που η χρήση της θα ήταν τόσο απλή όσο το πάτημα ενός «Μεγάλου μπλε κουμπιού».

To BigBlueButton ανήκει στις εφαρμογές τηλεδιάσκεψης που δεν απαιτούν την εγκατάσταση πρόσθετου υλικού (Software ή Hardware). Το γεγονός αυτό το καθιστά ικανό να χρησιμοποιηθεί ανεξάρτητα από την αρχιτεκτονική κατασκευής του υπολογιστή του χρήστη, αλλά και ανεξάρτητα από το λειτουργικό του σύστημα. Η εφαρμογή εκτελείται απευθείας από τον πλοηγό διαδικτύου (Internet Browser, Firefox, Opera, κ.α) με χρήση του Adobe Flash Player6.

Η εφαρμογή αναγνωρίζει τρία είδη χρηστών με διαφορετικές λειτουργίες και δικαιώματα χρήσης, προσομοιώνοντας μία εικονική τάξη με τον εισηγητή (Presenter) και τους σπουδαστές (Viewers). Ο διαχειριστής (Moderator) αναλαμβάνει τον συντονισμό και την ανάθεση των ρόλων στους συμμετέχοντες

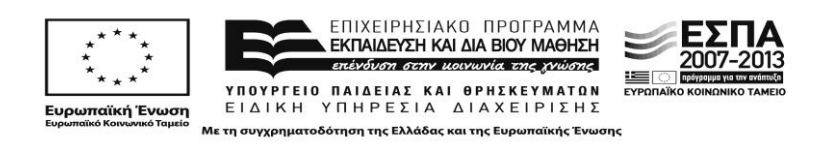

*Viewer*. Οι δυνατότητες που δίνονται στους σπουδαστές, μεταξύ άλλων, είναι να βλέπουν και να ακούν τους υπόλοιπους συμμετέχοντες και να συζητούν χρησιμοποιώντας προσωπικό ή δημόσιο text chat. Προσομοιώνοντας μία ηλεκτρονική τάξη, ο σπουδαστής μπορεί να παρέμβει "σηκώνοντας" το εικονικό του χέρι (κουμπί) ενημερώνοντας έτσι τον εισηγητή ότι θέλει να του δοθεί ο λόγος. Καθώς σε μια ηλεκτρονική τάξη η αντικατάσταση του παραδοσιακού πίνακα ήταν ένα ανοιχτό πρόβλημα, η λύση μια τεχνολογίας Whiteboard ενσωματώθηκε επιτρέποντας στους συμμετέχοντες να παρακολουθούν τις σημειώσεις (αρχεία κειμένου, παρουσιάσεις, κ.α) που ο Presenter χρησιμοποιεί. Η λειτουργία του Whiteboard θα μπορούσε να παρομοιαστεί με την προβολή μιας παρουσίασης μέσω ενός projector συνδεδεμένου με τον ηλεκτρονικό υπολογιστή. Το αποτέλεσμα αυτής της παρουσίασης, εμφανίζεται σε ειδικό πλαίσιο στην οθόνη του παρατηρητή  $(Σχ.4)$ .

Ο εισηγητής (*Presenter*) κληρονομεί τα δικαιώματα χρήσης του viewer, αλλά του παρέχονται έξτρα δυνατότητες όπως: έλεγχος των χρηστών που μπορούν να χρησιμοποιήσουν μικρόφωνο, διαχείριση των αρχείων προς παρουσίαση, χρήση δυνατοτήτων του Whiteboard όπως ο «μαρκαδόρος», μεγέθυνση κ.α.

## 1.11 Σύγκριση ψηφιακών εκπαιδευτικών πλατφορμών

Σ' αυτή την ενότητα γίνεται η αξιολόγηση και η συγκριτική μελέτη των ψηφιακών εκπαιδευτικών πλατφορμών που παρουσιάστηκαν αναλυτικά στις προηγούμενες ενότητες. Κατά την παρουσίαση των πλατφορμών δόθηκε ιδιαίτερη σημασία σε υπηρεσίες και δυνατότητες που είναι σημαντικό να διαθέτουν ώστε να καλύψουν (α) τις ανάγκες διαμόρφωσης των εικονικών τάξεων που θα υποστηρίζουν τα σενάρια μικτής μάθησης, (β) το σχεδιασμό του εκπαιδευτικού περιεχομένου με τη μορφή δραστηριοτήτων ώστε να είναι σε συνάφεια με τις θεωρητικές αρχές σχεδιασμού των σεναρίων όπως αναλύονται στο Παραδοτέο 1 της Δράσης 1, (γ) τις ανάγκες διαχείρισης των τάξεων κατά τη διάρκεια εκπόνησης των σεναρίων σε ένα πλαίσιο μικτής μάθησης ώστε να υποστηρίζονται τόσο οι δια ζώσης όσο και οι από απόσταση δράσεις.

Με βάση και τη σημασία των υπηρεσιών για την διαμόρφωση και λειτουργία των μικτών σεναρίων μάθησης με βάση τις προδιαγραφές που τέθηκαν στο Παραδοτέο 1 της Δράσης 1, δόθηκε σε κάθε μία από αυτές ποσοστό βαρύτητας από 1% μέχρι 5%. Στον Πίνακα 1 παρουσιάζεται η βαθμολογία-βαθμός ικανοποίησης για κάθε μία υπό εξέταση πλατφόρμα και για κάθε κριτήριο αξιολόγησης. Ο βαθμός ικανοποίησης σε κάθε περίπτωση ξεκινά από το μηδέν μέχρι και το δύο.

Τέλος στο Σχήμα 1 παρουσιάζεται η τελική βαθμολογία κάθε πλατφόρμας με μέγιστη δυνατή βαθμολογία το 2,00. Στην πρώτη θέση βρίσκεται η πλατφόρμα Moodle, ενώ ακολουθούν με ελάχιστη διαφορά οι πλατφόρμες Open eClass, Sakai, Atutor και Claroline.

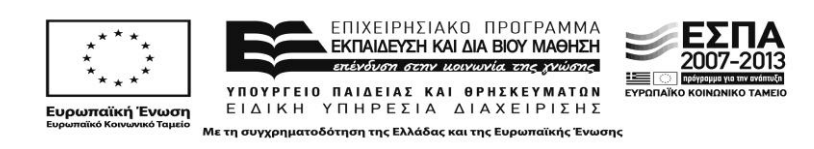

#### *«Αρτιμήδης ΙΙΙ – Ενίζτσζη Ερεσνηηικών ομάδων ζηην Α.Σ.ΠΑΙ.Τ.Ε.»*

Παρατηρούμε ότι οι υπό εξέταση ψηφιακές πλατφόρμες, βρέθηκαν κοντά στην τελική βαθμολογία με το Moodle και το ILIAS με το Sakai να ισοβαθμούν στην δεύτερη θέση. Ειδικά όσον αφορά το Moodle προκρίνεται λόγω του παιδαγωγικού του υπόβαθρου και των ιδιαιτέρων χαρακτηριστικών του τα οποία καλύπτουν (α) τις ιδιαίτερες απαιτήσεις των τελικών χρηστών που είναι Έλληνες προπτυχιακοί και μεταπτυχιακοί φοιτητές από τρία Α.Ε.Ι., καθώς και απόφοιτοι Τριτοβάθμιας εκπαίδευσης (υποψήφιοι ή εν ενεργεία εκπαιδευτικοί), αλλά και (β) του εκπαιδευτικού σχεδιασμού των σεναρίων που απαιτούν τη διαμόρφωση εκπαιδευτικού περιεχομένου με τη μορφή δραστηριοτήτων όπως περιγράφεται στο Παραδοτέο 1 της Δράσης 1, (γ) της υποστήριξης σύγχρονων μορφών Τηλεκπαίδευσης μέσω της πλατφόρμας Big Blue Button με την οποία συνεργάζεται.

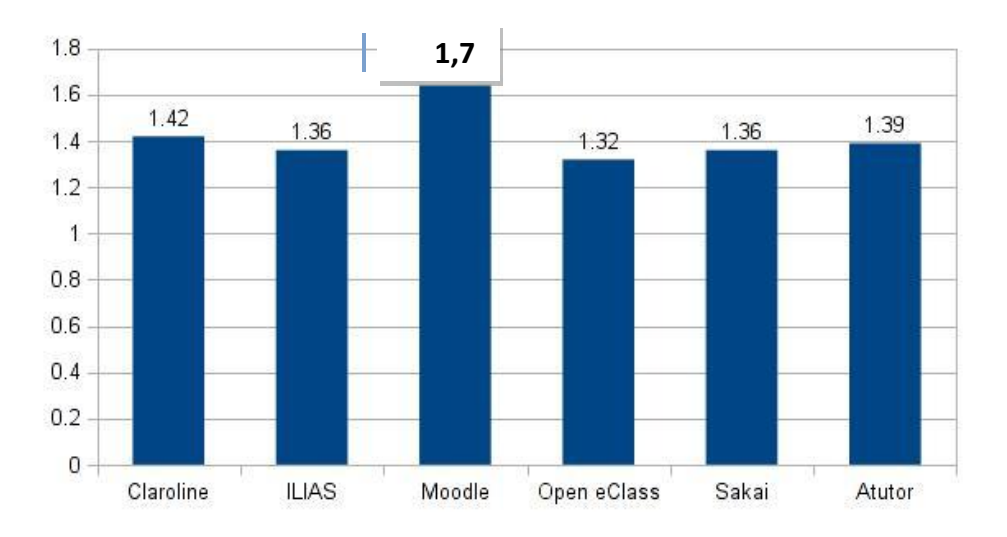

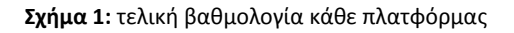

Επίσης η ύπαρξη ελληνικής κοινότητας υποστήριξης και ανάπτυξης αποτέλεσε έναν ακόμα παράγοντα ο οποίος ενδυνάμωσε την βαθμολογία της πλατφόρμας Moodle. Ένας σημαντικός παράγοντας που συνετέλεσε στην υψηλή βαθμολογία του Moodle ήταν και η ύπαρξη πολλών plugins που μπορούν να καλύψουν ανάγκες εκτός της βασικής του έκδοση. Ωστόσο, η βαθμολογία σε άλλες κατηγορίες ήταν χαμηλότερη άλλων διαδεδομένων ψηφιακών εκπαιδευτικών πλατφόρμων το οποίο υποδεικνύει ότι απουσιάζουν σημαντικά εργαλεία που θα μπορούσαν να ενδυναμώσουν περαιτέρω τις παρεχόμενες υπηρεσίες της.

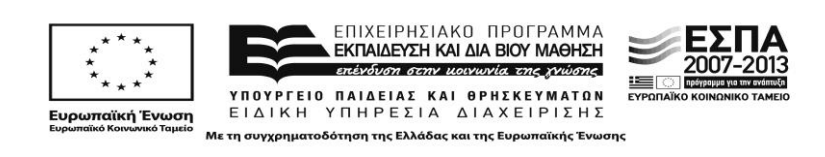

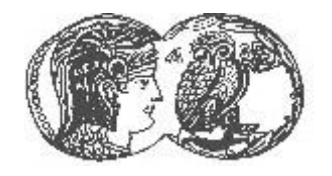

**ΑΝΩΤΑΤΗ ΣΧΟΛΗ ΠΑΙΔΑΓΩΓΙΚΗΣ** ΚΑΙ ΤΕΧΝΟΛΟΓΙΚΗΣ ΕΚΠΑΙΔΕΥΣΗΣ

**(Α..ΠΑΙ.Σ.Ε.)**

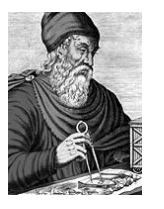

#### *«Αρτιμήδης ΙΙΙ – Ενίζτσζη Ερεσνηηικών ομάδων ζηην Α.Σ.ΠΑΙ.Τ.Ε.»*

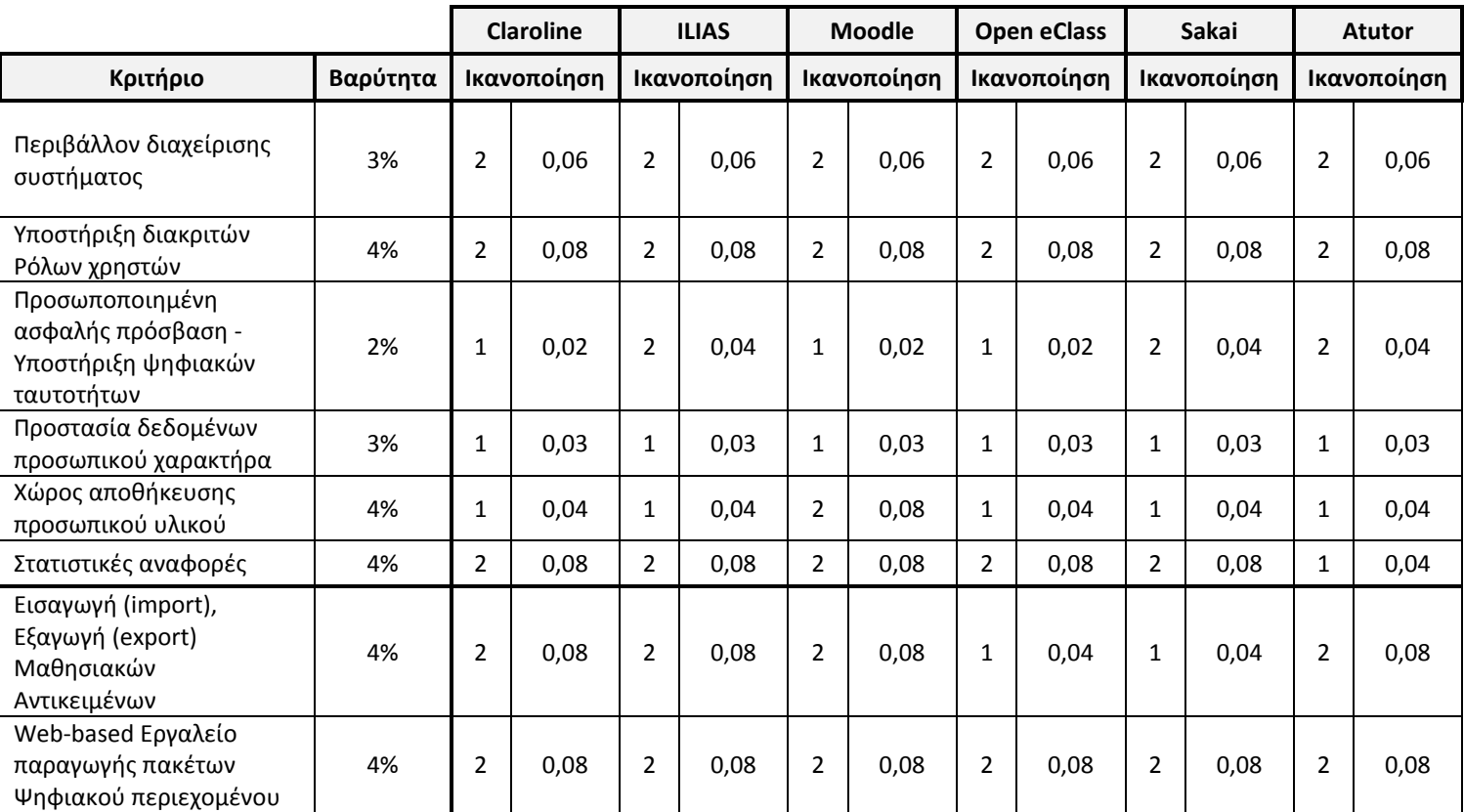

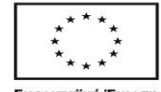

. ΕΠΙΧΕΙΡΗΣΙΑΚΟ ΠΡΟΓΡΑΜΜΑ<br>■ **ΕΚΠΑΙΔΕΥΣΗ ΚΑΙΔΙΑΒΙΟΎ ΜΑΘΗΣΗ** επένδυση στην μοινωνία της χνώσης ΥΠΟΥΡΓΕΙΟ ΠΑΙΔΕΙΑΣ ΚΑΙ ΘΡΗΣΚΕΥΜΑΤΩΝ ΕΙΔΙΚΗ ΥΠΗΡΕΣΙΑ ΔΙΑΧΕΙΡΙΣΗΣ

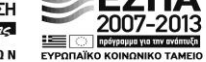

Ευρωπαϊκή Ένωση<br><sub>Ευρωπαϊκό</sub> Κοινωνικό Ταμείο

Με τη συγχρηματοδότηση της Ελλάδας και της Ευρωπαϊκής Ένωσης

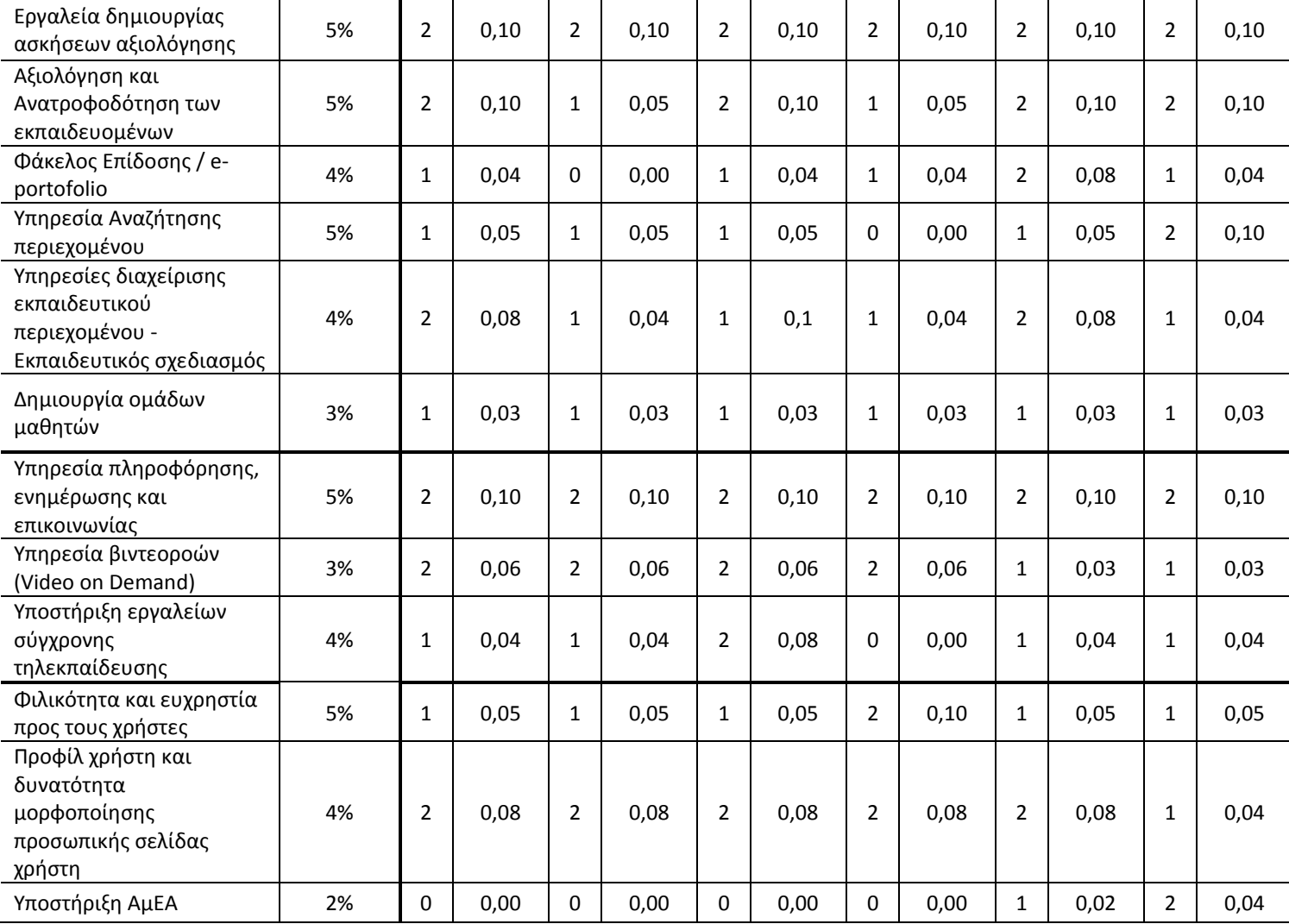

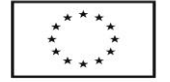

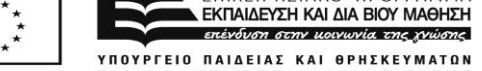

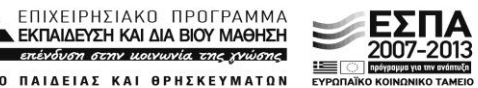

**Ευρωπαϊκή Ένωση**<br><sub>Ευρωπαϊκό Κοινωνικό Ταμείο</sub>

ΕΙΔΙΚΗ ΥΠΗΡΕΣΙΑ ΔΙΑΧΕΙΡΙΣΗΣ Με τη συγχρηματοδότηση της Ελλάδας και της Ευρωπαϊκής Ένωσης

[41]

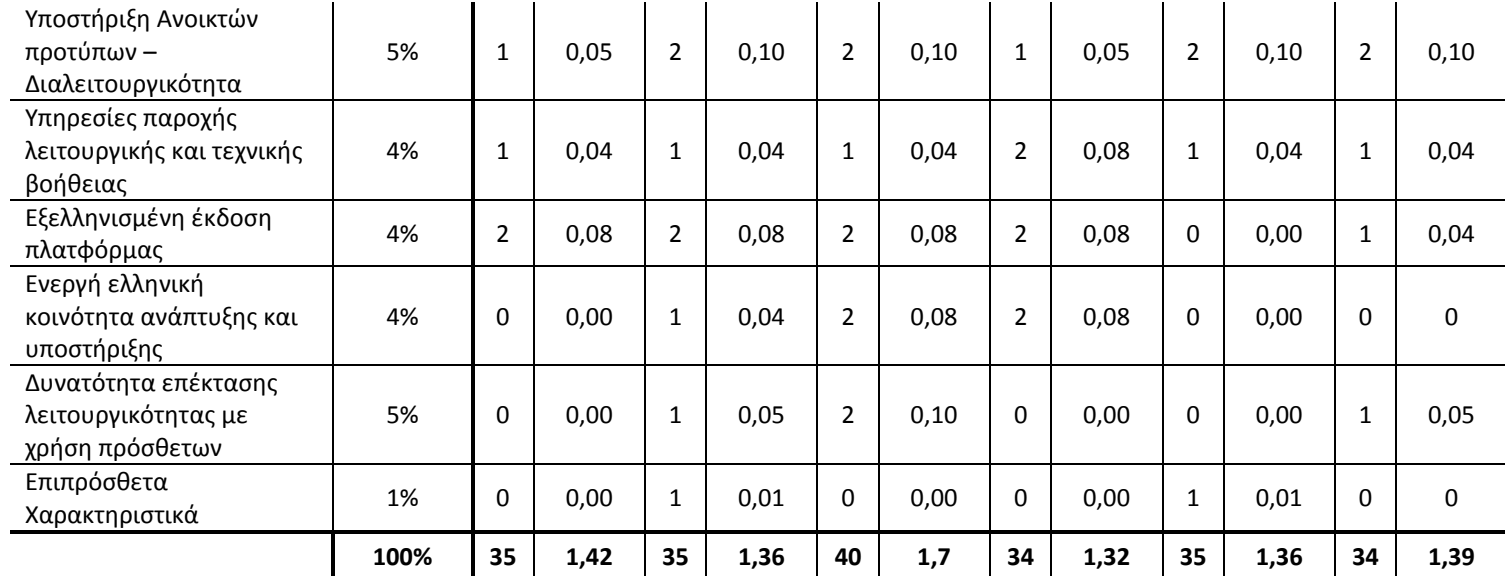

**Πίνακας 1:** Βαθμολογία-βαθμός ικανοποίησης για κάθε μία υπό εξέταση πλατφόρμα και για κάθε κριτήριο αξιολόγησης

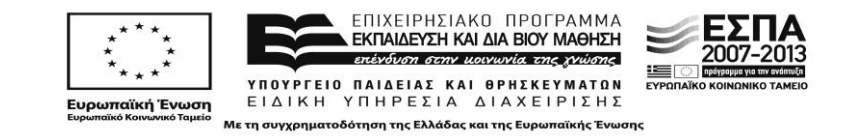

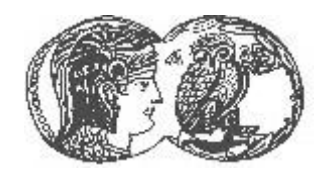

**ΑΝΟΤΑΤΗ ΣΧΟΛΗ ΠΑΙΛΑΓΟΓΙΚΗΣ** ΚΑΙ ΤΕΧΝΟΛΟΓΙΚΗΣ ΕΚΠΑΙΔΕΥΣΗΣ

**(Α..ΠΑΙ.Σ.Ε.)**

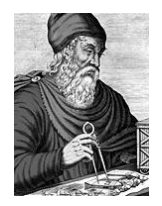

*«Αρτιμήδης ΙΙΙ – Ενίζτσζη Ερεσνηηικών ομάδων ζηην Α.Σ.ΠΑΙ.Τ.Ε.»*

## **2. Εργαλεία Web 2.0**

Η δεύτερη κατηγορία εργαλείων στην παρούσα επισκόπηση περιλαμβάνει εργαλεία συμμετοχικού ιστού τύπου 2.0. Στην ενότητα 2.1 περιγράφονται τα γενικά χαρακτηριστικά αυτών των εργαλείων. Η συμπερίληψή τους στα σενάρια μικτής μάθησης του παρόντος υποέργου ως αντικειμένων σπουδών θεωρήθηκε απαραίτητη κατά πρώτον εξαιτίας αυτών των χαρακτηριστικών (ενθάρρυνση διαμοιρασμού ψηφιακών αντικειμένων, πρόσθετη αξία για τη διά βίου μάθηση, δόμηση ψηφιακών κοινοτήτων). Κατά δεύτερον, τα εργαλεία Web 2.0 επιτρέπουν στους εκπαιδευόμενους την κατασκευή διαδικτυακών μικροεφαρμογών, οι οποίες μπορούν να ενσωματωθούν σε άλλα διαδικτυακά περιβάλλοντα, όπως είναι οι πλατφόρμες ηλεκτρονικής μάθησης και τα συγγραφικά εργαλεία εκπαιδευτικού περιεχομένου, που επίσης χρησιμοποιούνται ως οργανικές τεχνολογίες στο υποέρνο.

Σε σχέση με τις κατηγορίες των εργαλείων Web 2.0 που παρουσιάζονται, έχουν οριστεί με βάση τη δραστηριοκεντρική προσέγγιση, δηλαδή με βάση τα είδη των δραστηριοτήτων στις οποίες έχει νόημα να εμπλέκονται οι εκπαιδευόμενοι οι ίδιοι, ή να σχεδιάζουν για τους μαθητές τους. Μ' αυτό το σκεπτικό, οι κατηγορίες εργαλείων Web 2.0 επιτρέπουν τις εξής δραστηριότητες:

- 1. γραπτή έκφραση (συμπεριλαμβανόμενης της συνεργατικής συγγραφής ηλεκτρονικών κειμένων): Ιστολόγια, μικροϊστολόγια, συστήματα συνεργατικής γραφής (Wikis)
- 2. αναπαράσταση της γνώσης (χρονικές ακουλουθίες, εννοιολογικοί/νοητικοί χάρτες, σύννεφα λέξεων)
- 3. ψηφιακή αφήγηση (εργαλεία κατασκευής κόμικ και σκίτσων, animation, δυναμικών παρουσιάσεων και επεξεργασίας video)
- 4. σύγχρονη και ασύγχρονη επικοινωνία (εργαλεία τηλεδιάσκεψης και συνδιάλεξης- chat)
- 5. κοινωνική δικτύωση (εργαλεία κοινωνικής δικτύωσης)
- 6. διαμοιρασμός πολυμέσων (εργαλεία διαμοιρασμού εικόνων, video, διαφανειών και σκίτσων)
- 7. αξιολόγηση (εργαλεία κλειστής και ανοικτής αξιολόγησης)
- 8. κατασκευή ιστοσελίδων (Web authoring tools)

## **2.1 Γενικά χαρακτηριστικά των εργαλείων Web 2.0**

O όρος «παγκόσμιος ιστός 2.0» (Web 2.0) αναφέρεται σε ένα εύρος ψηφιακών εργαλείων που προέκυψαν ως προϊόντα της ταχείας εξέλιξης της διαδικτυακής τεχνολογίας των τελευταίων ετών. Εφόσον ο όρος είναι συμπεριληπτικός, τα εργαλεία που περιλαμβάνει ανήκουν στην κατηγορία του «κοινωνικού λογισμικού»

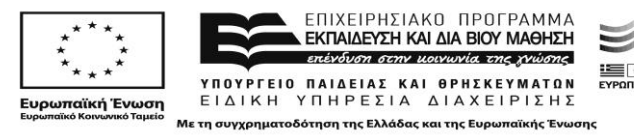

(social software). Ο όρος «κοινωνικό λογισμικό» άρχισε να χρησιμοποιείται το 2002 και αποδίδεται γενικά στον Clay Shirky, καθηγητή και μελετητή των κοινωνικών διαστάσεων των τεχνολογιών του διαδικτύου. Ο πρώτος αυτός ορισμός αναφέρεται στο κοινωνικό λογισμικό απλώς ως «λογισμικό που υποστηρίζει την ομαδική διάδραση» (Shirky, 2003). O όρος καθιερώθηκε πολύ γρήγορα, τόσο στους τεχνικούς, όσο και στους εκπαιδευτικούς κύκλους και παράλληλα αναδύθηκαν ποικίλες περιγραφές και ερμηνείες του.

Σε αντίθεση με την αρχική μορφή του διαδικτύου (Web 1.0), που επέτρεπε στο χρήστη κυρίως να αναζητεί, να διαβάζει και να αποθηκεύει πληροφορία, ο παγκόσμιος ιστός 2.0 δίνει στο χρήστη το ρόλο του ενεργού παραγωγού περιεχομένου ή πληροφορίας. Mε άλλα λόγια, αναμένεται από τους χρήστες να συμμετέχουν σε συζητήσεις με ποικίλους τρόπους, να δημοσιεύουν πληροφορία, συχνά προσωπικού χαρακτήρα και να τη μοιράζονται με άλλους (OECD, 2008). Η εξέλιξη αυτή απεικονίζει τη μετατόπιση του κύρους της δημοσίευσης στο διαδίκτυο από τους λίγους εξειδικευμένους τεχνικούς, στους απλούς χρήστες, οι οποίοι πλέον το χρησιμοποιούν ως πλατφόρμα που τους επιτρέπει να δημιουργούν κοινωνικές σχέσεις και επαφές, να αλληλεπιδρούν ανταλλάσσοντας δικά τους ψηφιακά κατασκευάσματα, και να συνεργάζονται (JICS, Anderson, 2007).

Η χρήση των εργαλείων Web 2.0 έχει διεισδύσει σε μεγάλο βαθμό και στο χώρο της εκπαίδευσης (Anderson, 2007). Έγκυρες έρευνες επίσης πιστοποιούν τη χρήση τους στην ειδική διδακτική συγκεκριμένων αντικειμένων: γλώσσας (Ward, 2004), δημοσιογραφίας και επικοινωνίας (O' Donnell 2005), νομικής (Williams and Jacobs, 2004), αλλά και σε ευρύτερους τομείς της εκπαίδευσης και διά βίου μάθησης, όπως την ακαδημαϊκή έρευνα (Mortensen & Walker, 2002), την τριτοβάθμια εκπαίδευση (Williams and Jacobs, 2004), την επιμόρφωση των εκπαιδευτικών (Carraher, 2003).

Οι παραπάνω χρήσεις ενθαρρύνονται από τη δυναμική που φέρουν τα εργαλεία Web 2.0 να διαπλάθουν ανεξάρτητους, αυτοκατευθυνόμενους μαθητές, εξοπλισμένους με ένα εύρος δεξιοτήτων, που τους επιτρέπουν να διασυνδέονται, να αλληλεπιδρούν και να συνεργάζονται επιτυχώς με διαφορετικούς ανθρώπους, σε διαφορετικές εργασίες, και σε ποικίλα περιβάλλοντα (IPTS, 2008). Εξάλλου, επίσημα έγγραφα εκπαιδευτικής πολιτικής της Ε.Ε. υπογραμμίζουν την πρόσθετη αξία των ΕΚΛ για τη διά βίου μάθηση, μέσω προγραμμάτων που ενθαρρύνουν τα άτομα να διαμοιράζονται ψηφιακά αντικείμενα, να αναπτύσσουν τις δικές τους μικροεφαρμογές λογισμικού στο διαδίκτυο και να δομούν ψηφιακές κοινότητες (Commission Staff working document, 2008).

## **2.2 Κατθγορίεσ εργαλείων Web 2.0**

## **2.2.1 Εργαλεία έκφρασης**

## **2.2.1.1 Iςτολόγια (blogs)**

Τα ιστολόγια είναι ιστοσελίδες που ενημερώνονται συχνά, αποτελούνται από προσωπικές παρατηρήσεις, παραθέματα προερχόμενα από άλλες πηγές κτλ. Συνήθως την ευθύνη έχει ένα άτομο, μπορεί όμως να συντηρούνται και από πολλούς συγγραφείς.

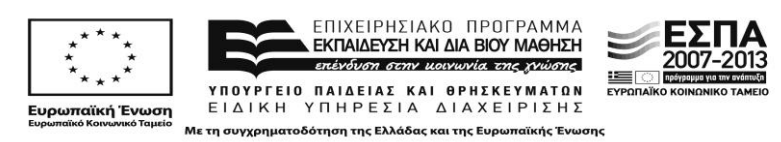

Χαρακτηρίζονται από: α) το ανεπίσημο ύφος γραφής, που τοποθετείται στο όριο μεταξύ προσωπικού και δημόσιου χώρου, β) την ευκολία χρήσης τους, καθώς έχουν χαμηλό ή μηδαμινό κόστος και η κατασκευή και συντήρησή τους απαιτεί ελάχιστες τεχνικές γνώσεις, γ) τη δυνατότητα συντήρησής τους από έναν ή πολλούς συγγραφείς, με ποικίλες «άδειες» επεξεργασίας και δημοσίευσης, δ) τη δυνατότητα αυτόματης κατηγοριοποίησης περιεχομένου βάσει αντίστροφης χρονολογικής σειράς ή βάσει προκαθορισμένων από τους συγγραφείς κατηγοριών ή ετικεττών (*tags*) και ε) τη διασυνδεσιμότητά τους, μέσω ενός αυτόματου πρωτοκόλλου (blogroll) που επιτρέπει στον κάθε συγγραφέα / ιδιοκτήτη να συνδέεται αυτόματα με τα blogs άλλων και να παρακολουθεί την ανανέωση του περιεχομένου τους.

H Farell (2003) διακρίνει πέντε εκπαιδευτικές χρήσεις των ιστολογίων, κατατάσσοντάς τις σε σειρά αυξανόμενης δυσκολίας ως προς την εφαρμογή:

- αντικατάσταση της στατικής ιστοσελίδας του μαθήματος, σε μορφή εγγραφών του διδάσκοντα σε σχέση με το θέμα του μαθήματος
- παράθεση συνδέσμων και πηγών σχετικά με το μάθημα
- οργάνωση συζήτησης της τάξης
- οργάνωση σεμιναρίων, όπου οι φοιτητές συνθέτουν και αναρτούν περιλήψεις της εβδομαδιαίας μελέτης τους και τέλος,
- σχεδιασμός και διατήρηση προσωπικού ιστολογίου ως αντικείμενο του μαθήματος και κριτήριο αξιολόγησης των φοιτητών

Τα ιστολόγια, από την πλευρά του εκπαιδευτικού, μπορούν να αξιοποιηθούν και με τους τέσσερις τρόπους που έχουν διακρίνει οι Putnam & Borko (2000), δηλαδή ως εργαλεία:

- προσωπικής έρευνας και συμμετοχής σε επαγγελματικές κοινότητες
- διδακτικής συγκεκριμένων γνωστικών αντικειμένων
- οργάνωσης και αρχειοθέτησης υλικού
- αξιολόγησης τύπου ντοσιέ (*portfolio assessment*) των μαθητών

Παραδείγματα: [Blogger,](http://www.blogger.com/) [Edublogs](http://edublogs.org/) 

### **2.2.1.2 Μικροϊςτολόγια (Microblogging)**

Επιτρέπουν στους χρήστες να συντάσσουν σύντομες κειμενικές αναρτήσεις, συνήθως με λιγότερους από 140-200 χαρακτήρες, αλλά και φωτογραφίες ή ηχητικά κείμενα και να τα δημοσιεύουν, με σκοπό να μπορούν να είναι ορατά από οποιονδήποτε χρήστη ή από κάποια συγκεκριμένη ομάδα που προσδιορίζεται από το δημιουργό της.

Παραδείγματα: [Twitter,](http://twitter.com/) [Plurk](http://www.plurk.com/)

### **2.2.1.3 Συστήματα συνεργατικής γραφής (Wikis)**

Τα wikis είναι ένα συνεργατικό μέσο σχεδιασμένο για να προωθεί την ανταλλαγή περιεχομένου. Πρόκειται για ένα σύστημα που επιτρέπει σε ένα ή περισσότερα άτομα να δημιουργήσουν ένα σώμα γνώσης σε ένα σύνολο αλληλένδετων ιστοσελίδων, χρησιμοποιώντας μια διαδικασία για τη δημιουργία και επεξεργασία σελίδων (Ruth & Houghton, 2009, Cole 2009). Η μεγάλη διαφορά των wiki σε σχέση

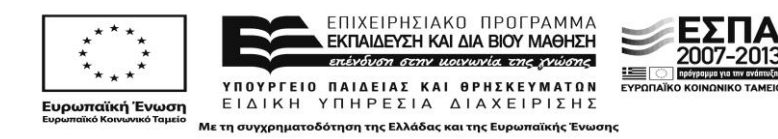

με τους κοινούς ιστοχώρους, είναι ότι ο χρήστης χρησιμοποιώντας απλή γλώσσα σήμανσης HTML, έχει τη δυνατότητα να προσθέσει και να επεξεργαστεί περιεχόμενο μέσω διαδικτύου, χωρίς προηγούμενη γνώση προγραμματισμού. Τα wikis επιτρέπουν συχνά την προσθαφαίρεση υλικού από τα μέλη και έτσι προκύπτει μια εξελισσόμενη διαδικασία ανάπτυξης της σελίδας με ταυτόχρονη εξέλιξη της γνώσης των συμμετεχόντων και της εμπλοκής τους. Όλες οι αλλαγές στο wiki είναι ανοικτές για συζήτηση και κριτική από οποιαδήποτε γωνία από οποιοδήποτε μέλος της κοινότητας. Το πιο χαρακτηριστικό και δημοφιλές παράδειγμα wiki είναι η γνωστή σε όλους διαδικτυακή "εγκυκλοπαίδεια", η Wikipedia, στην οποία μπορεί οποιοσδήποτε χρήστης του διαδικτύου να αλλάξει και να προσθέσει περιεχόμενο. Τα εκπαιδευτικά wiki είναι σήμερα ιδιαίτερα δημοφιλή εργαλεία, τα οποία διαμορφώνουν δυναμικά περιβάλλοντα μάθησης όπου οι μαθητές ενεργοποιούνται, συμμετέχουν, αλληλεπιδρούν, συνεργάζονται και, τελικά, αναπτύσσουν και οικοδομούν νέες γνώσεις (Bradley, et al. 2010).

Άλλα συνεργατικά προγράμματα συγγραφής και ανάγνωσης κειμένου (Collaborative Text Editors – Readers), με τα οποία πολλά άτομα μπορούν να δημιουργούν, να παράγουν και να αναγιγνώσκουν ένα κείμενο μαζί είναι τα [Google](http://docs.google.com/) [docs,](http://docs.google.com/) [Springnote](http://www.springnote.com/) και [Meeting](http://meetingwords.com/) Worlds. Έχουν παρόμοια λειτουργικά χαρακτηριστικά με τα Wikis και μπορούν να χρησιμοποιηθούν με παρόμοιους τρόπους, η χρήση τους όμως εστιάζει περισσότερο στη διαχείριση κοινών εργασιών, οπότε εντάσσονται στην κατηγορία των εργαλείων διαχείρισης έργων (project management tools).

Παραδείγματα: [Wikispaces,](http://www.wikispaces.com/) [PbWorks](http://www.pbworks.com/)

## **2.2.2 Διαγραμματικά εργαλεία και εργαλεία αναπαράστασης της γνώσης**

Η έννοια της αναπαράστασης τόσο στη γνωστική όσο και στην κοινωνική της διάσταση, διαδραματίζει κεντρικό ρόλο στη μάθηση εφόσον αυτοί που μαθαίνουν α) με βάση τις παρατηρήσεις και την προηγούμενη εμπειρία τους οικοδομούν μια «προσωπική εικόνα του κόσμου», β) διαθέτουν ένα σύστημα αναπαραστάσεων με τη βοήθεια του οποίου αφομοιώνουν σταδιακά νέες γνώσεις και πραγματώνουν την προσωπική τους μάθηση. Η εκπαιδευτική σημασία των αναπαραστάσεων συνάδει τόσο με την κλασική εποικοδομητική θεώρηση των διαδικασιών μάθησης, όπου πλέον η προσοχή εστιάζεται στη δραστηριότητα του υποκειμένου που μαθαίνει, όσο και στις κοινωνικοπολιτισμικές θεωρήσεις της γνώσης και της μάθησης.

## **2.2.2.1 Χρονικές ακολουθίες (timeline tools)**

Οι χρονικές ακολουθίες ή «χρονογραμμές» είναι δυναμικά Web 2.0 εργαλεία που προσφέρουν στο μαθητή και τον εκπαιδευτικό τη δυνατότητα να ταξινομήσουν σε χρονική σειρά τα γεγονότα που τους ενδιαφέρουν. Τα γεγονότα αυτά μπορεί να συνοδεύονται από συνδέσμους που να παραπέμπουν στις αντίστοιχες πηγές, και από εικόνες, σε κάποιες περιπτώσεις και από βίντεο. Το μεγαλύτερο πλεονέκτημα των χρονογραμμών είναι η οπτικοποίηση δεδομένων που ειδάλλως θα ήταν πολύ δύσκολο να απομνημονεύσουν οι μαθητές ή και να συνδέσουν με άλλα γεγονότα. Εκτός όμως από αυτό βοηθά τους μαθητές να κάνουν συσχετίσεις ανάμεσα σε γεγονότα που συμπίπτουν χρονικά και φαινομενικά μοιάζουν να είναι ανεξάρτητα.

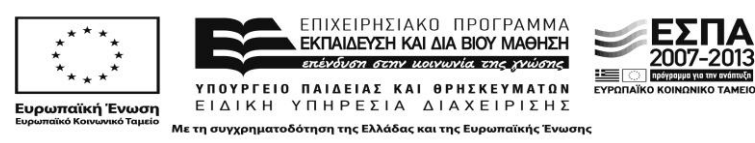

Παραδείγματα: [Timerime,](http://www.timerime.com/) [Dipity,](http://www.dipity.com/) [Timetoast,](http://www.timetoast.com/) [X-timeline,](http://www.xtimeline.com/) [Timeglider,](http://timeglider.com/) [Whenintime](http://whenintime.com/)

### **2.2.2.2 Εννοιολογικοί χάρτεσ (concept mapping tools)**

Οι εννοιολογικοί χάρτες αποτελούν τη γραφική αναπαράσταση της γνώσης σε δίκτυα εννοιών. Τα δίκτυα αυτά αποτελούνται από κόμβους και συνδέσμους που συνδέονται μεταξύ τους με ένα συνεκτικό τρόπο. Ο εκπαιδευόμενος καλείται να οργανώσει τις γνώσεις του παραστατικά, διακρίνοντας τις συνδέσεις που υπάρχουν ανάμεσα στις έννοιες. Με τον τρόπο αυτό μπαίνει στη διαδικασία επεξεργασίας των εννοιών που διαχειρίζεται..

Οι εννοιολογικοί χάρτες χρησιμεύουν ακριβώς στην αναπαράσταση της γνώσης που έχει νόημα και σημασία. Ο μαθητής ξεκαθαρίζει τις πληροφορίες τοποθετώντας τες σε ένα συγκεκριμένο πλαίσιο στο χώρο και το χρόνο αλλά και συγκριτικά με τις άλλες του γνώσεις. Του δίνεται η δυνατότητα να παρακολουθήσει την εξελικτική πορεία της κατανόησής τους (μεταγνώση) ώστε να τη βελτιώσει.

Η εννοιολογική χαρτογράφηση μπορεί να χρησιμοποιηθεί ως γνωστικό ερναλείο για οικοδόμηση εννοιών και γνώσεων, ως εποπτικό εργαλείο, ως εργαλείο αξιολόγησης των μαθητών, ως μέσο ανταλλαγής και επικοινωνίας ιδεών, αλλά και ως μέσο σχεδίασης εφαρμογών υπερμέσων και γενικότερα συστημάτων πλοήγησης.

Η δημιουργία των εννοιολογικών χαρτών μπορεί να γίνει μέσα στην τάξη ή στο σπίτι, ομαδικά ή ατομικά, με τη χρήση εργαλείων Web 2.0 κατασκευής εννοιολογικών χαρτών. Τα τελευταία αξιοποιούν όλες τις ευκολίες της ηλεκτρονικής γραφής (εύκολη τροποποίηση, χρήση γραφικών και υπερσυνδέσμων κτλ.) κάνοντας τη δημιουργία εννοιολογικών χαρτών ακόμη ευκολότερη στα πλαίσια της τάξης. Πολλά από αυτά ευνοούν την συνεργασία μεταξύ των μαθητών, σύγχρονα ή ασύγχρονα, ώστε οι χάρτες να δημιουργούνται από ομάδες.

Παραδείγματα: [Mindmeister,](http://www.mindmeister.com/) [Bubbl.us,](http://www.bubbl.us/) [Edistorm,](http://www.edistorm.com/) [Mindomo,](http://www.mindomo.com/) [Diagrammr,](http://www.diagrammr.com/) [Thinklinkr,](http://www.thinklinkr.com/) [Stickplan,](http://www.stickplan.com/) [Creately,](http://creately.com/) [Comapping,](http://www.comapping.com/) [Spidershare,](http://www.spidershare.net/) [Mind42](http://mind42.com/)

### **2.2.2.3 Σφννεφα λζξεων (word cloud generators)**

Τα «σύννεφα λέξεων» (word clouds), είναι οπτικές αναπαραστάσεις λέξεων κλειδιών που χρησιμοποιούνται για να περιγράψουν το λεκτικό περιεχόμενο ενός ιστοτόπου ή κειμένου και χρησιμοποιούνται στο διαδίκτυο από το 1997 (Viegas & Wattenberg 2008). Με τον τρόπο αυτό οπτικοποιείται η συχνότητα εμφάνισης μιας λέξης από ένα δοσμένο κείμενο, καθώς οι λέξεις με τη μεγαλύτερη συχνότητα εμφάνισης παρουσιάζονται μεγαλύτερες σε σχέση με τις υπόλοιπες. Τα εργαλεία αυτά διαθέτουν μία σειρά από ποιοτικά τεχνικά χαρακτηριστικά που τα καθιστούν δυναμικά και ευέλικτα γνωστικά εργαλεία που μπορούν να χρησιμοποιηθούν στην εκπαιδευτική διαδικασία με ποικίλους τρόπους, ευνοώντας ιδιαίτερα τους μαθητές που μαθαίνουν με οπτικό τρόπο (visual learners). Ειδικότερα, μπορούν να χρησιμοποιηθούν για την την απεικόνιση και την ανάλυση λεκτικών δεδομένων, την παραγωγή γραπτού λόγου, τη διερεύνηση των ιδεών τα μαθητών μέσω καταιγισμού ιδεών, τη σύγκριση κειμένων, κ.ά.

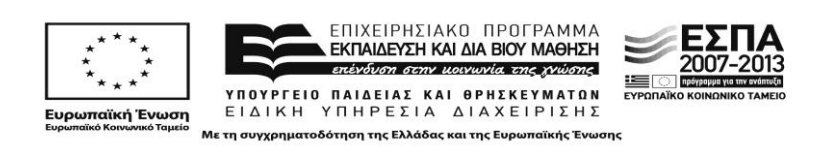

Παραδείγματα: [Wordle,](http://www.wordle.net/) [Tagxedo,](http://www.tagxedo.com/) [Make Cloud,](http://www.makecloud.com/) [To Cloud,](http://www.tocloud.com/) [Tag Crowd,](http://tagcrowd.com/) [Tag Cloud](http://www.tagcloud-generator.com/)  [Generator,](http://www.tagcloud-generator.com/) [Tagul](http://tagul.com/)

## **2.2.3 Εργαλεία ψηφιακής αφήγησης**

Στο χώρο της εκπαίδευσης, η αφήγηση χρησιμοποιείται εδώ και δεκαετίες, είτε ως αυτοτελές μαθησιακό αντικείμενο (π.χ. μελέτη αφηγηματικών τεχνικών, τεχνικές δημιουργικής γραφής, θεωρία της λογοτεχνίας, κ.ά), είτε ως τεχνική για την επίτευξη άλλων μαθησιακών στόχων: όξυνση κρίσης, ηθικής συνείδησης, φαντασίας και δημιουργικότητας.

Μία ιστορία συνήθως την απευθύνει ένα πρόσωπο σε ένα άλλο, ή σε ένα ακροατήριο, συνήθως σιωπηλό και δεκτικό, ή τουλάχιστον, αυτό συνέβαινε μέχρι πριν λίγα χρόνια. Με την ανάδυση των δικτυακών τεχνολογιών δεύτερης γενιάς (Web 2.0), αυτό το σχήμα τείνει να αλλάξει: οι ιστορίες σήμερα στο διαδίκτυο είναι ανοικτές (χωρίς δηλαδή προκαθορισμένη δομή), υπερσυνδεδεμένες, συμμετοχικές, διερευνητικές και απρόβλεπτες (Alexander & Levine, 2008). Η αφήγηση γίνεται εφικτή με ένα εύρος τρόπων: μέσω ιστολογίων, συνεργατικών συστημάτων διαχείρισης περιεχομένου (wikis), εργαλείων διαμοιρασμού ψηφιακών εκπομπών (Podcasting), πολυμέσων (media sharing) και πολλών άλλων.

### **2.2.3.1 Σχεδίαση σκίτσων και δημιουργία ψηφιακών comic (cartoon design tools)**

Τα κόμικς αποτελούνται από γραφικά ή εικόνες τοποθετημένες με μια προμελετημένη σειρά, με σκοπό να μεταφέρουν πληροφορίες ή/και να προκαλέσουν μια αισθητική ανταπόκριση στον παρατηρητή (McCloud, 1993). Με τη χρήση ειδικών εργαλείων Web 2.0, τα ψηφιακά διαδικτυακά κόμικς δημιουργούνται, παρουσιάζονται και γίνονται αντικείμενο διαμοιρασμού στο διαδίκτυο. Πρόκειται για μία δημοφιλή και ενδιαφέρουσα εκπαιδευτική τεχνική, που μπορεί να εφαρμοστεί στη διδασκαλία ποικίλων θεμάτων και αντικειμένων. Η χρήση τους ενθαρρύνει τους μαθητές να πειραματιστούν με ένα φιλικό προς αυτούς τρόπο αναπαράστασης εννοιών και καταστάσεων, σε ένα εύρος θεματικών.

Παραδείγματα: [Pixton,](http://www.pixton.com/) [MakeBeliefsComix,](http://www.makebeliefscomix.com/) [Toondoo,](http://www.toondoo.com/) [Comic Creator,](http://www.readwritethink.org/files/resources/interactives/comic/) [Go Comics,](http://www.gocomics.com/) [Make Beliefs Comix,](http://www.makebeliefscomix.com/) [Myths and Legends,](http://myths.e2bn.org/mythsandlegends/) [Kabam Comic Creator,](http://www.cdc.gov/bam/life/kabam.html) [Chogger](http://chogger.com/)

### **2.2.3.2 Κινοφμενεσ εικόνεσ (animation tools)**

Ένα βήμα παρά πέρα από τα ψηφιακά κόμικς προσφέρουν τα εργαλεία Web 2.0 και προς το στόχο της δημιουργίας και του διαμοιρασμού κινουμένων σχεδίων και εικόνων (animation). Ένα κοινό χαρακτηριστικό των περισσοτέρων εργαλείων αυτής της κατηγορίας είναι ότι απλοποιούν μία σύνθετη διαδικασία –που είναι η παραγωγή animation-, προσφέροντας έτοιμες συλλογές από χαρακτήρες και αντικείμενα και αυτοματοποιημένες ρουτίνες για τη γρήγορη και εύκολη υλοποίηση του animation. Κάποια από τα εργαλεία προσφέρουν τη δυνατότητα στο χρήστη να χρησιμοποιήσει και δικά του σκίτσα ή εικόνες. Τα Web 2.0 εργαλεία animation μπορούν να χειριστούν πολύ μικρά παιδιά (π.χ. ABCY), νεαροί έφηβοι και ενήλικες (π.χ. [GoAnimate!](http://goanimate.com/), [Fluxtime\)](http://www.fluxtime.com/animate.php), ή και χρήστες με υψηλότερο επίπεδο τεχνολογικού γραμματισμού (π.χ. [Digital](http://www.digitalfilms.com/) Films, [Muvizu\)](http://www.muvizu.com/). Με τη δημιουργία animation, οι μαθητές αναπτύσσουν τη

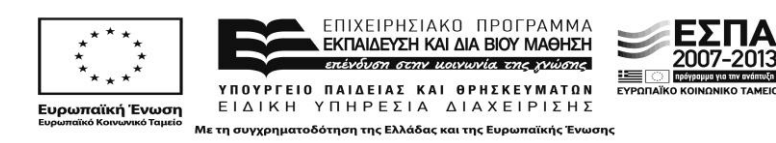

δημιουργικότητά τους και επεκτείνουν τις αναπαραστάσεις τους σε δυναμικά έργα, που μπορούν να διαμοιραστούν και να κοινοποιήσουν.

Παραδείγματα: ΑΒ[CY,](http://www.abcya.com/animate.htm) . [GoAnimate,](http://goanimate.com/) [Fluxtime,](http://www.fluxtime.com/animate.php) [Digital Films,](http://www.digitalfilms.com/) [Muvizu](http://www.muvizu.com/)

## **2.2.3.3 Επεξεργαςία video (video editing tools)**

Η ψηφιακή αφήγηση μπορεί να υλοποιηθεί και μέσω της επεξεργασίας ολιγόλεπτων ερασιτεχνικών video που μπορεί να περιλαμβάνουν εικόνες ή φωτογραφίες, άλλα μορφή video μάλιστα θεωρείται από τα πιο συνηθισμένα και διαδεδομένα είδη ψηφιακής αφήγησης.

Παραδείγματα: [Masher,](http://www.masher.com/)) [Stupeflix,](file:///C:\(http\::www.stupeflix.com:) [Animoto](http://animoto.com/)

## **2.2.3.4 Δυναμικές παρουσιάσεις**

Μία εναλλακτική μορφή παρουσίασης, που διαφέρει από τη σειριακή παρουσίαση πληροφορίας που χαρακτηρίζει το πρότυπο του Microsoft Powerpoint, προσφέρεται από μία δυναμική Web 2.0 εφαρμογή, το [Prezi.](file:///C:\Users\�����\AppData\Roaming\Microsoft\Word\prezi.com) Οι παρουσιάσεις σε prezi στηρίζονται στην εναλλαγή των λειτουργιών της μεγέθυνσης και της σμίκρυνσης μέσω του zoom, που χειρίζεται ο χρήστης με διαδοχικές κινήσεις.

## **2.2.4 Εργαλεία επικοινωνίασ**

Με τη διάδοση και την ευρεία διάθεση των εργαλείων Web 2.0, η σύγχρονη και ασύγχρονη επικοινωνία έχει αφενός διευκολυνθεί, αφετέρου εμπλουτιστεί και με επιπλέον λειτουργικά χαρακτηριστικά.

## **2.2.4.1 Τηλεδιάσκεψη (conferencing)**

Πρόκειται για μία κατηγορία συνεργατικών περιβαλλόντων που εστιάζουν στη δραστηριότητα της τηλεδιάσκεψης, επιτρέποντας τη συμμετοχή σε κοινές δραστηριότητες, την επικοινωνία και την αλληλεπίδραση σε πραγματικό χρόνο μέσω της χρήσης video, ήχουν και γραπτής συνομιλιίας (chat).

Παραδείγματα: Ε[doboard,](http://www.edoboard.com/) [Webex,](http://www.webex.co.uk/) [Wiziq](http://www.wiziq.com/)

## **2.2.4.2 Συνδιάλεξθ (Conversing, Text, Sound, Video chat)**

Η κατηγορία αυτή χτίζει πάνω στην πρακτική της γραπτής συνδιάλεξης (chat), εμπλουτίζοντάς την και με άλλες λειτουργικες δυνατότητες. Για παράδειγμα, κάποιες εφαρμογές (π.χ. [Paltalk,](http://www.paltalk.com/) Οονοο) επεκτείνουν τη γραπτή συνδιάλεξη σε μία πλουσιότερη εμπειρία, προσφέροντας στους χρήστες δυνατότητα ανταλλαγής βιντεο-συνδέσμων. Άλλες (π.χ. [Imvu\)](http://www.imvu.com/) δημιουργούν μία πιο παιγνιώδη ατμόσφαιρα, επιτρέποντας λεκτικές ανταλλαγές μέσω εικονικών χαρακτήρων (avatars), τους οποίους οι χρήστες μπορούν να σχεδιάσουν και να ελέγξουν. Όλες οι εφαρμογές αυτού του τύπου επιτρέπουν την επικοινωνία σε σχήματα «ένας προς έναν» και «ένας προς πολλούς».

Παραδείγματα: [Skype,](http://www.skype.com/) [Paltalk,](http://www.paltalk.com/) [Babelwithme](http://www.babelwith.me/)

## **2.2.5** Εργαλεία κοινωνικής δικτύωσης (social networking)

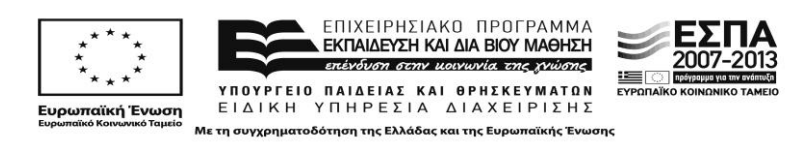

Πρόκειται για ιστοσελίδες που δομούν τις κοινωνικές αλληλεπιδράσεις μεταξύ των μελών τους. Τα μέλη μπορούν να δημιουργούν ομάδες και υποομάδες «φίλων». Το μεγαλφτερο δίκτυο επικοινωνίασ ςτον κόςμο του Internet είναι το Facebook. O αριθμός των χρηστών του αντικατοπτρίζει την επιτυχία, την αποδοχή του, ενώ επηρεάζει πλέον σημαντικά την καθημερινότητά μας. Για αρκετό καιρό το Facebook ήταν ένα κλειστό club για επικοινωνία φοιτητών στις ΗΠΑ. Από τη στιγμή που έγινε μια ανοιχτή υπηρεσία, μεταμορφώθηκε σε έναν τόπο επικοινωνίας με τους φίλους και την οικογέμεια, διασκέδασης, όπου ο καθένας μπορεί να μιλήσει, να δείξει τις φωτογραφίες του στους φίλους του ή σε όλους. To Myspace.com ήταν το πρώτο κοινωνικό δίκτυο που κατάφερε να επεκταθεί και να αποκτήσει εκατοντάδες εκατομμύρια χρήστες. Ο ανταγωνισμός του με το Facebook προοδευτικά το αποδυνάμωσε σε πολύ μεγάλο βαθμό, ωστόσο εξακολουθεί να είναι το δεύτερο μεγαλύτερο κοινωνικό δίκτυο του πλανήτη, ενώ έχει καθιερωθεί σαν ο πιο δικτυακός χώρος για τους μουσικούς. Το Linkedin στοχεύει στην επαγγελματική δικτύωση των μελών του. Από το 2003 που δημιουργήθηκε μέχρι σήμερα έχει καταφέρει να είναι το πρώτο κοινωνικό δίκτυο του είδους σε πάνω από 200 διαφορετικές χώρες. Εδώ οι χρήστες μπορούν να φτιάξουν ένα online βιογραφικό, να αναζητήσουν εργασία και να βρουν συνεργάτες από όλο τον κόσμο (RAM 2010: 174).

Κατά το παράδειγμα των παραπάνω δικτύων, έχουν δημιουργηθεί ανάλογα, με εστίαση στην εκπαίδευση, όπως: το [Elesig,](http://elesig.ning.com/) που υποστηρίζει ερευνητές με ενδιαφέρον στην εκπαιδευτική χρήση των νέων τεχνολογιών, το [Learnhub,](http://learnhub.com/) που απευθύνεται σε εκπαιδευτικούς της πράξης, το [Elgg](http://elgg.net/), που εξειδικεύεται στην αναζήτηση μαθημάτων και εκπαιδευτκών υπηρεσιών online και offline, και το [Cloudworks,](http://www.cloudworks.ac.uk/) που στοχεύει ευρύτερα στην ανταλλαγή της γνώσης για τη διδασκαλία και τη μάθηση και ειδικότερα και στην ανταλλαγή μαθησιακών σχεδιασμών (learning designs) μεταξύ εκπαιδευτικών όλων των ειδικοτήτων.

Παραδείγματα: [Facebook,](http://www.facebook.com/) [MySpace,](http://www.myspace.com/) [LinkedIn](http://www.linkedin.com/)

# **2.2.6 Εργαλεία διαμοιραςμοφ πολυμζςων**

Η πρακτική του διαμοιρασμού πολυμέσων είναι ένα σημαντικό, όσο και ενδεικτικό παράδειγμα πρακτικής με εργαλεία Web 2.0, που έχει αναδυθεί παράλληλα με τη διάδοση των εργαλείων αυτών, τα τελευταία χρόνια. Oι χρήστες έχουν τη δυνατότητα να μεταφορτώνουν και να διαμοιράζονται ένα εύρος μέσων, όπως video, φωτογραφίες, παρουσιάσεις, σκίτσα κ.ά. Στο πλαίσιο της κίνησης για τις ανοικτές εκπαιδευτικές πηγές (Open Educational Resources, OER), υπάρχουν επίσης εξειδικευμένες πλατφόρμες διαμοιρασμού εκπαιδευτικού πολυμεσικού περιεχομένου, όπως το Youtube "[Reteachers](http://youtube.com/group/reteachers)", το [TeacherTube,](http://www.teachertube.com/) το A[cademic](http://academicearth.org/) Earth, το [Videolectures](http://videolectures.net/) Net, κ.ά.

Παραδείγματα: [Youtube,](http://www.youtube.com/) [Flickr,](http://www.flickr.com/) [Slideshare,](http://www.slideshare.net/) [Sketchfu](http://sketchfu.com/)

# **2.2.7 Εργαλεία αξιολόγησης**

# **2.2.7.1 Eργαλεία δθμιουργίασ δοκιμαςιϊν κλειςτοφ τφπου (Quizmakers)**

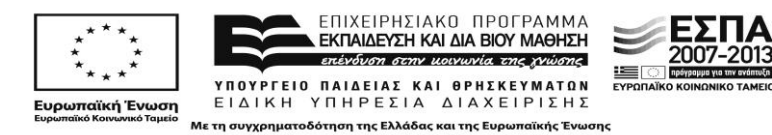

Τα εργαλεία αξιολόγησης επιτρέπουν στους εκπαιδευτικούς τη δημιουργία ασκήσεων / δοκιμασιών κλειστού τύπου. Οι ασκήσεις μπορεί να ανήκουν σε μία από τις παρακάτω κατηγορίες: ερωτήσεις πολλαπλής επιλογής, ταίριασμα, συμπλήρωση κενών, ερωτήσεις πολλαπλών απαντήσεων, και ερωτήσεις σωστού / λάθους. Με τη διάδοση των εργαλείων Web 2.0 δεν έχει βέβαια αλλάξει το εκπαιδευτικό παράδειγμα που υποστηρίζει το σκεπτικό των ασκήσεων κλειστής αξιολόγησης, είναι ωστόσο, σε πολλές περιπτώσεις, δυνατός ο διαμοιρασμός των ασκήσεων μεταξύ των εγγεγραμμένων χρηστών, καθώς και η ενσωμάτωση των ασκήσεων σε άλλους ιστότοπους.

Παραδείγματα: Hot Potatoes, [Kubbu,](http://www.kubbu.com/) [My Studiyo Quizrevolution,](http://www.mystudiyo.com/) [Quizlet](http://quizlet.com/)

## **2.2.7.2 Κλίμακες διαβαθμισμένων κριτηρίων (rubrics)**

Οι κλίμακες διαβαθμισμένων κριτηρίων είναι περιγραφικά σχήματα που κατασκευάζονται από τον εκπαιδευτικό ή από άλλους αξιολογητές για την ανάλυση των έργων ή των διαδικασιών πραγμάτωσης των έργων των μαθητών. Ορίζονται ως οδηγοί αξιολόγησης, που αποτελούνται από τα κριτήρια (προδιαγραφές που πρέπει να έχει ένα έργο, προκειμένου να κριθεί σωστό, κατάλληλο, πλήρες) εκ των προτέρων καθορισμένα και το επίπεδο ποιότητας του έργου (standards) (ποιοτική διαβάθμιση που περιγράφει με τη βοήθεια χαρακτηρισμών, όπως άριστο ή μέτριο, το επίπεδο ποιότητας ενός έργου). Αποτελούν εργαλείο αξιολόγησης για την αποτίμηση της απόδοσης των μαθητών ή των αποτελεσμάτων μιας εργασίας (Mertler, 2001).

Μία κλίμακα διαβαθμισμένων κριτηρίων (α) βασίζεται σε συγκεκριμένα κριτήρια αξιολόγησης τα οποία έχουν προκαθοριστεί και κοινοποιηθεί στους μαθητές, (β) προκαλεί τον εκπαιδευτικό να διευκρινίσει τα κριτήρια αξιολόγησης με συγκεκριμένους όρους και να τα συνδέσει με τις προσδοκώμενες δράσεις των μαθητών, (γ) ενημερώνει τους μαθητές τι αναμένεται να κάνουν και ποια στοιχεία της εργασίας τους θα αξιολογηθούν, (δ) καλλιεργεί μεταγνωστικές δεξιότητες ενισχύοντας την επίγνωση των μαθητών ως προς τα κριτήρια που θα αξιοποιήσουν για να αξιολογήσουν την εργασία τους αλλά και συμμαθητών τους εφόσον τους ζητηθεί, (ε) παρέχει ανατροφοδότηση στους μαθητές ως προς το επίπεδο επίδοσής τους, σχετικά με το που βρίσκονται και που αναμένεται να φθάσουν, αλλά και στον εκπαιδευτικό για την ποιότητα της διδασκαλίας, (ζ) παρέχει σημεία αναφοράς χρήσιμα για τη μέτρηση και καταγραφή της προόδου των μαθητών.

Προτείνονται δύο τύποι κλιμάκων διαβαθμισμένων κριτηρίων: ο ολιστικός και ο αναλυτικός (Allen, 2004). Η ολιστική κλίμακα οδηγεί στην αξιολόγηση της διαδικασίας ή της εργασίας, χωρίς να κρίνει χωριστά τα συστατικά της μέρη, μειώνει σημαντικά το χρόνο αξιολόγησης αλλά παρέχει περιορισμένη ανατροφοδότηση. Αντίθετα, στην αναλυτική κλίμακα, αξιολογούνται μεμονωμένα κάθε συστατικό μέρος της εργασίας με βάση τα κριτήρια που έχουν οριστεί. Οι διαβαθμίσεις της κλίμακας αξιολόγησης συνήθως είναι 3-5 επιπέδων, σε κάθε κριτήριο και διαβάθμιση κλίμακας δίνονται ακριβείς περιγραφές και κάθε κριτήριο μπορεί να συνοδεύεται από ένα συντελεστή βαρύτητας ώστε να είναι δυνατή και η ποσοτική αξιολόγηση. Επομένως, ο σχεδιασμός διαβαθμισμένων κριτηρίων απαιτεί τον προσδιορισμό (α) κριτηρίων αξιολόγησης τα οποία θα πρέπει να καλύπτουν τους επιδιωκόμενους στόχους, (β)

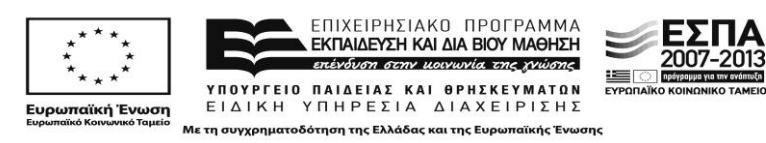

κλίμακας αξιολόγησης για τα προτεινόμενα κριτήρια, και (γ) συγκεκριμένων χαρακτηριστικών που περιγράφουν τις αναμενόμενες επιδόσεις σε κάθε διαβάθμιση της κλίμακας αξιολόγησης για κάθε κριτήριο. Αποτελεί μια χρονοβόρα διαδικασία καθώς απαιτεί ιδιαίτερο χρόνο τόσο στην κατασκευή όσο και στην αξιολόγηση. Όμως, παρέχεται ανατροφοδότηση σε κάθε ένα κριτήριο που αξιολογείται και δίνει τη δυνατότητα διερεύνησης των δυνατοτήτων και των αδυναμιών του μαθητή (Nitko, 1996; Mertler, 2001).

Η χρήση της κλίμακας διαβαθμισμένων κριτηρίων, λόγω της κοινής και ομοιόμορφης ερμηνείας της επίδοσης των μαθητών ανά κριτήριο, μπορεί να αυξήσει την αξιοπιστία της αξιολογικής διαδικασίας, ενισχύοντας τη διαφάνεια, την αντικειμενικότητα και συνέπεια της διαδικασίας της αξιολόγησης.

Στο διαδίκτυο διατίθενται ένα σύνολο εργαλείων/λογισμικών που μπορούν να χρησιμοποιηθούν για τη δημιουργία κλίμακας διαβαθμισμένων κριτηρίων.

Παραδείγματα: [Rcampus,](http://www.rcampus.com/index.cfm?nocache=1314652894828) [Rubistar,](http://rubistar.4teachers.org/) [RubricMaker,](http://www.teach-nology.com/platinum/samples/rubrics/index.html) [RubricBuilder](file:///C:\RubricBuider%20http\::rubricbuilder.lastdownload.com:)

### **2.2.8** Εργαλεία κατασκευής ιστοσελίδων (Web authoring tools)

Τα εργαλεία κατασκευής ιστοσελίδων προσφέρονται, στη βασική τους έκδοση, δωρεάν, γεγονός που τα καθιστά αυτομάτως πρόσφορα για εκπαιδευτική χρήση. Παρόλο που η δυνατότητα εύκολης δημοσίευσης προσφέρεται σήμερα στον εκπαιδευτικό και από εργαλεία τύπου Web 2.0 όπως τα ιστολόγια ή τα wikis, οι ιστοσελίδες, λόγω της ξεκάθαρης δομής τους και της οικείας τους μορφής, αποτελούν μία ελκυστική επιλογή για τον εκπαιδευτικό που δεν έχει τεχνικές γνώσεις της γλώσσας html, και επιθυμεί να οργανώσει το υλικό του και να το διαθέσει στους μαθητές του στο Διαδίκτυο. Βασικό χαρακτηριστικό αυτών των εργαλείων είναι η διάθεση προς τους χρήστες έτοιμων προτύπων (templates), που διέπουν τη μορφή ολόκληρου του ιστότοπου, επιτρέποντας την εστίαση του εκπαιδευτικού που τα σχεδιάζει στο περιεχόμενο.

Παραδείγματα: [Weebly,](http://www.weebly.com/) [Wix](http://www.wix.com/)

### 3. Εργαλεία συγγραφής εκπαιδευτικού περιεχομένου για το Διαδίκτυο

## **3.1 Γενικά χαρακτηριστικά των εργαλείων συγγραφής εκπαιδευτικού περιεχομζνου για το Διαδίκτυο**

Ως εργαλεία συγγραφής εκπαιδευτικού περιεχομένου για το Διαδίκτυο ορίζονται οι τεχνολογίες που επιτρέπουν στον εκπαιδευτικό ή στον επαγγελματία σχεδιαστή εκπαιδευτικού περιεχομένου τη δευτερογενή ανάπτυξη υλικού και τη δημοσίευσή του στο Διαδίκτυο. Γενικά χαρακτηριστικά αυτών των εργαλείων είναι η υποστήριξη της αλληλεπίδρασης, οι δυνατότητες προσθήκης στα μαθήματα σύγχρονων και ασύγχρονων δράσεων, οι δυνατότητες αξιολόγησης, εξατομικευμένης υποστήριξης των εκπαιδευόμενων, οπτικοποίησης της αλληλεπίδρασης, καθώς και η διαλειτουργικότητα με άλλα συστήματα και η υποστήριξη που δίδεται στον εκπαιδευτικό ή το σχεδιαστή.

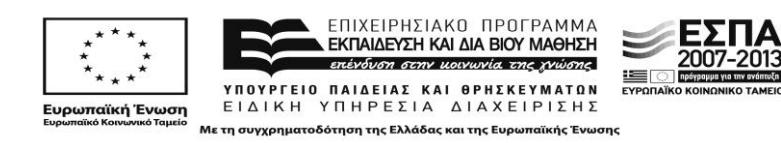

Ιδιαίτερη σημασία για την έρευνα στο συγκεκριμένο υποέργο έχει το τελευταίο χαρακτηριστικό, με δεδομένο ότι το κύριο στοιχείο του θεωρητικού υποβάθρου της έρευνας είναι η προσέγγιση του σχεδιασμού (learning design). Κρίσιμο στοιχείο επίσης αποτελεί το αν το εργαλείο έχει ως κοινό – στόχο τον εκπαιδευτικό, εν ενεργεία ή εκπαιδευόμενο, ή τον επαγγελματία σχεδιαστή.

Οι άξονες, επομένως, περιγραφής και ανάλυσης των εργαλείων που περινράφονται σ' αυτή την ενότητα είναι:

α) η προέλευση και η ταυτότητά τους. Στην ταυτότητα περιλαμβάνονται και τα λειτουργικά χαρακτηριστικά,

β) η υποστήριξη του εκπαιδευτικού σχεδιασμού, και

γ) το κοινό στο οποίο απευθύνεται το κάθε εργαλείο.

Σα εργαλεία που παρουςιάηονται είναι το LAMS, το ΙNSPIRE*us*, το Learning Designer, το Udutu, το CourseLab, το Articulate Storyline, και το Smartbuilder.

### **3.2 LAMS Ιςτότοποσ: [http://lamsfoundation.org](http://lamsfoundation.org/)**

*Προέλευση και ταυτότητα*. Το LAMS είναι ένα Διαδικτυακό σύστημα δημιουργίας, διαχείρισης και εποπτείας ψηφιακών μαθημάτων για δια ζώσης, μικτή και εξ αποστάσεως εκπαίδευση.

H ανάπτυξη του LAMS γίνεται από το Macquarie E-learning Centre Of Excellence [\(MELCOE](http://www.melcoe.mq.edu.au/)) στο Πανεπιστήμιο Macquarie, στο Σύδνεϋ της Αυστραλίας, με συντονιστή τον καθηγητή J. Dalziel.

Παρέχει ένα ιδιαίτερα εύχρηστο γραφικό περιβάλλον (εικόνα 1) μέσω του οποίου ο κάθε εκπαιδευτικός έχει τη δυνατότητα να αναπτύξει ψηφιακό εκπαιδευτικό υλικό για τα μαθήματά του, δημιουργώντας ακολουθίες μαθησιακών δραστηριοτήτων που μπορούν να περιλαμβάνουν ατομικές δραστηριότητες, δραστηριότητες σε μικρές ομάδες και δραστηριότητες με την ολομέλεια μιας εκπαιδευτικής ομάδας.

Το LAMS μπορεί να χρησιμοποιηθεί ως αυτόνομο σύστημα ή σε συνδυασμό με άλλα Συστήματα Διαχείρισης Μάθησης (LMS) όπως Moodle, Sakai, .LRN, WebCT και το BlackBoard.

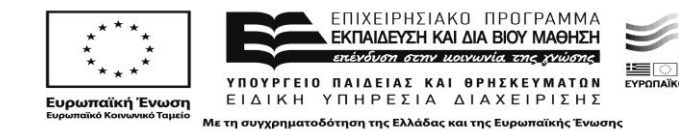

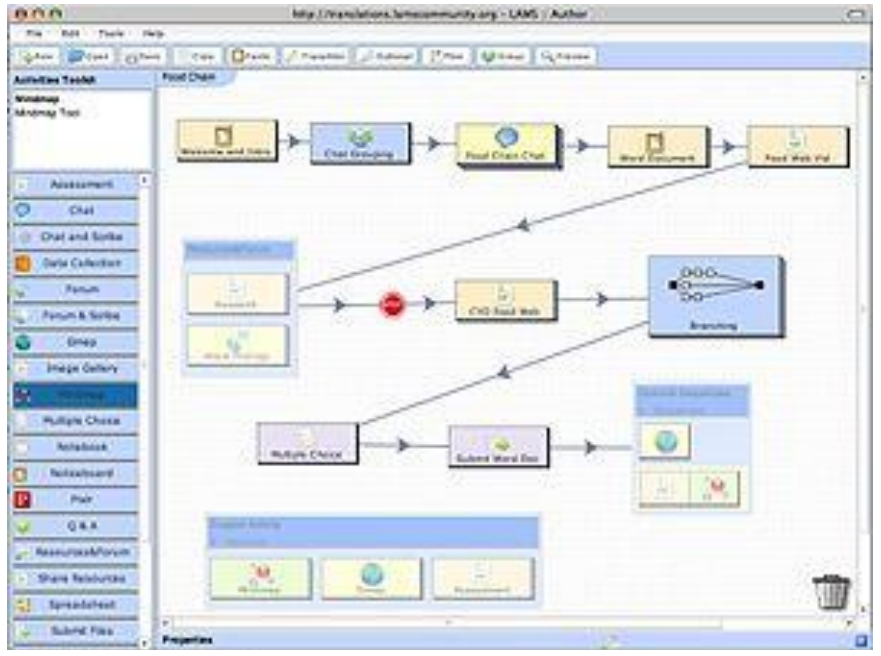

**Εικόνα 1:** το ςυγγραφικό περιβάλλον του LAMS

*Υποστήριξη εκπαιδευτικού σχεδιασμού.* Το LAMS στηρίζεται στις αρχές του «μαθησιακού σχεδιασμού» (learning design), όπως έχουν τεκμηριωθεί από τους Dalziel (2003) και Britain (2004). Η βασική μονάδα που χρησιμοποιεί το σύστημα για να υποστηρίξει τον εκπαιδευτικό στο σχεδιασμό δραστηριοτήτων είναι η ακολουθία δραστηριοτήτων.

Ειδικότερα, η εκπόνηση μιας ακολουθίας δραστηριοτήτων στο LAMS μπορεί να περιλαμβάνει:

- μελέτη εκπαιδευτικού περιεχομένου σε διαφορετικές μορφές (κείμενο, υπερκείμενο, υπερμέσα, εικόνες, κινούμενα σχέδια, ήχος, video, αντικείμενα εικονικής πραγματικότητας)
- συμμετοχή σε ατομικές ή ομαδικές δράσεις
- χρήση εργαλείων επικοινωνίας (Chat, Forum)
- αξιοποίηση εξωτερικών πηγών μέσω υπερσυνδέσεων.

To LAMS διαθέτει εργαλεία δραστηριοτήτων ταξινομημένα σε τέσσερις κατηγορίες:

- 1 *Πληροφόρησης (Informative)*: Πίνακας Ανακοινώσεων, Διαμοίραση Πόρων, Λίστα εργασιών, κ.λπ. (έχουν πορτοκαλί απόχρωση)
- 2 *Συνεργασίας (Collaboration)*: Συζήτηση και Επισκόπηση, Συζήτηση, Συνομιλία κ.λπ. (έχουν κίτρινη απόχρωση)
- 3 *Αξιολόγησης (Assessment)*: Υποβολή αρχείου, Αξιολόγηση, Ερωτήσεις πολ. επιλογών (έχουν μωβ απόχρωση) και
- 4 *Αναστοχασμού/Ανατροφοδότησης (Reflective)*: Ερωτήσεις & Απαντήσεις, Έρευνα, Ψηφοφορία, κ.λπ. (έχουν πράσινη απόχρωση).

*Κοινό στο οποίο απευθύνεται*. Το LAMS απευθύνεται σε εκπαιδευτικούς, εν ενεργεία ή εκπαιδευόμενους. Υποστηρίζεται από μία ενεργό κοινότητα χρηστών διεθνώς αλλά

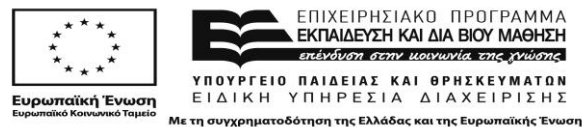

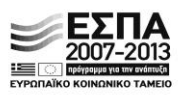

και στην Ελλάδα<sup>3</sup> και η προσαρμογή του στην Ελληνική γλώσσα είναι πλήρης. Η χρήση του από τους εκπαιδευτικούς είναι ευρεία, όπως φαίνεται από το μεγάλο αριθμό μαθησιακών ακολουθιών που διαμοιράζονται στο κοινό αποθετήριο που έχει δημιουργηθεί γι' αυτό το σκοπό ([http://lamscommunity.org/lamscentral/\)](http://lamscommunity.org/lamscentral/).

## **3.3 INSPIRE***us* **Ιςτότοποσ:** <http://hermes2.di.uoa.gr:8084/inspireus/>

**Προζλευςθ και ταυτότθτα.** To INSPIRE*us* (εικόνα 2) είναι ζνα προςαρμοςτικό εκπαιδευτικό σύστημα για εξ αποστάσεως ή μικτή εκπαίδευση. Έχει αναπτυχθεί στο Τμήμα Πληροφορικής και Επικοινωνιών του Εθνικού και Καποδιστριακού Πανεπιστημίου Αθηνών.

Η βασική λειτουργικότητα του συστήματος εστιάζει στη δυναμική δημιουργία μαθημάτων, τα οποία ανταποκρίνονται στο επίπεδο γνώσεων, στις επιλογές και το στυλ μάθησης (learning style) του κάθε εκπαιδευόμενου. Ο γενικός εκπαιδευτικός σχεδιασμός του συστήματος επιτρέπει στους εκπαιδευόμενους να επιλέγουν το γνωστικό στόχο που επιθυμούν να μελετήσουν μέσα από ένα σύνολο προκαθορισμένων στόχων. Με βάση το γνωστικό στόχο, το σύστημα δημιουργεί μαθήματα με συγκεκριμένη θεματολογία και εκπαιδευτικό υλικό ώστε σταδιακά να τον οδηγήσουν στην επίτευξη του στόχου.

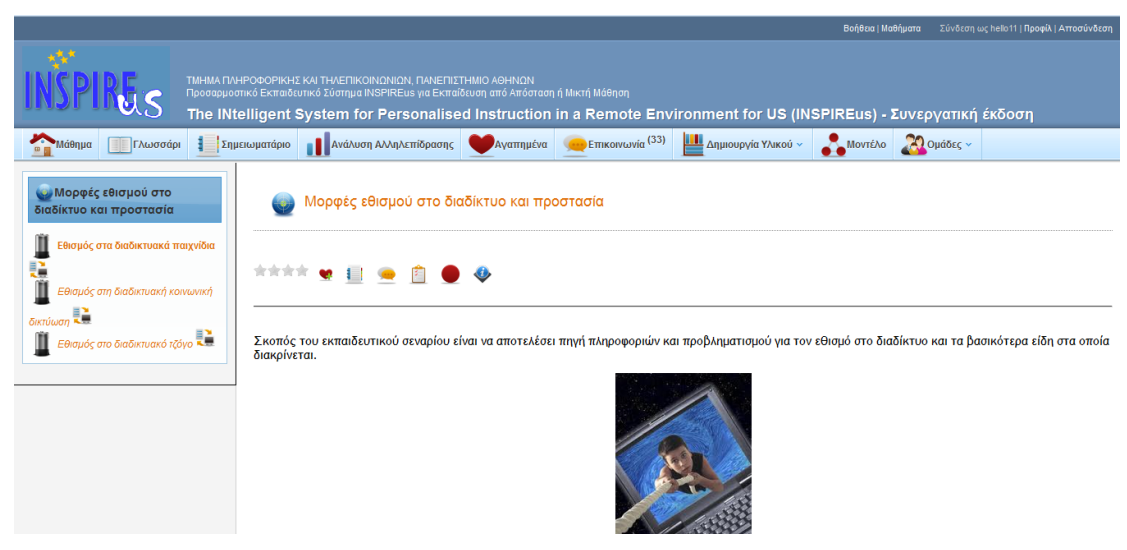

**Εικόνα 2:** το ςυγγραφικό περιβάλλον του ΙΝSPIREus

Το σύστημα παρακολουθεί τις κινήσεις και τις αποκρίσεις του εκπαιδευόμενου σε όλη τη διάρκεια της μελέτης του, τις αξιολογεί και ανάλογα αναπροσαρμόζει το παρεχόμενο εκπαιδευτικό υλικό των μαθημάτων. Παράλληλα όμως δίνει και στον εκπαιδευόμενο τη δυνατότητα να παρέμβει στο μοντέλο αυτό, και να ορίσει/αλλάξει ο ίδιος το γνωστικό του επίπεδο στις διαφορετικές έννοιες του στόχου αλλά και το στυλ μάθησής του.

Βασικός στόχος του συστήματος είναι να δώσει σταδιακά στον εκπαιδευόμενο το κατάλληλο εκπαιδευτικό υλικό, ώστε η επίδοση και οι ικανότητές του να εξελιχθούν

ΕΣΠΑ

2007-2013

<sup>&</sup>lt;sup>3</sup> Ιστότοπος Ελληνικής κοινότητας LAMS: <u>http://blogs.sch.gr/groups/lams/</u>

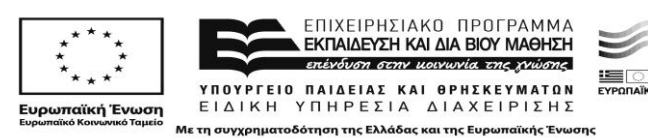

 $\overline{a}$ 

από την απομνημόνευση εννοιών, γεγονότων και διαδικασιών στην εφαρμογή τους και τελικά στην αξιοποίησή τους σε νέες καταστάσεις. Ετσι, ενώ αρχικά περιορίζει το πεδίο γνώσης που εμφανίζεται στον εκπαιδευόμενο (στα πρώτα του βήματα), σταδιακά το εμπλουτίζει ακολουθώντας την εξέλιξή του προτείνοντας μια πλοήγηση ςε αυτό.

Yποστήριξη εκπαιδευτικού σχεδιασμού. Ο εκπαιδευτικός σχεδιασμός υποστηρίζεται ςτο INSPIRE*us* με τουσ παρακάτω τρόπουσ.

Το εκπαιδευτικό υλικό που παρέχεται σε κάθε μάθημα περιλαμβάνει μονάδες γνώσης που: (i) παρουσιάζουν πλήρως τις σημαντικές έννοιες ενός στόχου ακολουθώντας τον προτεινόμενο εκπαιδευτικό σχεδιασμό, (ii) παρουσιάζουν συνοπτικά τις προαπαιτούμενες έννοιες (iii) που ορίζουν τις σχετικές έννοιες. Επιπρόσθετα, το εκπαιδευτικό υλικό εμπλουτίζεται από: Συνοπτικές περιγραφές περιεχομένων, Λέξεις κλειδιά, Ανακεφαλαιώσεις, Βιβλιογραφία, Πηγές, Ασκήσεις αυτοαξιολόγησης. Συνοπτικά η ανάπτυξη εκπαιδευτικού υλικού ακολουθεί τα παρακάτω βήματα:

- Προσδιορισμός των γνωστικών στόχων που υποστηρίζει το σύστημα
- Αποδόμηση του γνωστικού αντικειμένου σε έννοιες τις οποίες ο εκπαιδευόμενος θα πρέπει να γνωρίζει για κάθε γνωστικό στόχο.
- Ιεράρχηση εννοιών που συνδέονται με το στόχο: προσδιορισμός των σημαντικών εννοιών που ο εκπαιδευόμενος θα πρέπει να γνωρίζει για να καλύψει το στόχο, της προαπαιτούμενης γνώσης που απαιτείται για τη μελέτη των σημαντικών εννοιών του στόχου (προαπαιτούμενες έννοιες), αλλά και των λιγότερο σημαντικών εννοιών οι οποίες όμως σχετίζονται με τις σημαντικές έννοιες (σχετικές έννοιες)
- Προσδιορισμός των επιμέρους προσδοκώμενων αποτελεσμάτων για την κάθε σημαντική έννοια του στόχου. Υιοθετείται η ιεράρχηση των προσδοκώμενων αποτελεσμάτων σε τρία επίπεδα επίδοσης: Απομνημόνευση, Χρήση, Αναζήτηση
- Ανάπτυξη εκπαιδευτικού υλικού: (i) για τις σημαντικές έννοιες απαιτούνται πολλαπλές αναπαραστάσεις, οι οποίες να καλύπτουν τα τρία επίπεδα επίδοσης αλλά και εναλλακτικούς τρόπους παρουσίασης που να καλύπτουν τις απαιτήσεις εκπαιδευομένων με διαφορετικές προτιμήσεις (στυλ μάθησης) όπως, κείμενα, παραδείγματα, ασκήσεις, δραστηριότητες σε προσομοιώσεις πραγματικών καταστάσεων, δραστηριότητες αναζήτησης, κ.λπ.., (ii) για τις προαπαιτούμενες έννοιες απαιτείται μία παρουσίαση η οποία να εστιάζει στη σχέση της με τη σημαντική έννοια και (iii) για τις σχετικές έννοιες ένας ορισμός στο γλωσσάρι.

Η παραπάνω δομημένη διαδικασία οδηγεί στη δημιουργία ποιοτικού εκπαιδευτικού υλικού το οποίο μπορεί να στηρίξει την αξιοποίηση του υπολογιστικών και δικτυακών τεχνολογιών ως εκπαιδευτικό μέσο ικανό να προσφέρει μερικά από τα οφέλη της πρόσωπο με πρόσωπο διδασκαλίας.

Βασικά χαρακτηριστικά του INSPIREus είναι:

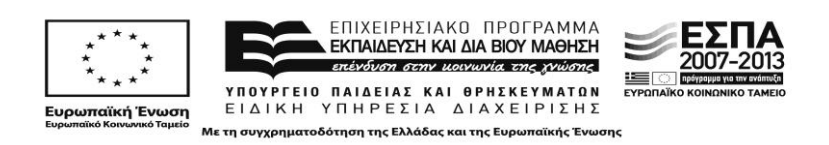

- *Προσδιορισμός στυλ μάθησης*. Αν κάποιος γνωρίζει το προσωπικό του στυλ μάθησης, μπορεί να το επιλέξει, ώστε να εμφανίζεται κατάλληλα και το εκπαιδευτικό υλικό. Στην περίπτωση που δεν το γνωρίζει, το σύστημα μπορεί να τον βοηθήσει να το εντοπίσει, συμπληρώνοντας το ερωτηματολόγιο των Honey & Mumford. Οποιαδήποτε στιγμή το επιθυμεί μπορεί να αλλάξει το στυλ μάθησης που έχει δηλώσει.
- *Ρόλοι χρηστών:* εκπαιδευόμενος, εκπαιδευτής, συγγραφέας εκπαιδευτικού υλικού, διαχειριστής.
- *Ενσωμάτωση διαφόρων μορφών υλικού*. Το σύστημα δέχεται οποιοδήποτε πολυμεσικό υλικό (εικόνες, video), Web 2.0 αντικείμενα, προσομοιώσεις (applets).
- **-** Αξιολογήσεις/Ανατροφοδότηση. Παρέχει τη δυνατότητα δημιουργίας τεστ αυτόματης διόρθωσης με διάφορους τύπους ερωτήσεων όπως πολλαπλής επιλογής, σωστό/λάθος, αντιστοίχησης, και παροχής ανατροφοδότησης.
- *Εκπαιδευτικό Περιεχόμενο.* To εκπαιδευτικό υλικό του INSPIRE*us* δομείται ςε εκπαιδευτικά σενάρια, έννοιες και σελίδες εκπαιδευτικού υλικού. Κάθε εκπαιδευτικό σενάριο περιλαμβάνει συγκεκριμένες βασικές έννοιες, οι οποίες θεωρούνται ιδιαίτερα σημαντικές την ολοκλήρωσή του. Κάθε βασική έννοια συνοδεύεται από σελίδες εκπαιδευτικού υλικού διαφόρων τύπων. Οι σελίδες εκπαιδευτικού υλικού έχουν συγκεκριμένη μορφή και ακολουθούν το *Πρότυπο Μαθησιακού Σχεδιασμού* που αντανακλά το παιδαγωγικό υπόβαθρο σχεδιασμού του σεναρίου.
- *Πρότυπα εκπαιδευτικού υλικού*. Το εκπαιδευτικό υλικό δημιουργείται με τη βοήθεια έτοιμων προτύπων. Μπορεί να δημιουργηθούν και νέα πρότυπα και να προσφερθούν για χρήση στην κοινή ομάδα ή μάθημα που συμμετέχει ο χρήστης. Τα μαθήματα δημιουργούνται σε δενδρική οπτικοποιημένη μορφή για πιο εύκολη και φιλική χρήση.
- *Προσαρμοστικότητα*. Η εμφάνιση των σελίδων εκπαιδευτικού υλικού εξατομικεύεται σύμφωνα με το στυλ μάθησης του εκπαιδευόμενου με βάση τον *Αλγόριθμο Προσαρμογής Σελίδων π*ου επιλέγει ή διαμορφώνει ο Συγγραφέας. Το σύστημα προσφέρει έτοιμους αλγόριθμους προσαρμογής ανά στυλ μάθησης, δίνεται όμως και η δυνατότητα να δημιουργηθούν και νέοι αλγόριθμοι. Επιπλέον με βάση το επίπεδο γνώσης του εκπαιδευόμενου το σύστημα σχολιάζει γραφικά τα περιεχόμενα του μαθήματος προτείνοντας κάθε φορά το κατάλληλο.
- *Βιβλιοθήκη Υλικού*. Όλο το εκπαιδευτικό υλικό (πρότυπα, αλγόριθμοι προσαρμογής, σενάρια, ερωτήσεις) του INSIRE*us* βρίσκεται σε μια κοινή αποθήκη με πρόσβαση από τα μέλη του συστήματος.
- *Επαναχρησιμοποίηση Υλικού*. Για την διευκόλυνση των χρηστών κατά τη δημιουργία εκπαιδευτικού υλικού δίνεται η δυνατότητα να αντιγράψει από μια ερώτηση αξιολόγησης έως ολόκληρο σενάριο, και να το χρησιμοποιήσει για τη δημιουργία του δικού του εκπαιδευτικού υλικού. Έτσι μπορεί ένας χρήστης να αντιγράψει για παράδειγμα μια ενότητα και να τη χρησιμοποιήσει αυτούσια στο εκπαιδευτικό του υλικό ή να την τροποποιήσει ανάλογα με τις ανάγκες του, χωρίς αυτό όμως να επηρεάζει το αρχικό υλικό.

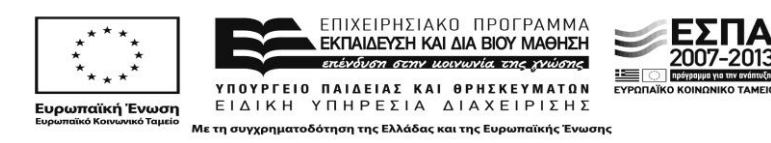

- *Συνεργατική δημιουργία εκπαιδευτικού υλικού.* Κατά τη δημιουργία του εκπαιδευτικού υλικού, μπορούν να συνεργάζονται τα μέλη μια ομάδας, προσθέτοντας το κάθε μέλος, στο ίδιο εκπαιδευτικό σενάριο, το δικό του υλικό. Έτσι, και χρησιμοποιώντας τον πίνακα συζητήσεων και την αξιολόγηση υλικού, μπορούν να δημιουργήσουν ένα κοινό εκπαιδευτικό υλικό έχοντας λάβει υπόψη τις παρατηρήσεις για αυτό.
- *Συγγραφή και αξιολόγηση εκπαιδευτικού περιεχομένου*. Το εκπαιδευτικό υλικό που αναπτύσσεται από εκπαιδευόμενους όταν ολοκληρωθεί πρέπει να τεθεί προς έλεγχο, και στη συνέχεια εφόσον εγκριθεί από τον υπεύθυνο εκπαιδευτή δημοσιεύεται στο INSPIREus. Τόσο για ένα δημοσιευμένο υλικό, όσο και κατά τη φάση της δημιουργίας του, υπάρχει η δυνατότητα αξιολόγησής του από τους χρήστες με συγκεκριμένα κριτήρια.
- *Περιοχή Συζητήσεων*. Οι χρήστες μπορούν να επικοινωνούν μέσα από τοην Περιοχή συζητήσεων και να θέτουν θέματα συζήτησης. Κάθε θέμα συζήτησης μπορεί να φέρει και ένα χαρακτηρισμό για την ιδιότητα του (π.χ. διατύπωση νέας πληροφορίας ή συμφωνίας, διατύπωση αντίρρησης, διαπραγμάτευση προτάσεων/ορολογίας, εξέταση ορθότητας νέας ιδέας/υπόθεσης, ανακεφαλαίωση/εφαρμογή νέας γνώσης), ώστε να είναι πιο άμεσα αντιληπτό το περιεχόμενό του.
- *Σημειώσεις/Διαμοιρασμός*. Μια σημαντική λειτουργία του INSPIREus είναι η δυνατότητα να διατηρούν οι εκπαιδευόμενοι σημειώσεις σε κάθε σελίδα των σεναρίων στα οποία συμμετέχουν. Επιπλέον, οι χρήστες μπορούν να συνεργάζονται δημοσιεύοντας τις προσωπικές τους σημειώσεις στα μέλη της ομάδας στην οποία ανήκουν ή σε όσους παρακολουθούν το ίδιο σενάριο.
- *Οπτικοποίηση αλληλεπίδρασης.* Το σύστημα κατανράφει στοιχεία από την πλοήγηση του εκπαιδευόμενου στο σύστημα και τις επιλογές του, τα οποία αναλύει και οπτικοποιεί με στόχο την απόδοση ερμηνευτικών όψεων της αλληλεπίδρασής του με το σύστημα που στοχεύουν να ενισχύσουν τον αναστοχασμό και την επίγνωσή τους στον τρόπο με τον οποίο εργάζεται. Επίσης, εκπαιδευόμενοι και εκπαιδευτές μπορούν να συγκρίνουν τα στοιχεία αλληλεπίδρασής τους με αυτά άλλων χρηστών της ομάδας τους ή της τάξης, εφόσον αυτοί το έχουν επιτρέψει.
- *Προσαρμοσιμότητα*. Το INSPIRE*us* διατηρεί το μοντέλο του κάθε εκπαιδευόμενου το οποίο είναι προςβάςιμο από τον εκπαιδευόμενο και παρέχει πληροφορίες για το επίπεδο γνώσης του στις έννοιες που μελετά, το στυλ μάθησής του, προτιμήσεις σχετικά με την προσαρμογή του συστήματος, χαρακτηριστικά τα οποία μπορεί και ο ίδιος να ενημερώσει. Επιπλέον ο εκπαιδευόμενος μπορεί να αλλάξει τον τρόπο εμφάνισης των περιεχομένων επιλέγοντας ανάμεσα στις τρεις μεθόδους: απόκρυψη μη προτεινόμενων εννοιών, απενεργοποίηση (εμφάνιση και απενεργοποίηση μη προτεινόμενων εννοιών), οπτικός σχολιασμός (εμφάνιση και οπτικός σχολιασμός μη προτεινόμενων εννοιών). Επίσης, αν κάποιος το επιθυμεί μπορεί να απενεργοποιήσει την προσαρμοστικότητα και να επιλέξει ποιες έννοιες θέλει να του εμφανίζονται.

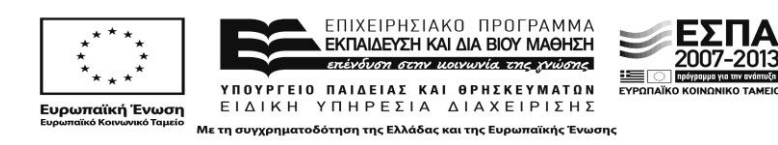

**Κοινό στο οποίο απευθύνεται.** Το κοινό – στόχος του INSPIREus είναι κατά κύριο λόγο οι εκπαιδευόμενοι εκπαιδευτικοί, αλλά και οποιοσδήποτε εν ενεργεία εκπαιδευτικός στρέφει το ενδιαφέρον του στην ανάπτυξη εκπαιδευτικού υλικού για το Διαδίκτυο.

#### **3.4 Learning Designer Ιςτότοποσ: [http://learningdesigner.org](http://learningdesigner.org/)**

**Προέλευση και ταυτότητα.** Η έκδοση που παρουσιάζεται αποτελεί μία απλουστευμένη έκδοση του LDSE (Learning Design Support Environment) (Charlton, Magoulas, Laurillard, 2012) που αναπτύχθηκε από την ESRC/EPSRC στο πλαίσιο του προγράμματοσ TEL [\(https://sites.google.com/a/lkl.ac.uk/ldse/\)](https://sites.google.com/a/lkl.ac.uk/ldse/).

Το περιβάλλον του Learning Designer (εικόνα 3) περιλαμβάνει ένα σύνολο από εργαλεία για τους εκπαιδευτικούς τα οποία υποστηρίζουν τη λήψη αποφάσεων σε πολλά επίπεδα, από το σχεδιασμό απλών μαθημάτων μέχρι τη δημιουργική ενσωμάτωση της τεχνολογίας στην μάθηση. Επιπλέον επιτρέπει τη συνεργασία των εκπαιδευτικών στον προγραμματισμό και σχεδιασμό της διδασκαλίας τους.

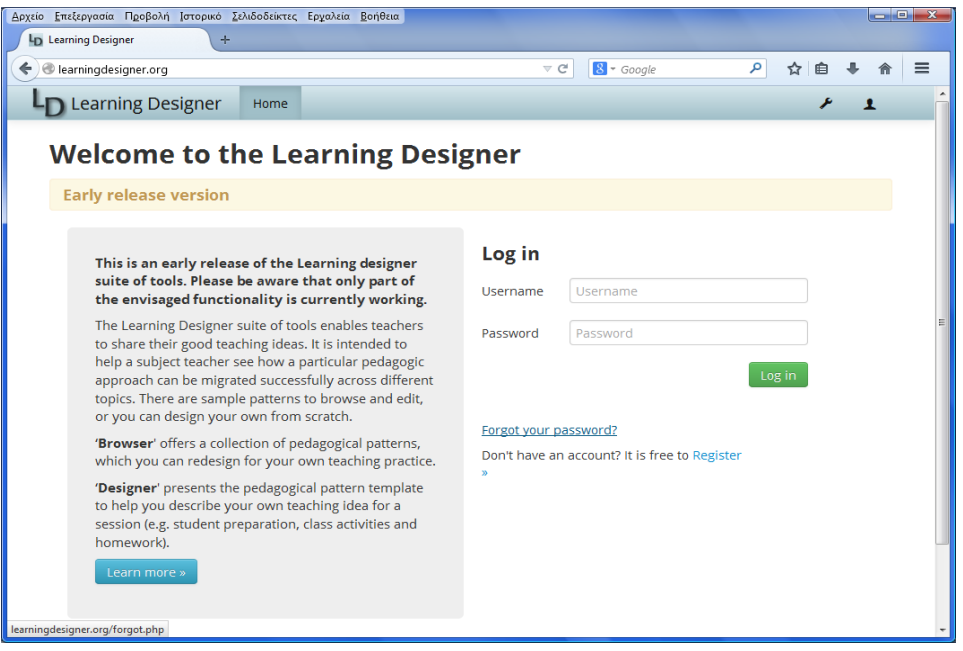

**Εικόνα 3:** η οθόνη εισόδου του Learning Designer

Το περιβάλλον του Learning Designer στοχεύει να βοηθήσει τους εκπαιδευτικούς να μελετήσουν/διαπιστώσουν πως μία παιδαγωγική προσέγγιση μπορεί να υποστηρίξει διαφορετικά θέματα. Το περιβάλλον παρέχει δείγματα προτύπων (patterns) τα οποία ο εκπαιδευτικός μπορεί να δει και επεξεργαστεί, επιτρέποντας και το σχεδιασμό προσωπικών προτύπων από την αρχή. Προσφέρει στους εκπαιδευτικούς ιδέες και συμβουλές, περιλαμβανομένων παιδαγωγικών εννοιών σχετικών με την δραστηριότητα που έχει επιλέξει, εναλλακτικούς σχεδιασμούς σχετικούς με την διδασκαλία και τη μάθησης αυτής της δραστηριότητας, και μία ανάλυση των επιπτώσεων του σχεδιασμού τους στο πως ο χρόνος του μαθητή μοιράζεται ανάμεσα σε διαφορετικούς τρόπους μάθησης. Επιτρέπει επίσης στον

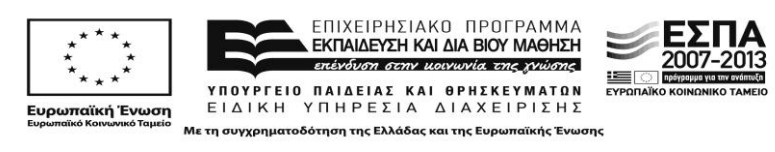

εκπαιδευτικό να εξάγει τους σχεδιασμούς τους και να τους μοιραστεί με συναδέλφους.

Υποστήριξη εκπαιδευτικού σχεδιασμού. Το Learning Designer υποστηρίζει τη διαδικασία μαθησιακού σχεδιασμού (learning design) υποστηρίζοντας τους εκπαιδευτικούς στο σχεδιασμό μαθημάτων και επιχειρώντας μία ομαλή εισαγωγή στην μάθηση που ενισχύεται από τεχνολογία (Technology Enhanced Learning - TEL) μέσα από τη μοντελοποίηση και την οπτική αναπαράσταση της ίδιας της διαδικασίας του σχεδιασμού. Ειδικότερα οι μαθησιακοί σχεδιασμοί οργανώνονται σε διακριτές Διδακτικές Μαθησιακές Δραστηριότητες (TLAs: Teaching Learning Activities) που περιλαμβάνουν διαφόρων τύπων δράσεις για τους μαθητές (καλούνται 'τύποι μάθησης' - learning types) σε συγκεκριμένα πλαίσια. Τα χαρακτηριστικά των δράσεων αυτών καλείται να ορίσει ο εκπαιδευτικός όπως τύπος μάθησης, προβλεπόμενος χρόνος εκπόνησης, συμμετέχοντες (ατομική/ομαδική), συμμετοχή ή μη εκπαιδευτικού, προτεινόμενες πηγές (βλέπε Εικόνα x, Διδακτικές Μαθησιακές Δραστηριότητες: 1ο TLA, 2ο TLA, 3ο TLA – Χαρακτηριστικά επιμέρους δράσεων). Οι τύποι μάθησης που προτείνονται για το σχεδιασμό δράσεων στο πλαίσιο των TLA είναι:

- 1 *Αφομοίωση (Aquisition):* Η μάθηση μέσω αφομοίωσης κινητοποιείται όταν ο εκπαιδευόμενος παρακολουθεί μια διάλεξη ή βιντεοσκοπημένο υλικό ή όταν μελετάει πηγές. Θεωρείται ο πιο κοινός τύπος μάθησης όπου ο εκπαιδευόμενος κατέχει έναν παθητικό ρόλο, ενώ ο εκπαιδευτικός ελέγχει τον τρόπο μετάδοσης της γνώσης. Παραδείγματα δράσεων: μελέτη πολυμεσικού υλικού, ιστοσελίδων, ψηφιακών κειμένων, παρακολούθηση animation, video.
- 2 *Συνεργασία (Collaboration):* Η μάθηση μέσω συνεργασίας κινητοποιείται κυρίως με συζήτηση, πράξη και παραγωγή (κάποιου προϊόντος/τελικού παραδοτέου), μέσα από τη συνεργασία και τη διαπραγμάτευση απόψεων μεταξύ των συνεκπαιδευομένων. Παραδείγματα δράσεων: ομαδικές εργασίες στη διάρκεια των οποίων χρησιμοποιούνται ψηφιακά εργαλεία για συζητήσεις με συναδέλφους και την κατασκευή των ομαδικών παραδοτέων.
- 3 *Συζήτηση (Discussion):* Η μάθηση μέσω συζήτησης κινητοποιείται όταν ο εκπαιδευόμενος διατυπώνει με σαφήνεια τις ιδέες και τις απορίες του, ενώ παράλληλα προκαλεί και αποκρίνεται σε ιδέες και ερωτήματα του εκπαιδευτικού ή των συνεκπαιδευόμενών του. Η παιδαγωγική αξία της συζήτησης έγκειται όχι στην έκβασή της, αλλά στην διαπραγμάτευση και αμοιβαία κριτική ιδεών και μέσω αυτών, στην ανάπτυξη μιας κοινά διαμορφούμενης κατανόησης και εννοιολογικής σύνθεσης. Παραδείγματα δράσεων: διαδικτυακά σεμινάρια, διαδικτυακά μαθήματα, συζητήσεις μέσω email, εργαλεία τηλεδιάσκεψης, εργαλεία σύγχρονης/ασύγχρονης συζήτησης.
- 4 *Ζρευνα (Investigation):* Θ μάκθςθ μζςω ζρευνασ οδθγεί τον εκπαιδευόμενο να εξερευνήσει, να συγκρίνει και να ασκήσει κριτική σε κείμενα και πηγές που πραγματεύονται τις ιδέες και τις έννοιες που έχουν παρουσιασθεί. Προσεγγίζοντας το γνωστικό αντικείμενο κριτικά και αναλυτικά, και όχι παθητικά, ελέγχει ο ίδιος τον τρόπο και το χρόνο κατά τον οποίο θα προσεγγίσει τη σειρά των πληροφοριών που έχει στη διάθεσή του και έτσι αναλαμβάνει έναν ενεργό ρόλο στη διαδικασία της μάθησης. Παραδείγματα δράσεων:

ιαϊκής Ένωσης

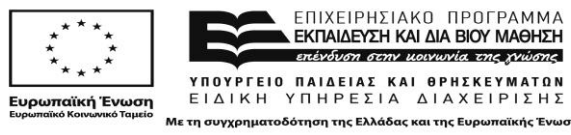

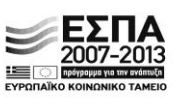

ανάλυση ιδεών και πληροφοριών που αντλούνται από το διαδίκτυο, χρήση ψηφιακών εργαλείων για συλλογή και ανάλυση δεδομένων, σύγκριση ψηφιακών κειμένων, αναζήτηση και αξιολόγηση ιδεών.

- 5 *Πρακτική (Practice):* Η μάθηση μέσω της πράξης δίνει τη δυνατότητα στον εκπαιδευόμενο να προσαρμόζει τις ενέργειές του ως προς το στόχο εργασίας και μέσω της ανατροφοδότησης να βελτιώνει την επόμενη ενέργειά του. Η ανατροφοδότηση μπορεί να προέρχεται από τους συνεκπαιδευόμενους, από τον εκπαιδευτικό, από τη δραστηριότητα ή από τον ίδιο τον εκπαιδευόμενο και έχει σκοπό τη βελτίωση του τελικού παραδοτέου (μάθηση μέσω εξάσκησης). Παραδείγματα δράσεων: χρήση μοντέλων, εξομοιώσεων, μικρόκοσμων, ψηφιακών εργαστηρίων, περιηγήσεις σε εικονικούς χώρους, διαδικτυακές δραστηριότητες με παιχνίδια ρόλων.
- 6 *Παραγωγή (Production):* Μάθηση μέσω παραγωγής ο εκπαιδευτικός κινητοποιεί τον εκπαιδευόμενο ώστε ο τελευταίος να εδραιώσει όσα έμαθε, διατυπώνοντας την προσωπική του περιγραφή/αναπαράσταση για το τι έμαθε και το πώς αυτή η γνώση μεταφέρθηκε στην πράξη. Παραδείγματα δράσεων: παραγωγή ψηφιακών κειμένων, παρουσιάσεων, animation, blog, video, μοντέλων, πηγών, διαφανειϊν, εικόνων, e-portfolio.

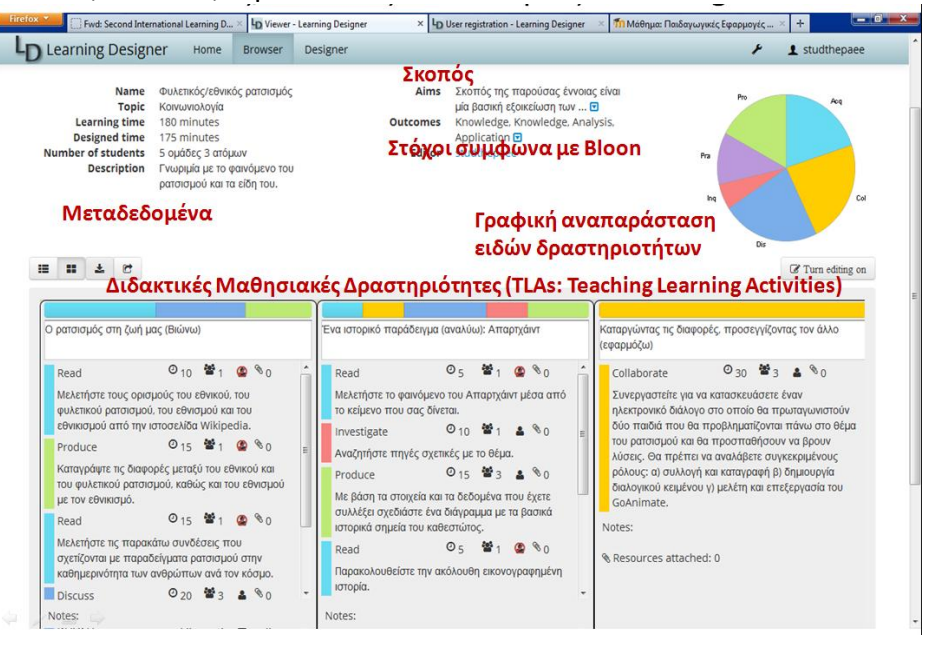

**Εικόνα 4:** Το περιβάλλον Designer για τη δημιουργία μαθησιακών σχεδιασμών

Επιπλέον κάθε μαθησιακός σχεδιασμός περιγράφεται με συγκεκριμένα μεταδεδομένα (βλέπε Εικόνα 4, μεταδεδομένα: name, learning time, designed time, number of students description, aims, outcomes με βάση τη στοχοταξινομία του Bloom) που αφορούν τόσο τη διάρκεια, τους συμμετέχοντες όσο και τη στοχοθεσία του. Τέλος παρέχει γραφική αναπαράσταση των τύπων μάθησης που εμπλέκονται σε όλο το σχεδιασμό στοχεύοντας να προκαλέσει και τις παιδαγωγικές αντιλήψεις των εκπαιδευτικών και τον αναστοχασμό τους ως προς τα ποιοτικά χαρακτηριστικά των δράσεων που θα λάβουν χώρα στη διάρκεια εκπόνησης του σχεδιασμού (βλέπε Εικόνα x, γραφική αναπαράσταση τύπων μάθησης).

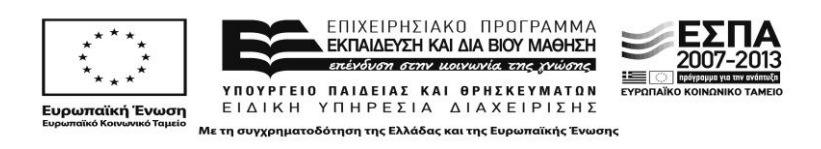

To περιβάλλον του Learning Designer διατηρεί τους σχεδιασμούς των εκπαιδευτικών για μελλοντική επεξεργασία ή το διαμοιρασμό με άλλα μέλη της κοινότητας με σκοπό τη διάδοση αλλά και την αλληλοαξιολόγηση (βλέπε Εικόνα 5, Προσωπικός χώρος με Μαθησιακούς Σχεδιασμούς, Χώροι διαμοιρασμού Μαθησιακών Σχεδιασμών). Μέσα από αυτές τις δυνατότητες διαμοιρασμού σκοπεύει να προωθήσει την ανάπτυξη μιας κοινότητας πρακτικής στην οποία οι εκπαιδευτικοί μπορούν να μοιραστούν, και να εμπνευστούν από άλλους TEL σχεδιασμούς, και στην οποία οι εκπαιδευόμενοι μπορούν να συμμετέχουν στη δημιουργία και την κριτική ανάλυση μαθησιακών σχεδιασμών.

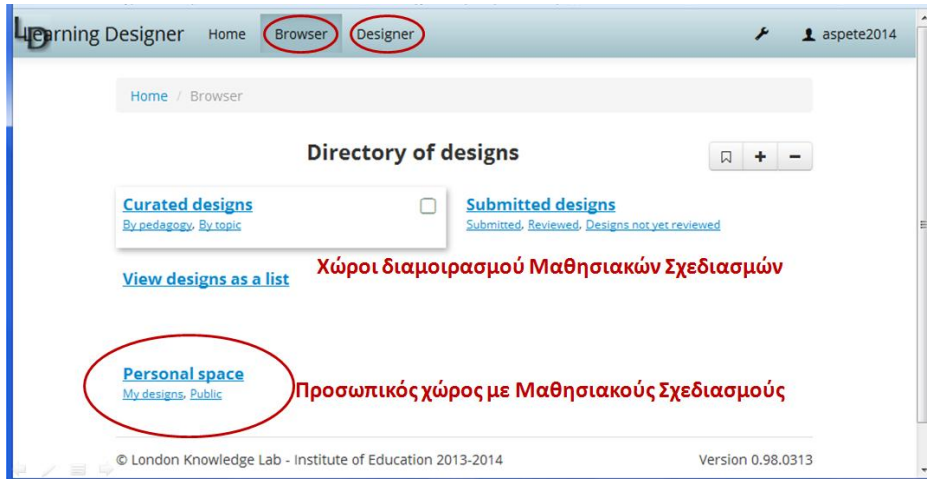

**Εικόνα 5:** Το περιβάλλον Browser για την επιλογή και το διαμοιρασμό μαθησιακών σχεδιασμών

**Κοινό στο οποίο απευθύνεται.** Το Learning Designer απευθύνεται σε εν ενεργεία εκπαιδευτικούς, η χρήση του όμως προσφέρεται και για την εκπαίδευση εκπαιδευτικών.

### **3.5 Udutu Iςτότοποσ: [http://www.udutu.com/solutions\\_udutu.html](http://www.udutu.com/solutions_udutu.html)**

**Προέλευση και ταυτότητα.** Το Udutu είναι ένα δωρεάν διαδικτυακό περιβάλλον συγγραφής μαθημάτων, για απεριόριστους χρήστες, λογαρισμούς, μαθήματα και περιεχόμενο. Υλοποιήθηκε από την ομάδα που δημιούργησε τα ερευνητικά έργα Cedar στο Royal Roads University. Το 1998 η ομάδα δημιούργησε ένα περιβάλλον συγγραφής που επέτρεπε στους χρήστες να δημιουργήσουν δυναμικά ηλεκτρονικά μαθήματα με στυλ μάθησης, προσαρμοστική πλοήγηση, και επαναχρησιμοποιούμενα μαθησιακά αντικείμενα.

Το 2000 η ίδια ομάδα ανέπτυξε το KoolTool, μια πιο απλή και εύχρηστη έκδοση του εργαλείου συγγραφής ώστε να ικανοποιήσει και τις απαιτήσεις των εταιρικών πελατών, αλλά με λιγότερο ενδιαφέρον για την προσαρμοστικότητα στο μαθησιακό στυλ. Τέλος, το 2005 η ομάδα αυτή εγκατέλειψε το Royal Roads University για να δημιουργήσει το Udutu™ Learning Systems Inc.

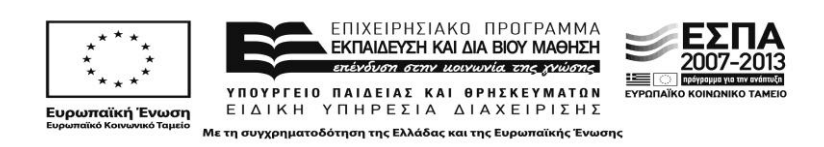

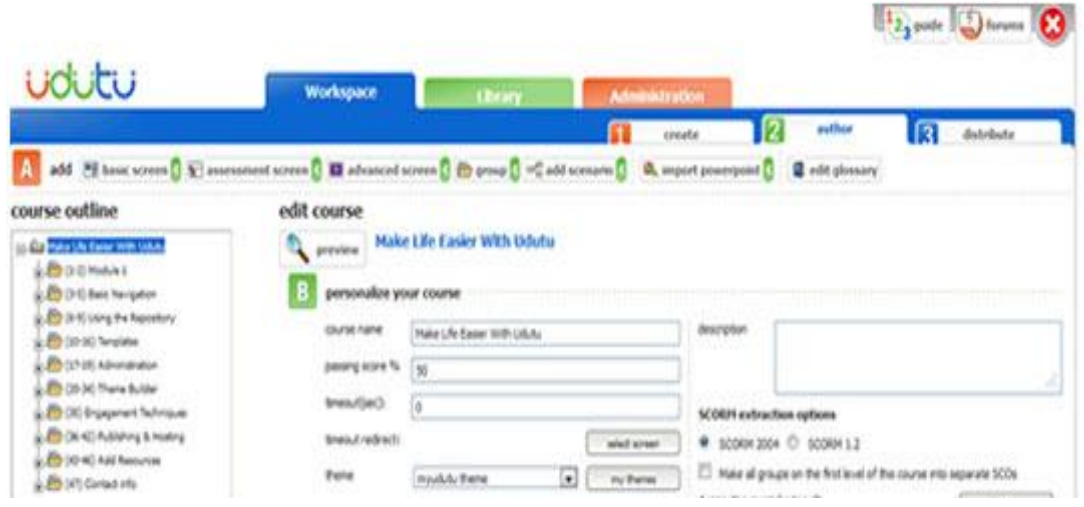

**Εικόνα 6:** το περιβάλλον συγγραφής του Udutu

Όλοι οι χρήστες που συμμετέχουν στο Ubutu μπορούν να συνεργάζονται οποιαδήποτε στιγμή το επιλέξουν με τη χρήση του φυλλομετρητή τους. Το Udutu βασίζεται στην αρχή Αυτό που Βλέπετε αυτό Λαμβάνετε (WSIWYG - What You See Is What You Get, Εικόνα 6) και έτσι προσφέρει τη δυνατότητα για εύκολη δημιουργία υλικού μαθημάτων, χωρίς να απαιτούνται εξειδικευμένες γνώσεις προγραμματισμού.

Επιπλέον παρέχονται πρότυπα (templates) που επιτρέπουν στους χρήστες να προσφέρουν το εκπαιδευτκό υλικό στους εκπαιδευόμενους, προτρέποντάς τους να αλληλεπιδράσουν με το υλικό. Όλοι οι βασικοί τύποι γραφικών, ήχου και βίντεο τροποποιούνται αυτόματα ώστε να διατίθονται καλύτερα στο Διαδίκτυο. Τέλος το υλικό μπορεί να εξαχθεί σε πακέτο SCORM ώστε να είναι συμβατό με και να μπορεί να ενσωματωθεί σε πλατφόρμες ηλεκτρονικής μάθησης.

Yποστήριξη εκπαιδευτικού σχεδιασμού. Το Udutu δεν υποστηρίζεται από κάποιο θεωρητικό υπόβαθρο εκπαιδευτικού σχεδιασμού.

Η χρήση του προσφέρεται για την εφαρμογή της στρατηγικής της λεγόμενης "ταχείας ανάπτυξης υλικού ηλεκτρονικής μάθησης» (rapid e-learning). Η εν λόγω στρατηγική χαρακτηρίζεται ως μια αποτελεσματική και προσιτή λύση (Allen, 2012. Οι οργανισμοί που δημιουργούν περιεχόμενο ηλεκτρονικής μάθησης αξιοποιούν τη διασταύρωση της διαχείρισης γνώσης και της ηλεκτρονικής μάθησης. Η διαχείριση της γνώσης χρησιμοποιεί συνεργατικές τεχνολογίες για την ενθάρρυνση των επί του γνωστικού αντικείμενου ειδικών να μοιραστούν τις γνώσεις τους, ενώ η η-μάθηση παρέχει τις δεξιότητες και τις γνώσεις με τρόπο βελτιστοποιημένο και μεθοδικό. Η τομή μεταξύ της διαχείρισης γνώσης και της ηλεκτρονικής μάθησης έχει οδηγήσει στο rapid e-learning που φαίνεται να αποτελεί το «κλειδί» για τη δημιουργία περισσότερου περιεχομένου ηλεκτρονικής μάθησης σε λιγότερο χρόνο και με λιγότερους πόρους (Bersin & O'Leonard, 2005). Εν γένει, το rapid e-learning μπορεί να οριστεί από τα εξής στοιχεία: διδακτικό υλικό που μπορεί να αναπτυχθεί σε ένα σύντομο χρονικό διάστημα, ειδικούς του γνωστικού αντικειμένου που χρησιμοποιούν ως κύριο πόρο για την ανάπτυξη του περιεχομένου ένα πολύ γνωστό εργαλείο (π.χ. PowerPoint) ή φιλικά προς το χρήστη πρότυπα που αποτελούν το σημείο εκκίνησης

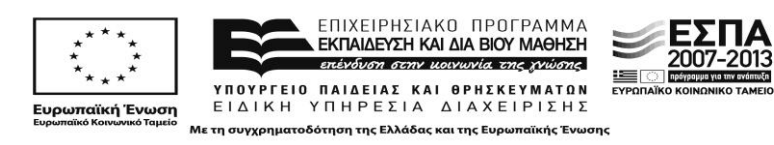

για την ανάπτυξη του διδακτικού υλικού, απλής μορφής αξιολόγηση, ανατροφοδότηση και σύστημα παρακολούθησης, συμπερίληψη πολυμεσικών στοιχείων, καθώς και μαθησιακές ενότητες που απαιτούν μικρή διάρκεια παρακολούθησης με αξιοποίηση σύγχρονων ή/και ασύγχρονων μοντέλων (Bersin & O'Leonard, 2005, Rosen, 2009, West, 2007).

Η στραγητική του rapid e-learning, όντας εργαλειοκεντρική, δεν διέπεται από κάποιο υπόβαθρο εκπαιδευτικού σχεδιασμού, εφόσον δίδει έμφαση στο προϊόν και τη γρήγορη ανάυπτυξή του και όχι στην καθεαυτού διαδικασία του σχεδιασμού.

**Κοινό στο οποίο απευθύνεται.** Το σύστημα προσφέρεται για επαγγελματίες σχεδιαστές διαδραστικού υλικού αλλά μπορεί να χρησιμοποιηθεί και από εκπαιδευτικούς όλων των ειδικοτήτων, καθώς μπορούν να εισάγουν υπάρχον υλικό ή παρουσιάσεις PowerPoint, και μπορούν να υποστηριχθούν από μία μεγάλη διεθνή κοινότητα σε τεχνικά ζητήματα που αντιμετωπίζουν κατά το σχεδιασμό.

#### **3.6 CourseLab Iςτότοποσ: [http://www.courselab.com/view\\_doc.html?mode=home](http://www.courselab.com/view_doc.html?mode=home)**

**Προέλευση και ταυτότητα.** Το CourseLab είναι ένα εύχρηστο εργαλείο συγγραφής μαθημάτων που προσφέρει ένα δωρεάν περιβάλλον δημιουργίας περιεχομένου που μπορεί να δημοσιευθεί στο Διαδίκτυο, σε ψηφιακές εκπαιδευτικές πλατφόρμες (LMS), σε CD-ROMs και άλλες συσκευές. Ανήκει στην εταιρία WebSoft, που δημιουργήθηκε το 1999 στη Ρωσία. Η εταιρία έχει αναπτύξει τα ακόλουθα προϊόντα λογισμικού για εξ αποστάσεως εκπαίδευση (e-Learning) και διαχείριση ανθρωπίνου κεφαλαίου (human capital management):

- CourseLab εργαλείο συγγραφής για εξ αποστάσεως εκπαίδευση
- WebTutor- εξ αποστάσεως εκπαίδευση, ανάπτυξη προσωπικού (personnel development), ) και διαχείριση ανθρωπίνου κεφαλαίου (LMS/HRM/HCM)
- $\bullet$  E-Staff λογισμικό αυτοματοποιημένων προσλήψεων (recruitment automation software)
- Virtual Class προϊόν που επιτρέπει τη διεξαγωγή webinars μέσω Internet ή σε ένα εταιρικό δίκτυο
- $\bullet$  e-Learning Course Library πάνω από 550 ηλεκτρονικά μαθήματα από διαφορετικούς προμηθευτές σε διαφορετικές γλώσσες

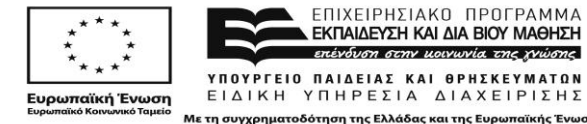

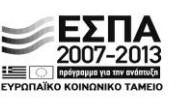

#### *«Αρτιμήδης ΙΙΙ – Ενίζτσζη Ερεσνηηικών ομάδων ζηην Α.Σ.ΠΑΙ.Τ.Ε.»*

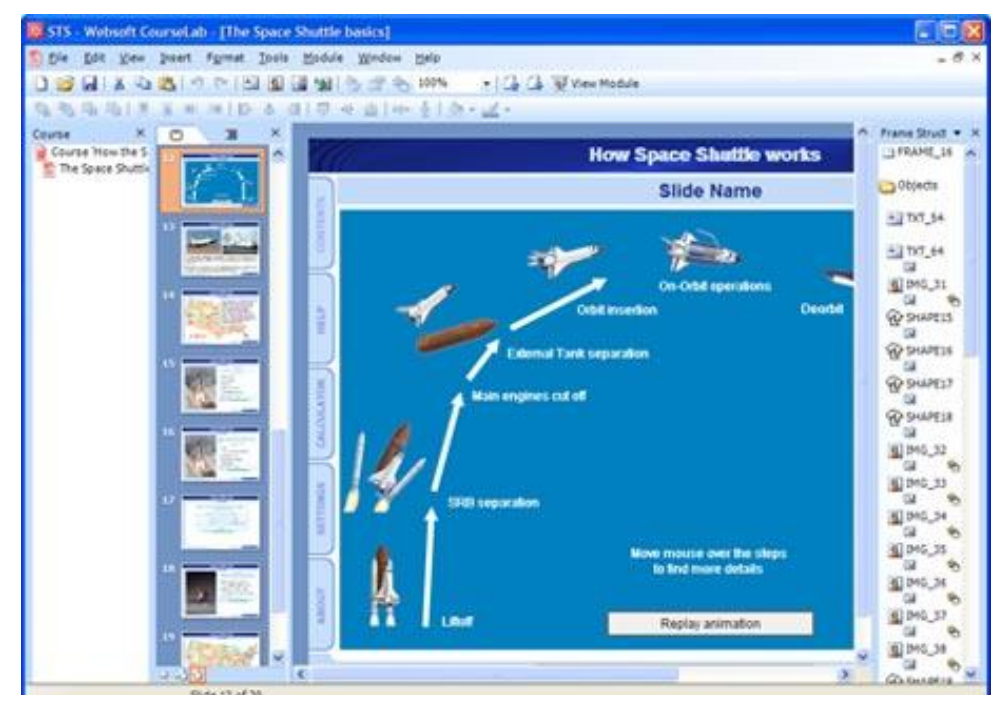

**Εικόνα 7:** το περιβάλλον συγγραφής του CourseLab

Τα κύρια χαρακτηριστικά του CourseLab είναι:

- Περιβάλλον συγγραφής που θυμίζει PowerPoint (Εικόνα 7)
- Η μορφή της δομής των μαθημάτων παρουσιάζεται σε δενδρική δομή
- Επιλογές που χρησιμοποιούνται συχνά εμφανίζονται στην εργαλειοθήκη
- Περιβάλλον WYSIWYG
- Υποστήριξη διαφόρων μορφών πολυμεσικού υλικού
- **•** Έτοιμα πρότυπα
- Δημιουργία δοκιμασιών και αξιολογήσεων
- Υποστήριξη τύπων ερωτήσεων: πολλαπλής επιλογής με μια σωστή απάντηση, πολλαπλής επιλογής, συμπλήρωσεις κειμένου, αντιστοίχισης και συμπλήρωσης αριθμού
- Δημοσίεση σε SCORM1.2, SCORM2004 και AICC

Πέρα από την εμπορική έκδοση (commercial version) του CourseLab (v2.7) του υπάρχει και η δωρεάν έκδοση, η οποία αποτελεί παλαιότερη έκδοση του CourseLab (v2.4). Το Free CourseLab παρέχει την ίδια ανεξαρτησία από γνώσεις προγραμματισμού όπως και η εμπορική έκδοση CourseLab (v2.7), αλλά στερείται από ένα αριθμό νέων χαρακτηριστικών, όπως πρότυπα και αλληλεπιδραστικά εργαλεία.

Τα κύρια χαρακτηριστικά του Free CourseLab είναι:

• Περιβάλλον WYSIWYG για δημιουργία και διαχείριση διαδραστικού εκπαιδευτικού περιεχομένου – δεν απαιτούνται γνώσεις γλώσσας HTML ή προγραμματισμού

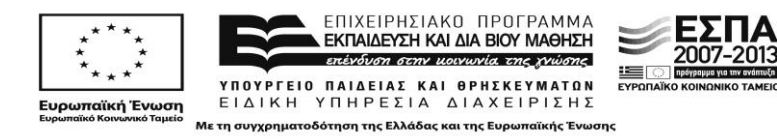

- Υποστήριξη κωδικοποίησης Unicode. Μπορεί να χρησιμοποιηθεί οποιαδήποτε γραμματοσειρά και κωδικοποίηση υποστηρίζεται από το λειτουργικό σύστημα Windows
- Το αντικειμενοστραφές μοντέλο επιτρέπει την κατασκευή περιεχομένου e-Learning μεγάλου εύρους πολυπλοκότητας (από το πιο απλό αντικείμενο στο πιο σύνθετο)
- Τα αντικείμενα είναι πλήρως προσαρμοζόμενα
- Το HLML δυναμικό υλικό (ως περιεχόμενο e-Learning που αναπτύχθηκε στο CourseLab) μπορεί να αναπαραχθεί σε ένα φυλλομετρητή χωρίς τη χρήση Java® ή οποοδήποτε άλλου εξειδικευμένου λογισμικού.

Τα χαρακτηριστικά της δωρεάν και της εμπορικής έκδοσης παρουσιάζονται στο συγκριτικό Πίνακα (2) των 2 εκδόσεων $^4$ .

Υποστήριξη εκπαιδευτικού σχεδιασμού. Το CourseLab δεν υποστηρίζεται από κάποιο θεωρητικό υπόβαθρο εκπαιδευτικού σχεδιασμού. Η χρήση του προσφέρεται για την εφαρμογή της στρατηγικής του rapid elearning (πρβλ. ενότητα 3.5).

**Κοινό στο οποίο απευθύνεται.** Το CourseLab απευθύνεται σε σχεδιαστές ηλεκτρονικής μάθησης και σε εκπαιδευτικούς.

| Χαρακτηριστικά                                                                   | <b>Free CourseLab</b> | <b>CourseLab Pro</b> |
|----------------------------------------------------------------------------------|-----------------------|----------------------|
| Γλώσσα εφαρμογής                                                                 | Μόνο Αγγλικά          | Πολλές γλώσσες       |
| Τα μαθήματα μπορούν να εκτελεστούν<br>στην πλειοψηφία των browsers               | Με περιορισμούς       |                      |
| Τα μαθήματα μπορούν να εκτελεστούν σε<br>κινητές συσκευές                        |                       | iOS/Android          |
| Υποστήριξη touch interface                                                       |                       | iOS/Android          |
| Καταγραφή Οθόνης (Screen capture)                                                |                       |                      |
| Εισαγωγή PowerPoint                                                              |                       |                      |
| Αριθμός ομάδων από πρότυπα                                                       | 6                     | 16                   |
| Αριθμός Αντικειμένων                                                             | 65                    | 115                  |
| Rapid development objects                                                        | 0                     | 15                   |
| Data visualization objects                                                       | 0                     | 5                    |
| Αριθμός αντικειμένων animated<br>χαρακτήρων                                      | $\overline{2}$        | 9                    |
| Κινούμενοι χαρακτήρες (Animated<br>characters) χρησιμοποιούν<br>Flash/JavaScript |                       |                      |
| Τύποι ερωτήσεων                                                                  | 6                     | 9                    |
| Υποστήριξη QTI 1.2                                                               |                       |                      |
| Λεπτομερή αποτελέσματα ερωτήσεων και<br>εξετάσεων                                |                       |                      |

<sup>4</sup> [http://www.courselab.com/view\\_doc.html?mode=doc&doc\\_id=5799960992579148566](http://www.courselab.com/view_doc.html?mode=doc&doc_id=5799960992579148566)

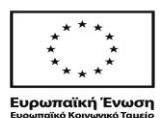

 $\overline{a}$ 

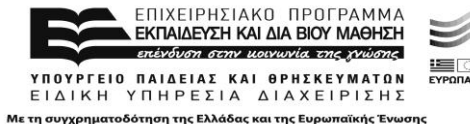

#### *«Αρτιμήδης ΙΙΙ – Ενίζτσζη Ερεσνηηικών ομάδων ζηην Α.Σ.ΠΑΙ.Τ.Ε.»*

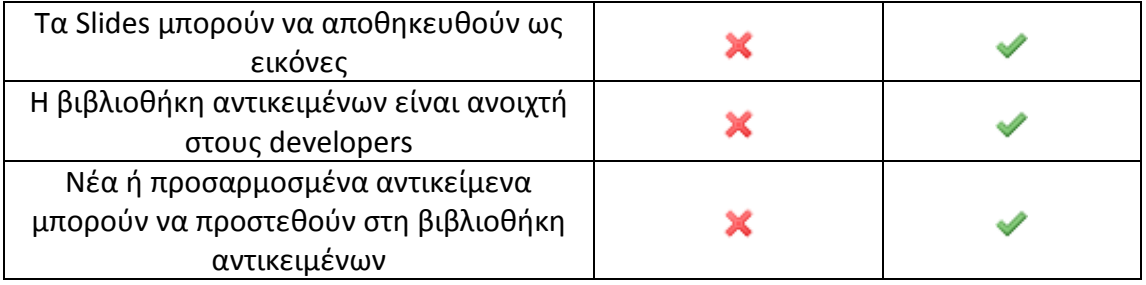

Πίνακας 2: Σύγκριση χαρακτηριστικών δωρεάν και εμπορικής έκδοσης του CourseLab

### **3.6 SmartBuilder Iςτότοποσ:<http://www.smartbuilder.com/product/smartbuilder>**

**Προέλευση και ταυτότητα.** Το Smartbuilder και είναι ένα εργαλείο συγγραφής για εξ αποστάσεως εκπαίδευση που συνδιάζει ισχύ και ευελιξία με μία εύχρηστη επιφάνεια διεπαφής, σύμφωνα με τον κατασκευαστή του, ομώνυμη με το προϊόν εταιρεία, η οποία το εισήνανε στη διεθνή ανορά το 1999.

Βασικά χαρακτηριστικά του είναι:

- *Βιβλιοκικθ αντικειμζνων.* Αντικείμενα όπωσ κουμπιά, videos και checkboxes είναι τα βασικά συστατικά για τη δημιουργία ενός μαθήματος. Κάθε αντικείμενο μπορεί να επικοινωνεί με άλλα αντικείμενα. Η βιβλιοθήκη αντικειμένων περιλαμβάνει: κείμενο, εικόνα, ήχο, video, σχήμα, checkbox, radio button, dropdown menu, hotspot (Εικόνα 8).
- *Πρότυπα*. Υπάρχουν έτοιμα πρότυπα για τη δημιουργία μαθημάτων, όπως επίσης μπορούν να δημιουργηθούν και νέα πρότυπα.
- **•** *Κύρια σελίδα*. Η κύρια σελίδα είναι παρόμοια με την κύρια διαφάνια PowerPoint. Πάνω σε ένα προεπιλεγμένο background για το μάθημα μπορεί να προσθέσει κάποιος αλληλεπιδρατικά αντικείμενο, όπως κουμπιά.
- Μονοπάτια. Μπορούν να δημιουργηθούν διαφορετικά μονοπάτια και αλληλεπιδράσεις με τη χρήση εικονιδίων βασισμένων flow chart.
- **·** Διαμοιρασμός βιβλιοθήκης περιεχομένου. Οι χρήστες μπορούν να διαμοιράζονται τα περιεχόμενα που έχουν δημιουργήσει.
- **•** Αξιολογήσεις. Δημιουργία αξιολογήσεων με τους βασικούς τύπους, όπως πολλαπλής επιλογής, σωστό/ λάθος, και συμπλήρωση κειμένου. Αυτόματη δημιουργία αποτελεσμάτων χρησιμοποιώντας SCORM ή AICC.

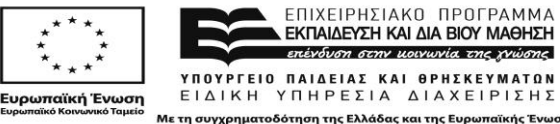

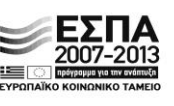

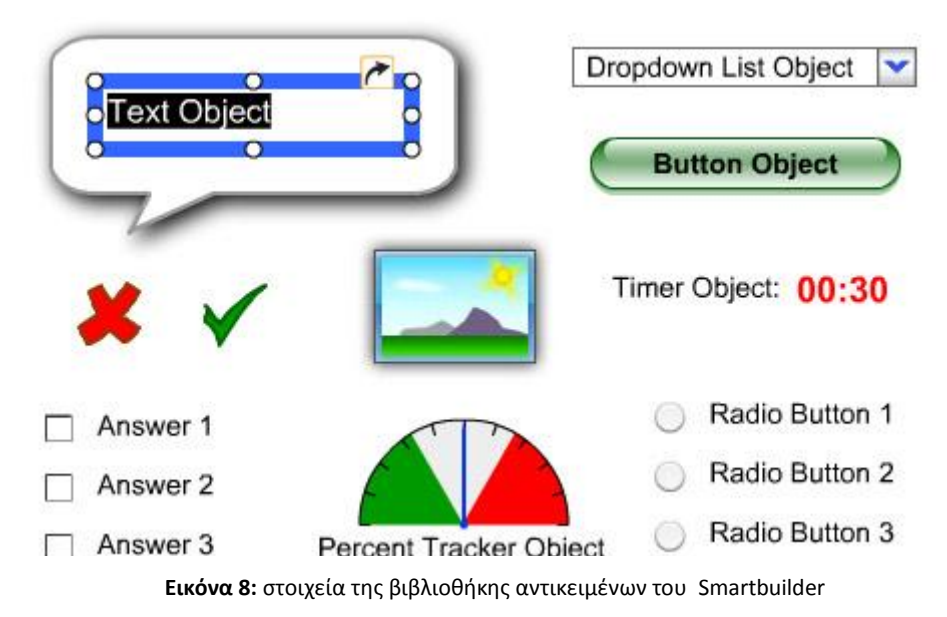

Το Smartbuilder προσφέρεται σε δυο εκδόσεις, την έκδοση Community που είναι δωρεάν και την εμπορική έκδοση Professional. Ακολουθεί συγκριτικός πίνακας των δύο εκδόσεων (Πίνακας 3)<sup>5</sup>.

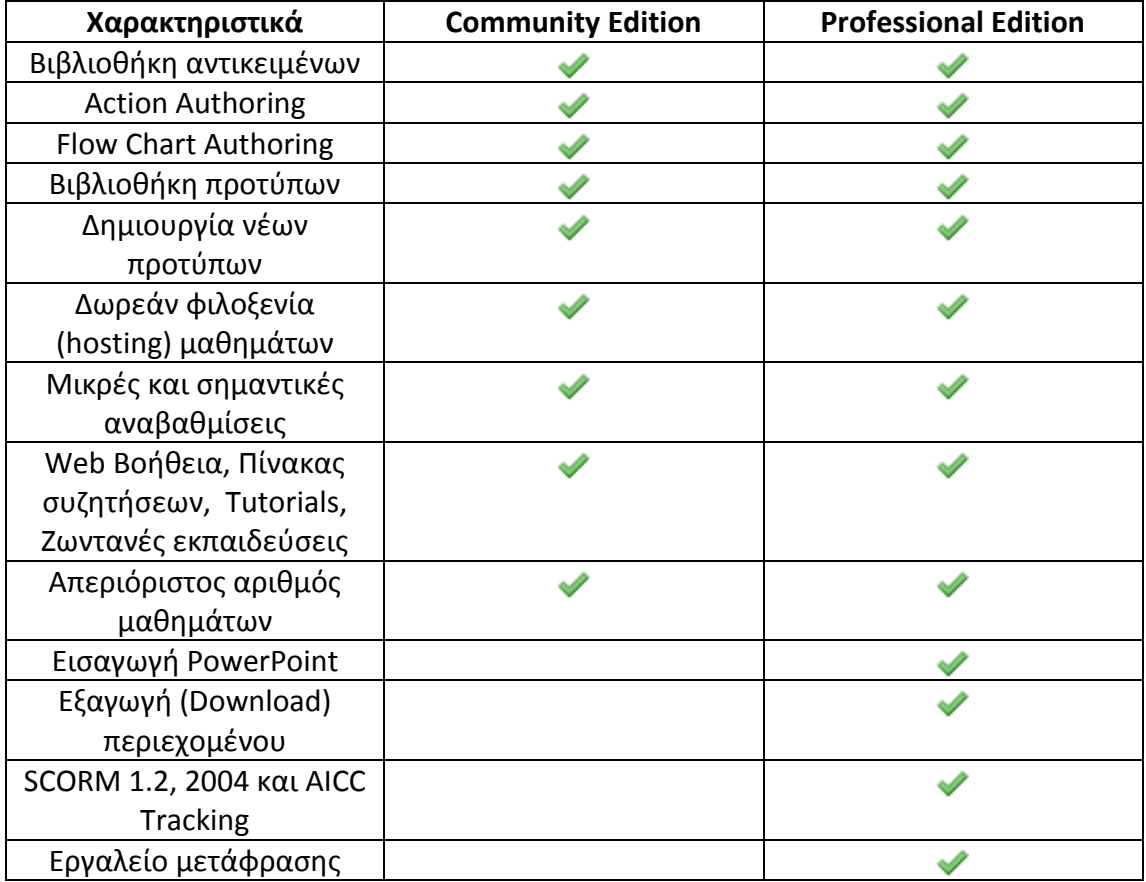

<sup>5</sup> <http://www.smartbuilder.com/pricing/plans-and-pricing>

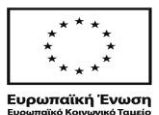

 $\overline{a}$ 

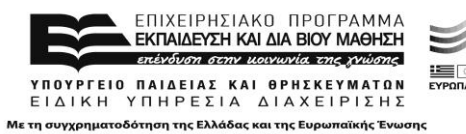

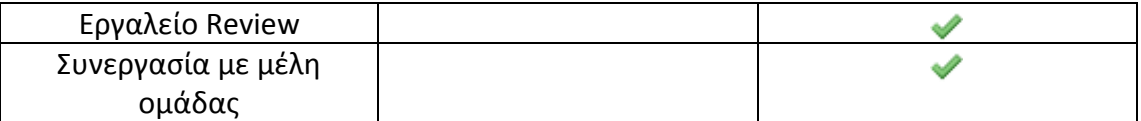

Πίνακας 3: Σύγκριση χαρακτηριστικών δωρεάν και εμπορικής έκδοσης του Smartbuilder

**Υποστήριξη εκπαιδευτικού σχεδιασμού.** Το Smartbuilder δεν υποστηρίζεται από κάποιο θεωρητικό υπόβαθρο εκπαιδευτικού σχεδιασμού. Η χρήση του προσφέρεται για την εφαρμογή της στρατηγικής του rapid elearning (πρβλ. ενότητα 3.5).

**Κοινό στο οποίο απευθύνεται.** Το Smartbuilder απευθύνεται κατά κύριο λόγο σε σχεδιαστές ηλεκτρονικής μάθησης και συντονιστές εταιρικών έργων (project managers).

### **3.7 Articulate Storyline Iςτότοποσ: [https://www.articulate.com](https://www.articulate.com/)**

**Προέλευση και ταυτότητα.** Το Articulate Storyline είναι ένα εργαλείο για τη δημιουργία διαδραστικών εξ αποστάσεως μαθημάτων. Κυκλοφόρησε το 2012 από την εταιρεία Articulate και αποτελεί εξέλιξη της ομάδας εργαλείων Articulate Engage, που συνεχίζει ως προϊόν να κυκλοφορεί από την ίδια εταιρεία.

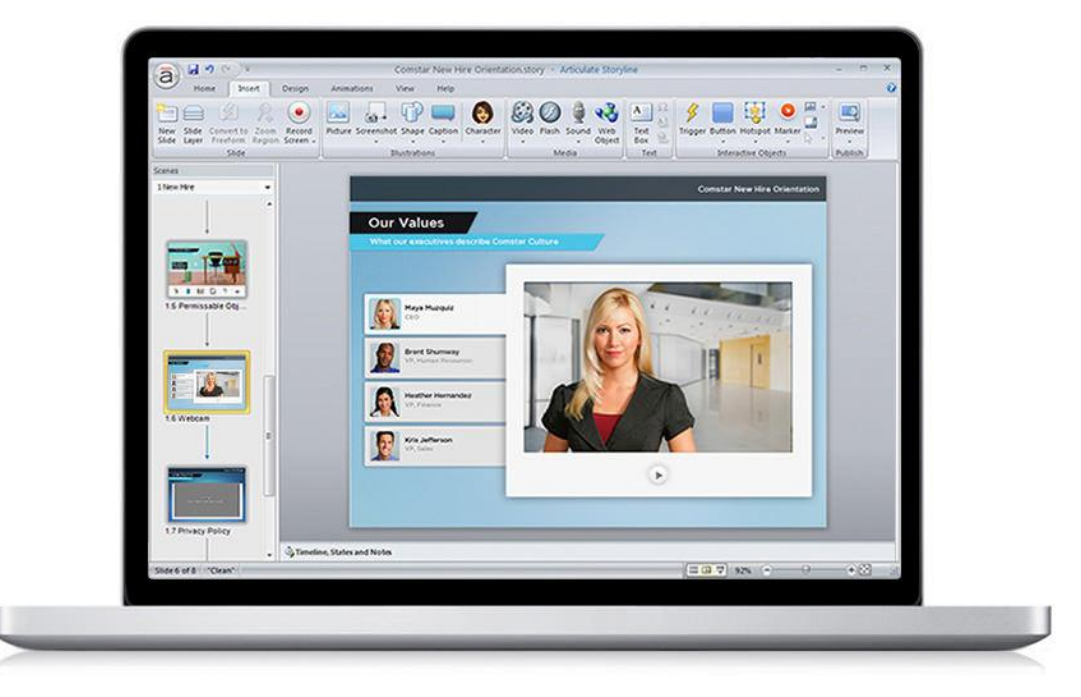

**Εικόνα 4:** το ςυγγραφικό περιβάλλον του Αrticulate Storyline

Βασικά χαρακτηριστικά του είναι:

- Πρότυπα διαφανειών. Μπορεί να δημιουργηθούν διαφάνειες είτε από την αρχή είτε βασισμένες σε πρότυπα (Εικόνα 10). Επίσης προσφέρονται πρότυπα με κάποια κοινή αλληλεπίδραση για τα περισσότερα μαθήματα.
- *Χαρακτήρες*. Για τη δημιουργία πιο ελκυστικών μαθημάτων μπορούν να χρησιμοποιηθούν έτοιμοι χαρακτήρες.

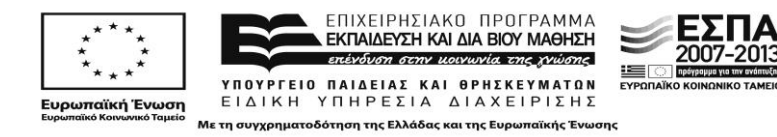

- *Αλληλεπίδραση*. Για να επιτευχτεί ο μέγιστος βαθμός αλληλεπίδρασης οι διαφάνειες αποτελούνται από επίπεδα, τα οποία ενεργοποιούνται ανάλογα από τις κινήσεις του χρήστη.
- **•** Αξιολογήσεις. Το Storyline προσφέρει διάφορους τύπους ερωτήσεων για τη δημιουργία κατάλληλων αξιολογήσεων. Επίσης, υπάρχει η δυνατότητα για δημιουργία αποθήκης ερωτήσεων, τυχαίας επιλογής ερωτήσεων από την αποθήκη, και η δυνατότητα ελέγχου της προόδου του εκπαιδευόμενου σε διάφορα σημεία του μαθήματος.
- **•** *Καταγραφή Οθόνης.* Δίνει τη δυνατότητα καταγραφής των κινήσεων σε ένα πρόγραμμα ώστε να περιγραφεί καλύτερα ο τρόπος με τον οποίο λειτουργεί.
- **•** Προσομοίωση. Καταγράφοντας την οθόνη, το Storyline «τεμαχίζει» αυτόματα τις δραστηριότητες σε πολλαπλά βήμα-προς-βήμα εγχειρίδια.
- **•** Καταγραφή και στατιστικά. Το Storyline δημοσιεύει υλικό συμβατό με Tin Can, SCORM και AICC, ώστε να μπορεί να εκτελείται σε οποιαδήποτε πλατφόρμα διαχείρισης (LMS).

Yποστήριξη εκπαιδευτικού σχεδιασμού. Το Storyline δεν υποστηρίζεται από κάποιο θεωρητικό υπόβαθρο εκπαιδευτικού σχεδιασμού. Η χρήση του προσφέρεται για την εφαρμογή της στρατηγικής του rapid elearning (πρβλ. ενότητα 3.5).

**Κοινό στο οποίο απευθύνεται.** Το Storyline απευθύνεται κατά κύριο λόγο σε σχεδιαστές ηλεκτρονικής μάθησης και συντονιστές εταιρικών έργων (project managers).

### 3.8 Σύγκριση εργαλείων συγγραφής εκπαιδευτικού περιεχομένου

Στον Πίνακα 4 παρουσιάζονται συγκριτικά τα εργαλεία συγγραφής εκπαιδευτικού περιεχομένου με κριτήρια που βασίζονται σε τρεις κύριους άξονες:

α) γενικά χαρακτηριστικά που κάνουν τα εργαλεία πρόσφορα για εκπαιδευτική χρήση (π.χ. η δωρεάν ή open source διάθεση, η υποστήριξη Ελληνικής γλώσσας, το πολύγλωσσο περιβάλλον, η εξαγωγή σε πρότυπο SCORM),

β) τεχνικά χαρακτηριστικά που διευκολύνουν το σχεδιασμό μαθημάτων σε ψηφιακό περιβάλλον από άποψη ευχρηστίας και πλούτου επιλογών στο ρεπερτόριο του σχεδιαστή (π.χ. δυνατότητα δημιουργίας προσομοιώσεων, καταγραφή οθόνης, βιβλιοθήκη περιεχομένου, αλληλεπίδραση, δοκιμασίες, μαθησιακές διαδρομές, δυνατότητα ανάπτυξης online) και

γ) χαρακτηριστικά που διευκολύνουν τον παιδαγωγικό σχεδιασμό, και υποστηρίζουν τον εκπαιδευτικό βάσει ενός υποκείμενου σκεπτικού (θεωρητικού υποβάθρου).

Με δεδομένη τη σημασία του τρίτου κριτηρίου για την **έρευνα στο συγκεκριμένο υποέργο** προκρίθηκαν εργαλεία που εφοδιάζουν τον εκπαιδευόμενο εκπαιδευτικό και με εργαλεία σχεδιαστικής σκέψης, παράλληλα με τεχνικά χαρακτηριστικά που τον διευκολύνουν στην παρουσίαση του υλικού, ενώ σημαντικοί παράγοντας θεωρήθηκαν επίσης η δωρεάν διάθεση, η δυνατότητα online επεξεργασίας των

2007-2013

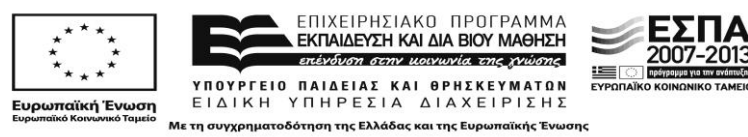

μαθησιακών σχεδιασμών και η διάθεση των εργαλείων στην Ελληνική γλώσσα. Τα εργαλεία επομένως που καλύπτουν το σύνολο των παραπάνω προδιαγραφών είναι τα LAMS, ΙNSPIRE*us* και Learning Designer.

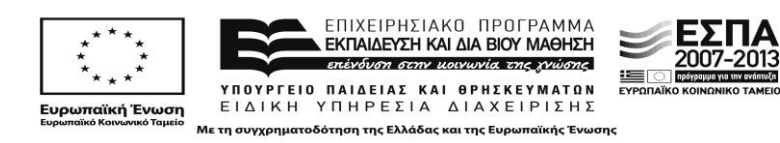
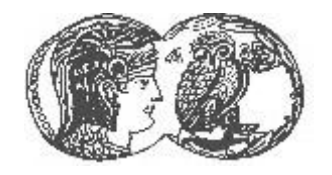

**ΑΝΩΤΑΤΗ ΣΧΟΛΗ ΠΑΙΔΑΓΩΓΙΚΗΣ** ΚΑΙ ΤΕΧΝΟΛΟΓΙΚΗΣ ΕΚΠΑΙΔΕΥΣΗΣ

**(Α..ΠΑΙ.Σ.Ε.)**

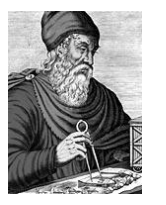

#### *«Αρτιμήδης ΙΙΙ – Ενίζτσζη Ερεσνηηικών ομάδων ζηην Α.Σ.ΠΑΙ.Τ.Ε.»*

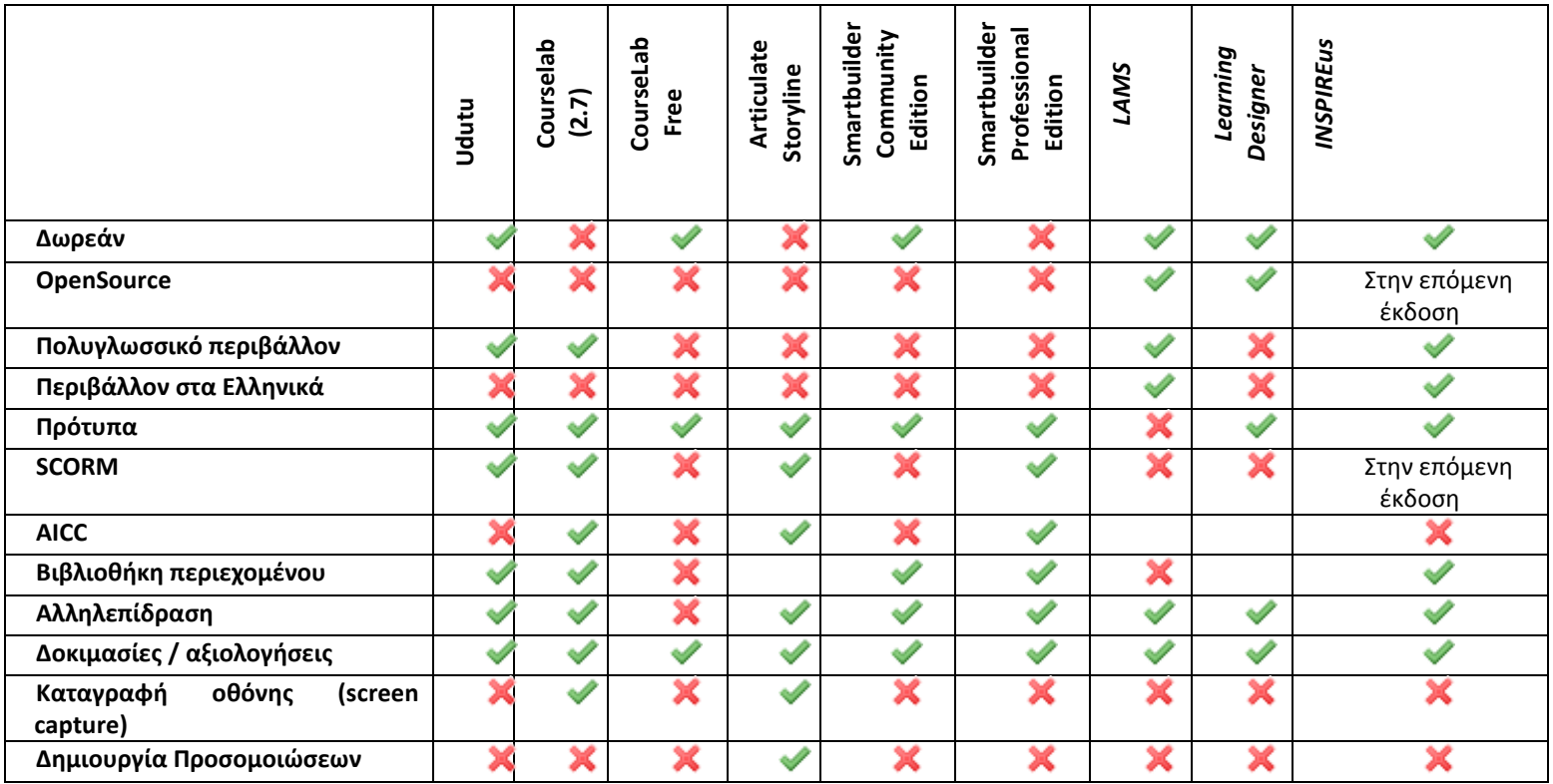

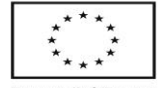

. ΕΠΙΧΕΙΡΗΣΙΑΚΟ ΠΡΟΓΡΑΜΜΑ<br>■ **ΕΚΠΑΙΔΕΥΣΗ ΚΑΙΔΙΑΒΙΟΎ ΜΑΘΗΣΗ** επένδυση στην μοινωνία της χνώσης ΥΠΟΥΡΓΕΙΟ ΠΑΙΔΕΙΑΣ ΚΑΙ ΘΡΗΣΚΕΥΜΑΤΩΝ

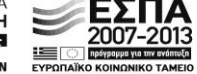

Ευρωπαϊκή Ένωση<br><sub>Ευρωπαϊκό</sub> κοινωνικό Ταμείο

ΕΙΔΙΚΗ ΥΠΗΡΕΣΙΑ ΔΙΑΧΕΙΡΙΣΗΣ Με τη συγχρηματοδότηση της Ελλάδας και της Ευρωπαϊκής Ένωσης

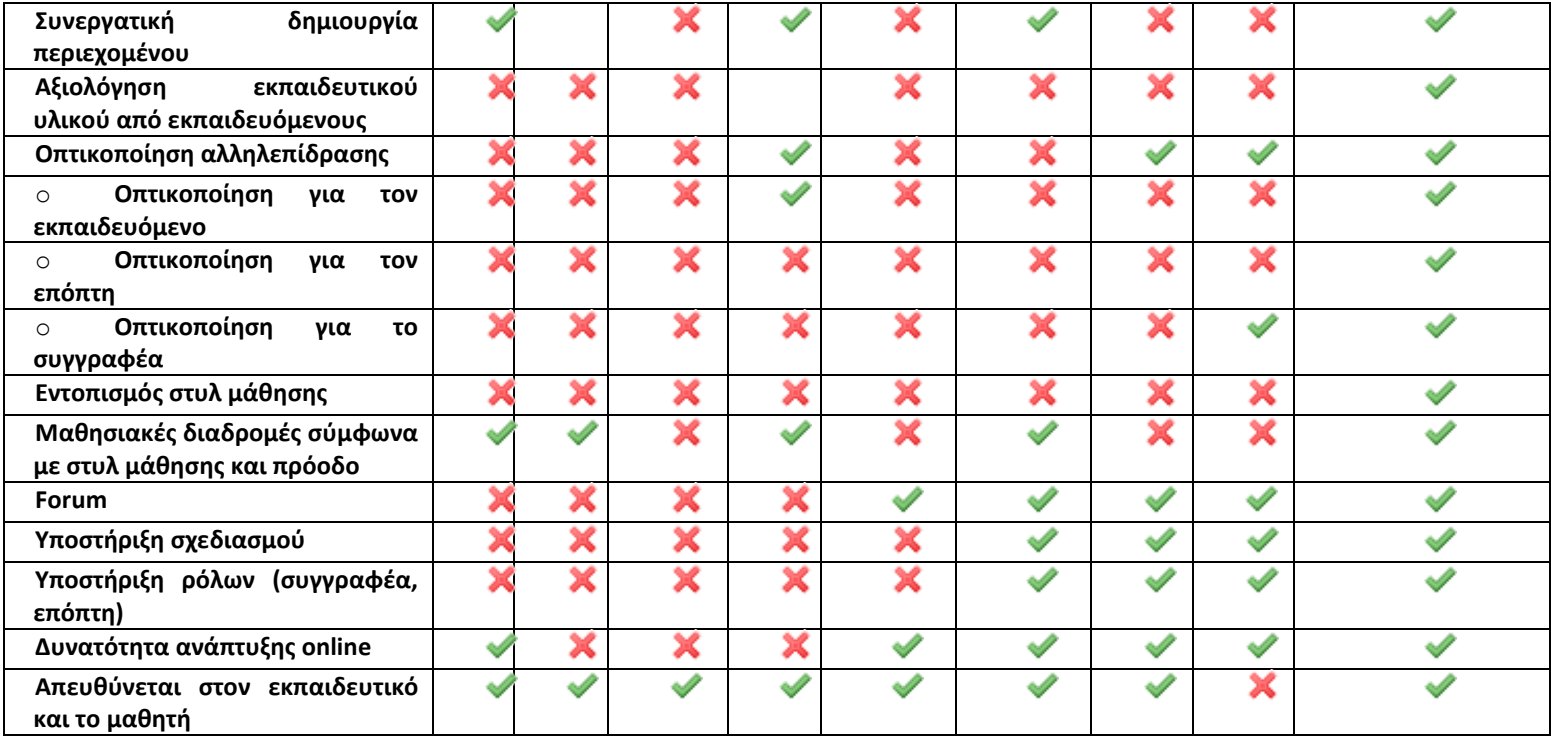

**Πίνακας 4:** Συγκριτικός πίνακας εργαλείων συγγραφής εκπαιδευτικού περιεχομένου για το Διαδίκτυο

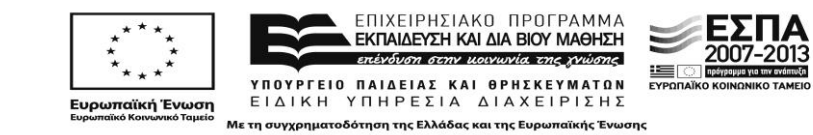

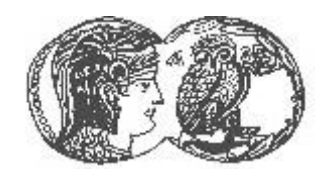

**ΑΝΟΤΑΤΗ ΣΧΟΛΗ ΠΑΙΛΑΓΟΓΙΚΗΣ** ΚΑΙ ΤΕΧΝΟΛΟΓΙΚΗΣ ΕΚΠΑΙΔΕΥΣΗΣ

**(Α..ΠΑΙ.Σ.Ε.)**

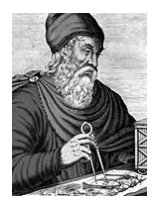

*«Αρτιμήδης ΙΙΙ – Ενίζτσζη Ερεσνηηικών ομάδων ζηην Α.Σ.ΠΑΙ.Τ.Ε.»*

# **4. Προδιαγραφζσ διαδικτυακοφ περιβάλλοντοσ που ενςωματϊνει εργαλεία**  σύγχρονης και ασύγχρονης επικοινωνίας

Για την τεκμηρίωση των τελικών επιλογών τεχνολογιών (συγκεκριμένων εργαλείων και περιβαλλόντων) προκειμένου να υποστηρίξουν τα σενάρια μικτής μάθησης που περιγράφονται στο παραδοτέο 1 της Δράσης 1 του υποέργου, υιοθετείται η εξής διάκριση:

- α) τεχνολογίες που αποτελούν μέσα υλοποίησης των σεναρίων και
- β) τεχνολογίες που αποτελούν αφ' εαυτού τους αντικείμενο σπουδών.

#### **4.1 Τεχνολογίες ως μέσα υλοποίησης των σεναρίων**

Στην κατηγορία αυτή εντάσσονται τα Διαδικτυακά περιβάλλοντα που υποστηρίζουν σύγχρονες και ασύγχρονες δράσεις και περιγράφηκαν στις Ενότητες 1 και 2 αντίστοιχα. Ειδικότερα, η πλατφόρμα Moodle επιλέχθηκε ως εικονικός χώρος συνεύρεσης των τάξεων και ως η βασική υποδομή ασύγχρονης τηλεκπαίδευσης. Συμπληρωματικά προς αυτή την υποδομή, και με το σκεπτικό της συνέργειας των δύο περιβαλλόντων, επιλέχθηκε η πλατφόρμα Big Blue Button για την υλοποίηση μαθημάτων σε πραγματικό χρόνο, στις περιπτώσεις που αυτό κρίνεται απαραίτητο με βάση το σχεδιασμό των σεναρίων.

Η επιλογή του Moodle βασίζεται στην ανάλυση που έγινε στην Ενότητα 1 και στην τελική συγκριτική αξιολόγηση και βασίζεται σε χαρακτηριστικά του που καλύπτουν τις ανάγκες λειτουργίας και διαχείρισης των σεναρίων μικτής μάθησης, όπως: η ευχρηστία του, το εποικοδομητικής προσέγγισης θεωρητικό του υπόβαθρο, η ελεύθερη και ανοικτού κώδικα μορφή του, η επεκτασιμότητά του, οι δυνατότητες επαναχρησιμοποίησης υλικού και δραστηριοτήτων από μάθημα σε μάθημα, οι δυνατότητες διαχείρισης τάξεων και ο εξελληνισμός του σε συνδυασμό με την ύπαρξη ελληνικής κοινότητας υποστήριξης και ανάπτυξής του.

#### **4.2 Τεχνολογίεσ ωσ αντικείμενο ςπουδϊν**

Οι τεχνολογίες που αποτέλεσαν αντικείμενο σπουδών και επιλέχθηκαν ως κατάλληλοι να προωθήσουν το διάλογο σε θέματα μαθησιακού σχεδιασμού είναι:

- 1. εργαλεία συμμετοχικού ιστού (Web 2.0)
- 2. ψηφιακές πηγές, προσομοιώσεις, και μαθησιακά αντικείμενα διαθέσιμα στο Διαδίκτυο, και
- 3. εργαλεία συγγραφής εκπαιδευτικού περιεχομένου για το Διαδίκτυο
- 4. εργαλεία αξιολόγησης

## *4.2.1 Εργαλεία Web 2.0*

Τα εργαλεία Web αποτελούν αντικείμενο σπουδών, τόσο λόγω των γενικών χαρακτηριστικών τους και της φιλοσοφίας που διέπει τη χρήση τους (πρβλ. υποενότητα 2.1), όσο και συγκεκριμένων παιδαγωγικών στόχων που μπορούν να υποστηρίξουν (πρβλ. υποενότητα 2.2). Οι παιδαγωγικοί στόχοι ταυτίζονται με τις εξής κατηγορίες που παρουσιάστηκαν στην ενότητα 2.2: γραπτή έκφραση (συμπεριλαμβανόμενης της συνεργατικής γραφής), αναπαράσταση της γνώσης, ψηφιακή αφήγηση, σύγχρονη και ασύγχρονη επικοινωνία, κοινωνική δικτύωση και διαμοιρασμό πολυμέσων.

Έμφαση δίδεται στα εργαλεία Web 2.0 που προσφέρουν δυνατότητες πολύμορφης παρουσίασης του εκπαιδευτικού υλικού μέσα από τη δημιουργία μαθησιακών αντικειμένων που υποστηρίζουν πολλαπλές αναπαραστάσεις του μαθησιακού περιεχομένου, όπως διαδραστικές ψηφιακές αφίσες, δυναμικές παρουσιάσεις, κόμικ και κινούμενες εικόνες (animation), χρονογραμμές και σύννεφα λέξεων.

## *4.2.2 Ψηφιακζσ πηγζσ, προςομοιώςεισ και μαθηςιακά αντικείμενα διαθζςιμα ςτο Διαδίκτυο*

Για την «κάθετη» υποστήριξη των εκπαιδευόμενων εκπαιδευτικών, αυτή δηλαδή που εστιάζει στο γνωστικό τους αντικείμενο, και με δεδομένο ότι το κοινό της έρευνας προέρχεται από διαφορετικές ειδικότητες, ως αντικείμενο σπουδών προσφέρονται: α) Ψηφιακές πηγές:

Έχουν τη μορφή ιστότοπων αναφοράς. Η επιλογή τους γίνεται με κριτήρια την επιστημονική τους αξιοπιστία και εγκυρότητα αλλά και την καταλληλότητά τους για εκπαιδευτική χρήση, που αποτυπώνεται στο απλό και σαφές ύφος των κειμένων, την ύπαρξη καθαρών γραφικών και τη δόμηση του υλικού με συνεκτικότητα.

β) Προσομοιώσεις και μαθησιακά αντικείμενα διαθέσιμα στο Διαδίκτυο

Πρόκειται για μικροεφαρμογές που διατίθενται ελεύθερα στο Διαδίκτυο και έχουν σχεδιαστεί ειδικά για εκπαιδευτικές χρήσεις. Ανακτώνται είτε από μεμονωμένους ιστότοπους, είτε από εξειδικευμένα αποθετήρια μαθησιακών αντικειμένων. Κριτήρια για την επιλογή τους αποτελεί η επιστημονική τους σοβαρότητα, η ευχρηστία τους, η δυνατότητα ενσωμάτωσής τους σε άλλους ιστότοπους ή σε ένα συγγραφικό περιβάλλον, και η υποστήριξη της Ελληνικής γλώσσας.

## *4.2.3 Eργαλεία ςυγγραφήσ εκπαιδευτικοφ περιεχομζνου για το Διαδίκτυο*

Τα εργαλεία συγγραφής εκπαιδευτικού περιεχομένου για το Διαδίκτυο προκρίθηκαν για χρήση ως αντικείμενο σπουδών (LAMS, INSPIRE us και Learning Designer) τόσο για την προφανή τους σύνδεση με το αντικείμενο του έργου, όπως επίσης και για τους λόγους που περιγράφονται στη συγκριτική ανάλυση της υποενότητας 3.8.

Ως συγγραφικά εργαλεία επίσης επιλέχθηκαν να χρησιμοποιηθούν και δύο άλλα είδη εργαλείων, τα οποία, αν και δεν εντάσσονται αυστηρά στη συγκεκριμένη κατηγορία, έχουν τη δυνατότητα να υποστηρίξουν τη συνεργατική συγγραφή

2007-2013

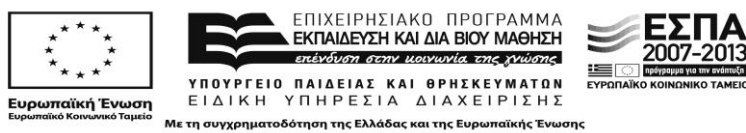

εκπαιδευτικού περιεχομένου, είναι εύχρηστα και μπορούν να χρησιμοποιηθούν και από εκπαιδευόμενους με περιορισμένες τεχνικές γνώσεις, υποστηρίζουν την Ελληνική γλώσσα και δίνουν τη δυνατότητα στο χρήστη να ενσωματώσει σ' αυτά άλλα μαθησιακά αντικείμενα. Αυτά είναι: α) τα εργαλεία συνεργατικής συγγραφής (Wiki, πρβλ. υποενότητα 2.2.1.3) και β) τα εργαλεία κατασκευής ιστοσελίδων (Weebly, πρβλ. ενότητα 2.2.8).

## *4.2.4 Εργαλεία αξιολόγηςησ*

Οι δύο τύποι εργαλείων αξιολόγησης που περιγράφηκαν στην Ενότητα 4 (δοκιμασίες κλειστού τύπου και κλίμακες διαβαθμισμένων κριτηρίων) επιλέγησαν ως αντικείμενο σπουδών λόγω της προφανούς σημασίας της αξιολόγησης για τον εκπαιδευτικό σχεδιασμό, αλλά και λόγω του διαφορετικού σκεπτικού που διέπει τις δύο κατηγορίες και προσφέρει στους εκπαιδευόμενους ένα εύρος προοπτικής.

# **Αναφορές**

- 1. Allen, M. (2012). Michael Allen's 2012 e-Learning Annual. San Francisco: Pfeiffer
- 2. [Anderson, P.](http://ictlogy.net/bibliography/reports/contacts.php?idc=660) (2007). What is Web 2.0? Ideas, technologies and implications for education. *JISC Technology and Standards Watch*, Feb. 2007. Bristol: JISC. διαθέσιμο σε: http://www.jisc.ac.uk/media/documents/techwatch/tsw0701b.pdf, τελευταία πρόσβαση: 5/1/2013
- 3. Bersin, J. & O'Leonard, K. (2005). Rapid E-Learning: What Works. Bersin & Associates
- 4. Bradley, L., Lindstrom, Rystedt, H., & Vigmo S. (2010). Language learning in a wiki: Student contributions in a web based learning environment. *Themes in Science and Technology Education*, 3(1-2). 63-80
- 5. Britain S. (2004). A Review of Learning Design: Concept, Specifications and Tools. A report for the JISC E-learning Pedagogy Programme, διαθέσιμο σε: www.elearning.ac.uk/subjects/ldfold/LD/topic\_view, τελευταία πρόσβαση: 1/12/2013
- 6. Carraher, D., 2003. Weblogs in Education, published on Wed, Apr 9, 2003 διαθέσιμο σε: http://blogs.law.harvard.edu/carraher/stories/storyReader\$6, τελευταία πρόσβαση: 2/9/2013
- 7. Cole, M. (2009). Using Wiki technology to support student engagement: Lessons from the trenches. *Computers & Education*, 52, 141–146.
- 8. Dalziel, J. (2003). Implementing Learning Design: The Learning Activity Management System (LAMS), Sydney: E-learning Centre of Excellence (MELCOE), Macquarie University. Διακροτικών της διαθέσιμο διαθέσιμο σε: www.melcoe.mq.edu.au/documents/ASCILITE2003%20Dalziel%20Final.pdf., τελευταία πρόσβαση: 15/12/2014
- 9. McCloud, S. (1993) *Understanding Comics. The Invisible Art*. Northampton, MA: Kitchen Sink Press
- 10. Mortensen, T., & Walker, J. (2002). Blogging Thoughts: Personal Publication as an Online Research Tool, In A. Morrison (ed.), *Research ICTs in Context*, Oslo: InterMedia : University of Oslo
- 11. O' Donnell, M., (2005). Blogging as Pedagogic Practice: Artefact and Ecology, *Blog Talk Downunder Conference*, 19-21 May 2005, Sydney, Australia
- 12. Papanikolaou, K.A., Grigoriadou, M. , Kornilakis, H., & Magoulas, G.D. (2003). Personalizing the interaction in a Web-based educational hypermedia system: the case of INSPIRE", User-Modeling and User-Adapted Interaction, vol. 13, no. 3, pp. 213-267

2007-2013

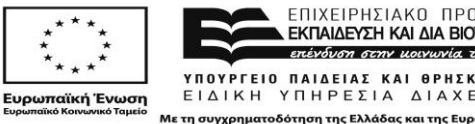

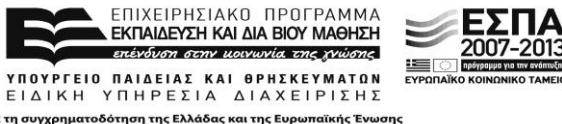

- 13. Putnam, R. T., & Borko, H. (2000). What do new views of knowledge and thinking have to say about research on teacher learning? *Educational Researcher*, 29(1), 4–15
- 14. RAM (2010). *Το απόλυτο εγχειρίδιο, Facebook και Κοινωνική Δικτύωση*, (2010), Αθήνα
- 15. Rosen, A. (2009). E-Learning 2.0: Proven Practices and Emerging Technologies to Achieve Real Results. AMACOM Books
- 16. Ruth, A., & Houghton, L. 2009. The wiki way of learning. *Australasian Journal of Education Technology*, 25(2), 135-152
- 17. Shirky, C. (2004). Group as User: Flaming and the Design of Social Software, First published November 5, 2004 on the "*Networks, Economics, and Culture*" mailing list, Clay Shirky's writings about the Internet, διαθέσιμο σε: [http://www.shirky.com/writings/group\\_user.html](http://www.shirky.com/writings/group_user.html). τελευταία πρόσβαση: 7/6/2014
- 18. Viegas, F.B., Wattenberg, M., (2008): *Tag Clouds and the Case for Vernacular Visualization*, ACM Interactions, XV.4 – July/August, 2008
- 19. West, E. (2007). Rapid e-Learning Maturing Technology Brings Balance and Possibilities. Adobe White Paper
- 20. Williams, J.B. & Jacobs, J. (2004). Exploring the Use of Blogs as Learning Spaces in the Higher Εducation Sector, *Australasian Journal of Educational Technology*, 20, (2), 232- 247, διαθέσιμο σε: http://www.jeremybwilliams.net/AJETpaper.pdf, τελευταία πρόσβαση: 17/5/2014
- 21. Παπανικολάου, Κ. και Χήνου, Δ. (2013). Εξατομικευμένη μάθηση και συνεργασία στην Εκπαίδευση από Απόσταση: το προσαρμοστικό περιβάλλον μάθησης INSPIRE*us*. 7ο Διεθνές Συνέδριο για την Ανοικτή και εξ Αποστάσεως (ICODL 2013). Ελληνικό Ανοικτό Πανεπιστήμιο, 6<sup>ος</sup> Τόμος, σελ. 21-32

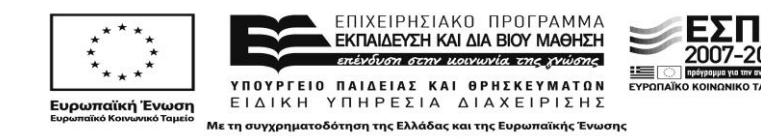